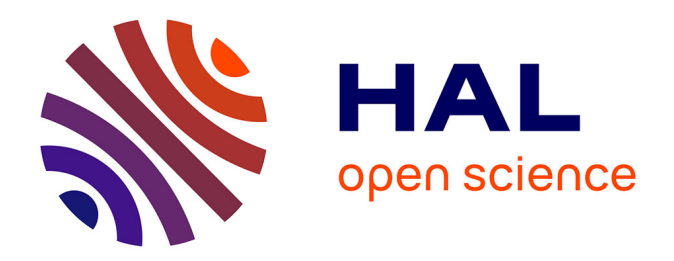

## **Contribution à la modélisation des courants de Foucault par la méthode des équations intégrales de frontière**

Quang Anh Phan

### **To cite this version:**

Quang Anh Phan. Contribution à la modélisation des courants de Foucault par la méthode des équations intégrales de frontière. Energie électrique. Université Grenoble Alpes, 2019. Français.  $\text{NNT}$  : 2019GREAT080 . tel-03132467

## **HAL Id: tel-03132467 <https://theses.hal.science/tel-03132467>**

Submitted on 5 Feb 2021

**HAL** is a multi-disciplinary open access archive for the deposit and dissemination of scientific research documents, whether they are published or not. The documents may come from teaching and research institutions in France or abroad, or from public or private research centers.

L'archive ouverte pluridisciplinaire **HAL**, est destinée au dépôt et à la diffusion de documents scientifiques de niveau recherche, publiés ou non, émanant des établissements d'enseignement et de recherche français ou étrangers, des laboratoires publics ou privés.

# Communauté **& UNIVERSITÉ Grenoble Alpes**

## **THÈSE**

Pour obtenir le grade de

## **DOCTEUR DE LA COMMUNAUTE UNIVERSITE GRENOBLE ALPES**

Spécialité : **Génie Electrique**

Arrêté ministériel : 25 mai 2016

Présentée par

## **Quang Anh PHAN**

Thèse dirigée par **Gérard MEUNIER,**  codirigée par **Olivier CHADEBEC** et co-encadrée par **Jean-Michel GUICHON**

préparée au sein du **Laboratoire de Génie Electrique de Grenoble (G2Elab)** dans **l'École Doctorale Electronique, Electrotechnique, Automatique & Traitement du signal (EEATS)**

# **Contribution à la modélisation des courants de Foucault par la méthode des équations intégrales de frontière**

Thèse soutenue publiquement le **5 Décembre 2019**, devant le jury composé de :

**M. Lionel PICHON** Directeur de recherche, CNRS, Président **M. Laurent KRAHENBUHL** Directeur de recherche, CNRS, Rapporteur **M. Jean-René POIRIER** Maître de conférence, HDR, INP Toulouse, Rapporteur **M. Gérard MEUNIER** Directeur de recherche, CNRS, Membre **M. Olivier CHADEBEC**  Directeur de recherche, CNRS, Membre **M. Jean-Michel GUICHON** Maître de conférences, Université Grenoble Alpes, Membre

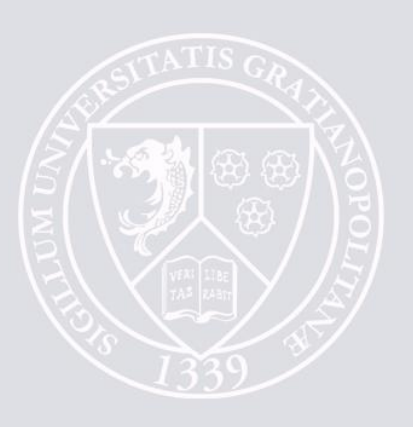

À mes parents et ma soeur

## Remerciements

Ce travail a été réalisé au sein de l'équipe MAGE - Modèles, Méthodes et Méthodologies Appliqués au Génie Electrique du Laboratoire de Génie Électrique de Grenoble (G2Elab) dans le cadre d'une bourse A.R du Ministère de l'Enseignement Supérieur et de la Recherche.

Je tiens tout d'abord à remercier vivement les membres du jury de l'intérêt qu'ils ont portés à ce travail. M. Lionel PICHON, Directeur de recherche CNRS au Laboratoire Génie électrique et électronique de Paris, pour m'avoir fait l'honneur de présider le jury de thèse. M. Jean-René POIRIER, Maître de conférences HDR à INPT-ENSEEIHT Toulouse et M. Laurent KRAHENBUHL, Directeur de recherche CNRS au Laboratoire Ampère à Lyon pour avoir accepté d'être rapporteurs de ma thèse, dont leurs remarques pertinentes auront permis d'améliorer certains aspects de mes travaux.

Je tiens à exprimer ma profonde reconnaissance et mes meilleurs sentiments à mes encadrants pour leur soutien, leur grande disponibilité et pour la confiance qu'ils m'ont accordée durant ma thèse. Ce travail n'aurait jamais pu aboutir sans leur aide et leur soutien efficaces.

Je remercie sincèrement M. Gérard MEUNIER, Directeur de recherche CNRS, mon directeur de thèse, qui m'a communiqué sa passion pour la modélisation électromagnétique. Je n'oublierai jamais les discussions très intéressantes avec lui sur les formulations, dont certaines ont été utilisées dans cette thèse. Grâce à son aide constante et sa grande bienveillance, j'ai pu réussir à passer les périodes les plus difficiles.

J'adresse mes meilleurs sentiments M. Olivier CHADEBEC, Directeur de recherche au G2Elab, mon co-directeur de thèse qui m'a accueilli au laboratoire depuis mon stage de Master 2 et m'a transmis mes premières connaissances sur les méthodes intégrales ainsi que sur la plateforme MIPSE. Tout le long de ces trois années de thèse, il m'a donné non seulement les conseils scientifiques précieux mais aussi beaucoup d'encouragements.

Ensuite j'aimerais remercier M. Jean-Michel GUICHON, Maître de Conférence à l'Université Grenoble Alpes, mon co-encadrant, de sa disponibilité durant ma thèse. Les commentaires précieux qu'il a apporté dans les réunions de thèse m'ont permis d'avancer

dans la bonne direction et de tirer les bonnes conclusions.

Mes remerciements s'adressent également en particulier à : Bertrand BANNWARTH, Ingénieur d'Etudes au G2Elab, pour sa collaboration tout le long de ma thèse ; Thanh Trung NGUYEN, ancien doctorant au G2Elab, qui m'a aidé, encouragé au début de la thèse ; Thanh Long LE, Van Vinh LE mes camarades, aussi anciens doctorants au G2Elab, qui m'ont accueilli et aidé dans les premiers jours déboussolés en France.

Je remercie chaleureusement tous mes collègues, mes amis internationaux au G2Elab pour leurs aides et les excellents moments passés ensemble. Grâce à eux, j'ai eu une deuxième vie universitaire avec plein d'amitié.

Cette thèse, je voudrais la dédier à ma famille au Vietnam, avec toute ma gratitude et mon amour du fond du cœur.

Luận án này xin dành để tưởng nhớ đến ông nội, người đầu tiên cho cháu biết tiếng Pháp là gì. Mặc dù thuở xưa chỉ là một vài câu chữ xa lạ, của "một đất nước có tháp Eiffel", nhưng đó cũng là mầm nhân duyên dầu tiên của cháu với nước Pháp.

Xin dành tặng công trình khoa học nhỏ này này cho bố mẹ và chị gái thân yêu, những người đã luôn âm thầm ủng hộ, tin tưởng và dành hết thảy mọi yêu thương cho con trong tất cả những quãng thời gian đã qua. Luận án này con gửi đến gia đình như một lời biết ơn từ tận đáy lòng...

# Table des matières

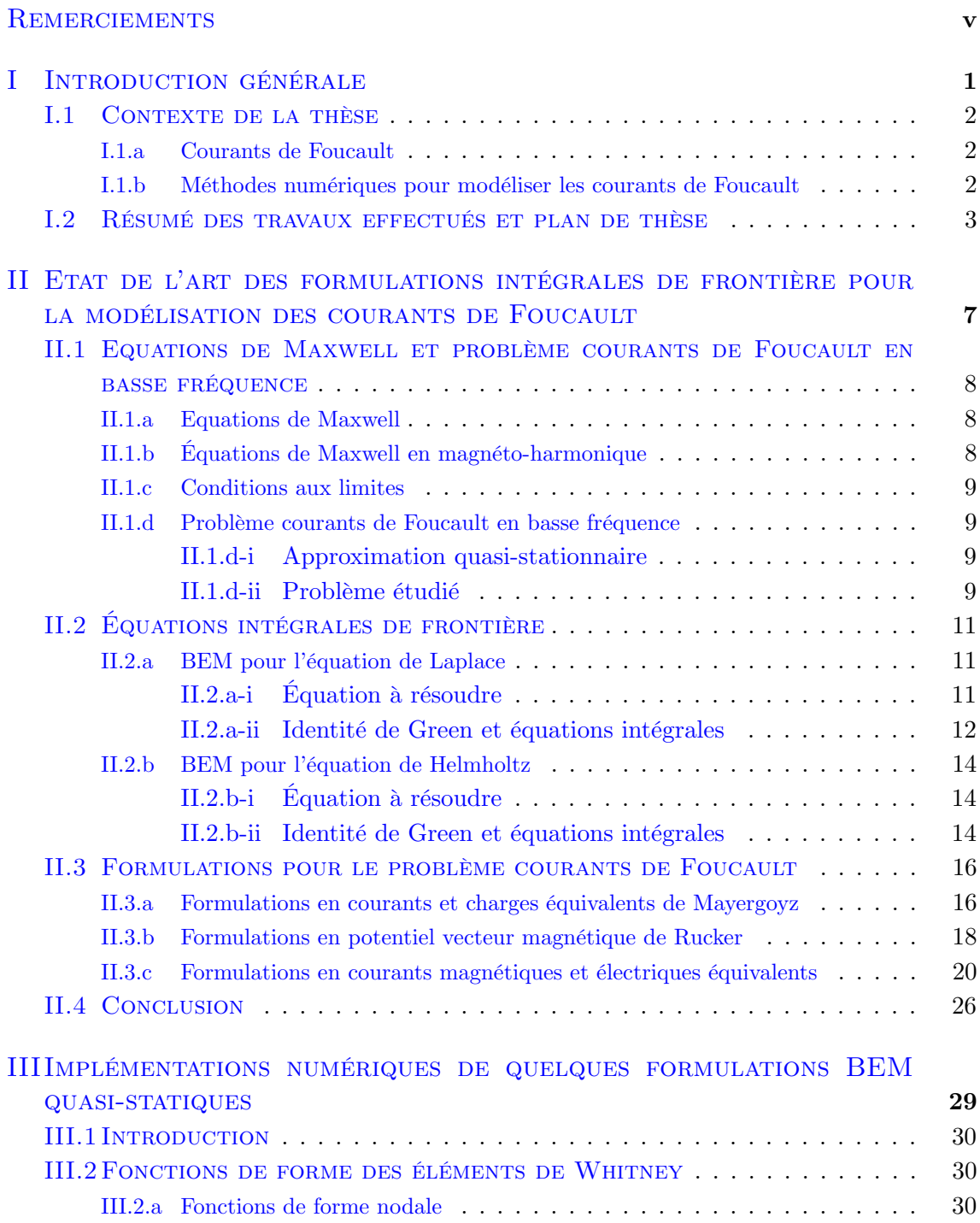

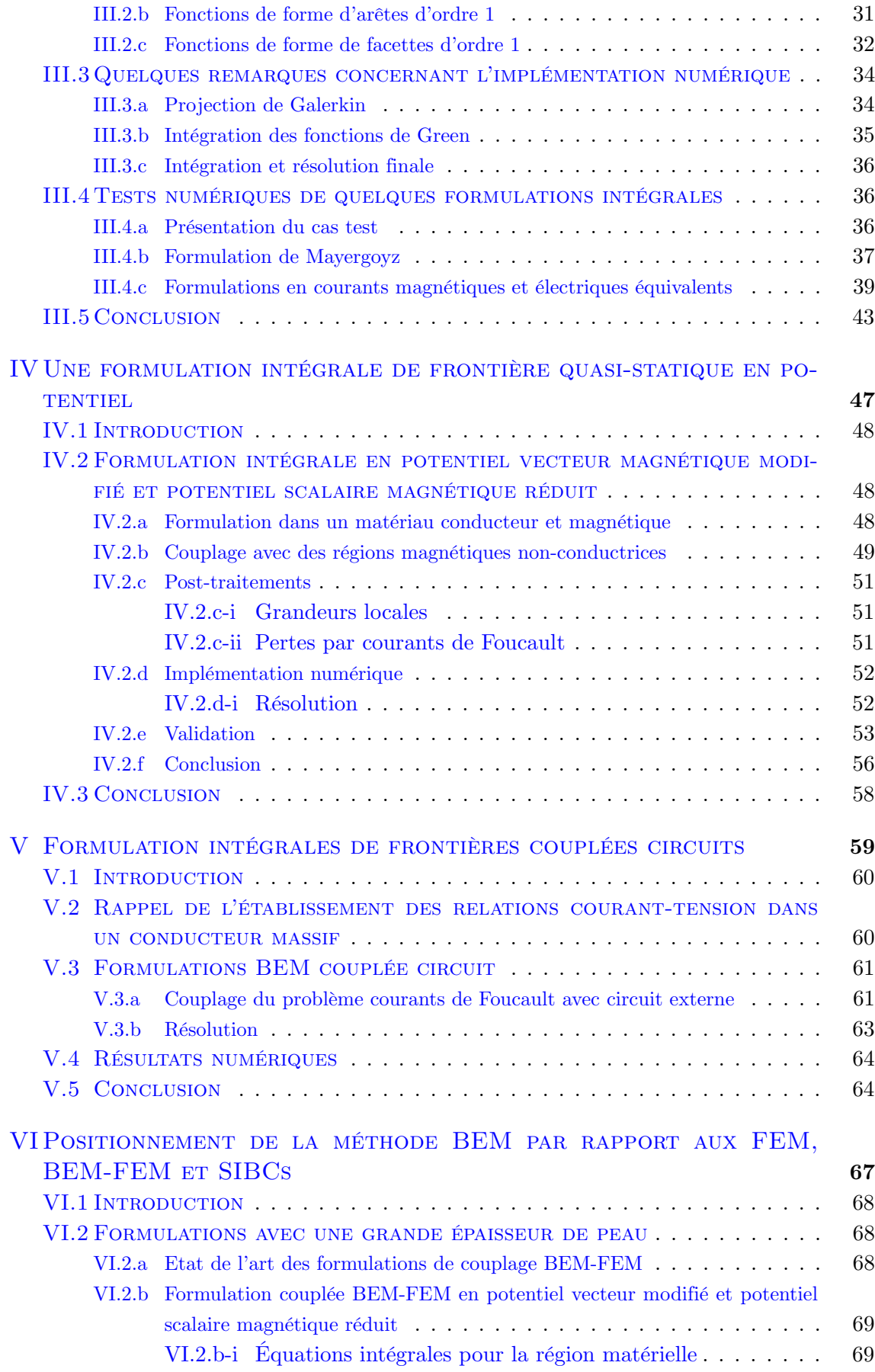

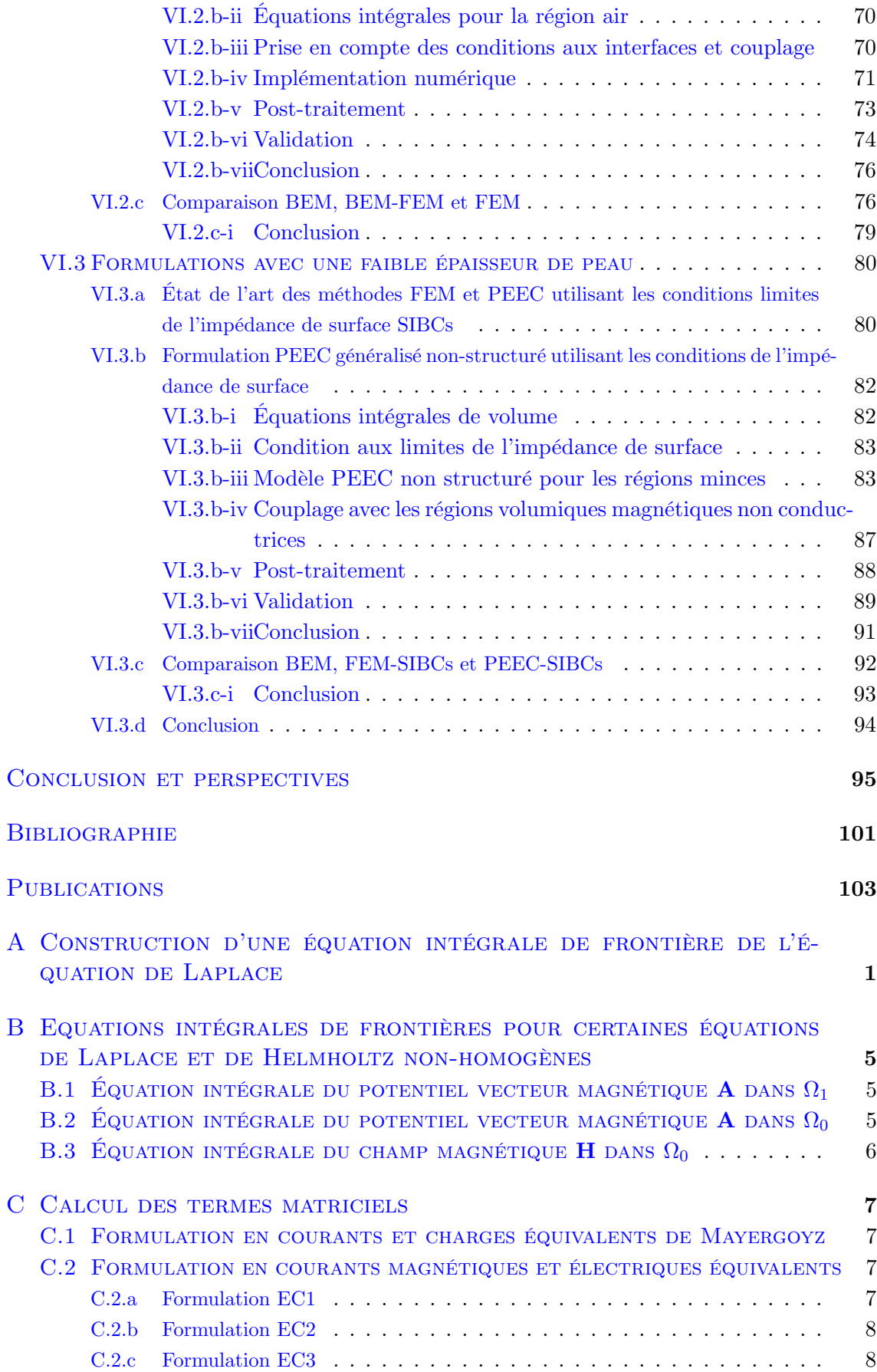

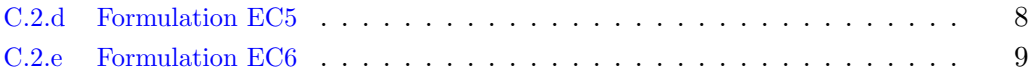

# TABLE DES FIGURES

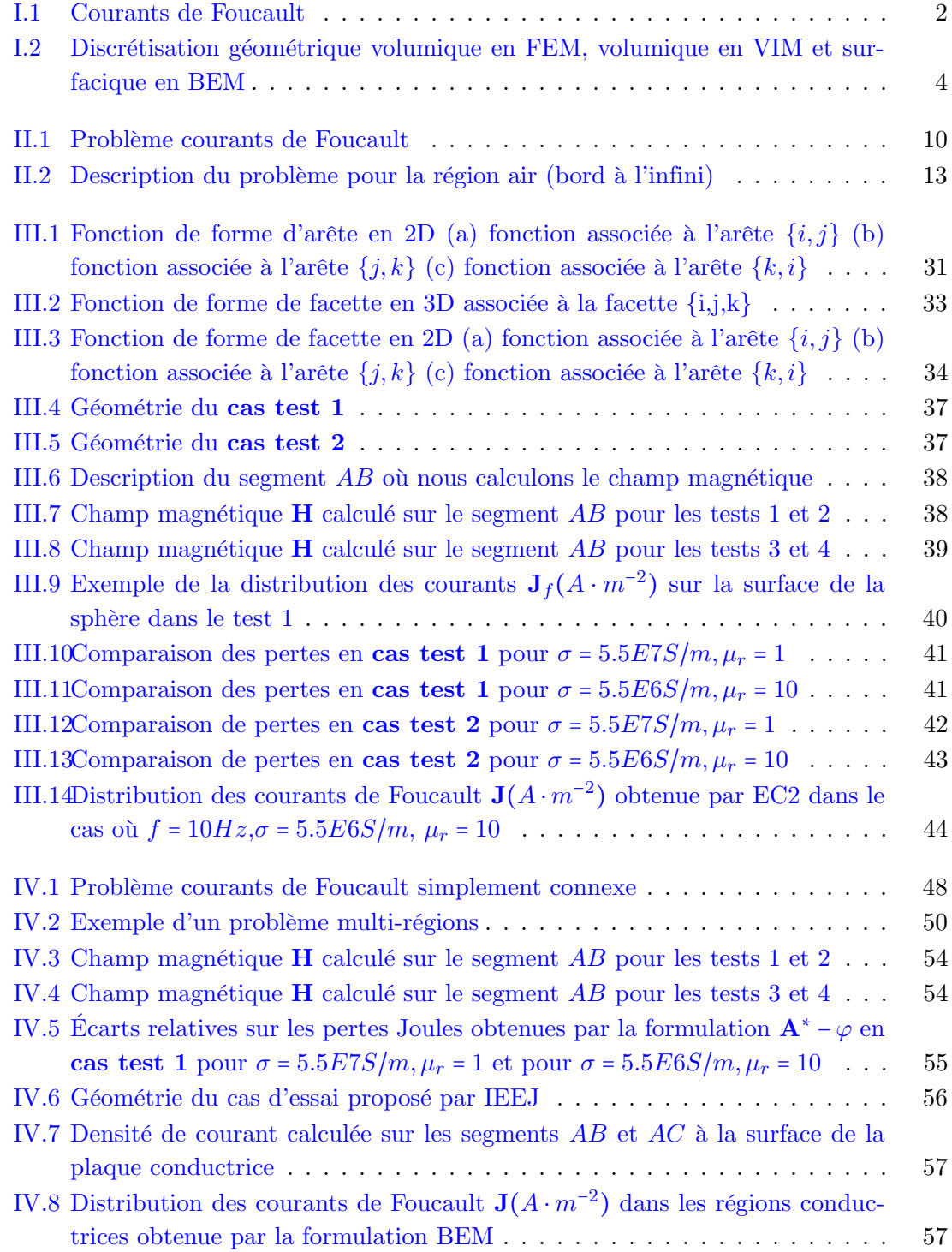

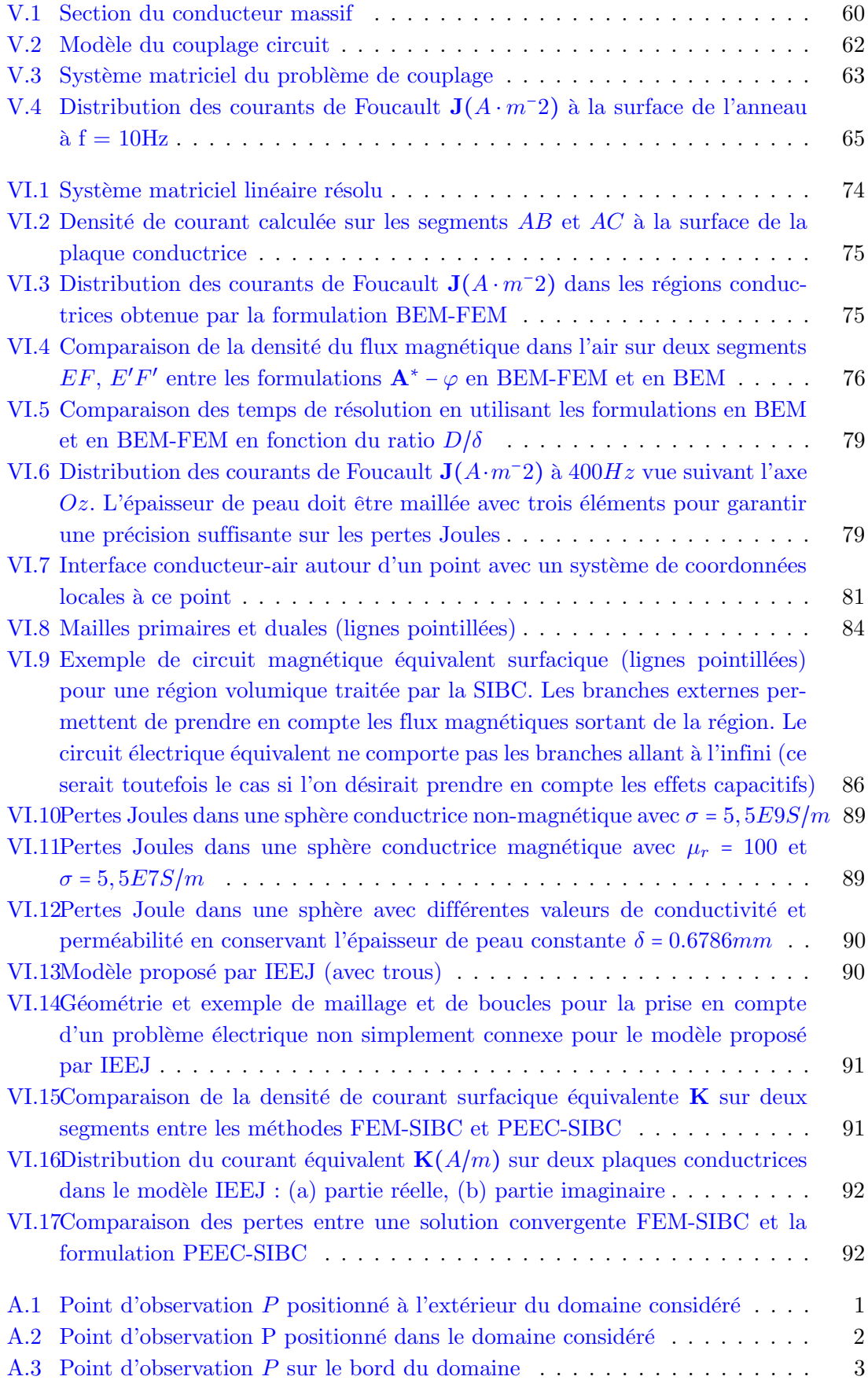

# Introduction générale

La science consiste à passer d'un étonnement à un autre. Aristote

### I.1 Contexte de la thèse

#### I.1.a Courants de Foucault

Les courants de Foucault sont des courants électriques créés dans une région conductrice, soit par un déplacement de cette région dans un champ magnétique, soit par un champ magnétique variable dans le temps. Ces courants créent un champ magnétique qui s'oppose à la cause de la variation du champ extérieur à la région. À fréquence élevée, les courants de Foucault se localisent surtout en surface des régions conductrices. Ce phénomène est appelé effet de peau.

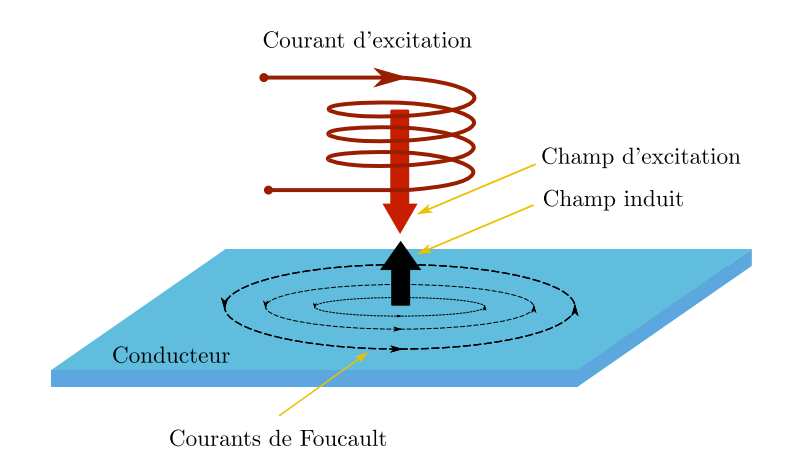

Figure I.1 – Courants de Foucault

Les courants de Foucault apparaissent dans divers systèmes électriques et causent des pertes Joules (dites pertes par courants de Foucault). Dans la plupart des cas comme dans les moteurs, les transformateurs ou les actionneurs, il est souhaitable de diminuer ces courants pour augmenter le rendement des équipements. Dans d'autres cas, les courants de Foucault jouent un rôle central pour le fonctionnement souhaité dans les systèmes de freinage et de chauffage par induction ou de contrôle non-destructif. Quelle que soit leur origine, leur détermination est un problème important dans le domaine de l'ingénierie. Leur évaluation est souvent complexe et le développement d'outils de modélisation 3D est un enjeu majeur pour le génie électrique. Cette thèse vise à apporter une contribution à cette problématique.

#### I.1.b Méthodes numériques pour modéliser les courants de Foucault

Au cours des dernières décennies, la modélisation numérique pour l'électromagnétisme a donné lieu à un nombre considérable de travaux de recherche. La modélisation des courants de Foucault en basse fréquence a été l'objet d'un nombre important de développements reposant sur différentes méthodes numériques. Citons par exemple la méthode des éléments finis (FEM pour Finite Element Method), les méthodes intégrales de volume (VIM pour Volume Integral Method), la méthode PEEC (pour Partial Element Equivalent Circuit) et les méthodes intégrales de frontière (BEM pour Boundary Element Method).

La méthode des éléments finis permet désormais la simulation d'un grand nombre de dispositifs électromagnétiques en deux et trois dimensions. Elle s'applique à la simulation de dispositifs complexes comprenant des régions massives conductrices et/ou magnétiques saturables, la prise en compte du mouvement et le couplage avec les équations de circuit électrique. Si la FEM est particulièrement performante pour la modélisation de dispositifs compacts (moteurs, transformateurs) cette dernière est relativement mal adaptée pour modéliser les dispositifs nécessitant le calcul d'interactions à distance et/ou comprenant un très grand nombre de conducteurs, comme par exemple un poste de distribution, une alimentation à découpage ou un transformateur planar.

Les méthodes intégrales sont des méthodes qui permettent d'effectuer le calcul d'interactions à distance via les noyaux de Green. Ces méthodes ne nécessitent pas le maillage des régions inactives comme l'air. Cette propriété peut présenter de grands avantages en termes de précisions et de nombre de degrés de liberté à manipuler. Néanmoins, ce type d'approche conduit à la résolution de systèmes matriciels pleins. Ce type de méthode connaˆıt toutefois un renouveau avec l'apparition des techniques de compressions matricielles qui les rend aujourd'hui compétitives. Dans la famille des méthodes intégrales, la méthode PEEC a été développée au G2ELab pour la modélisation des interconnexions électriques (logiciel InCa3D). Elle est appliquée à une large gamme de dispositifs : circuits imprimés, busbars, conducteurs massifs. Elle repose sur une méthode intégrale de volume semi-analytique permettant la détermination d'un schéma électrique équivalent à l'aide de constantes localisées. Le couplage avec un circuit externe est donc naturel et facile. Très performante pour des conducteurs linéiques (1D), cette méthode est plus lourde en temps de calcul pour les conducteurs surfaciques (2D) et surtout volumiques (3D). Cette limitation a été partiellement éliminée par la proposition d'utiliser des éléments de facettes pour généraliser la méthode PEEC sur des maillages quelconques. Cette approche s'est montrée très performante pour les régions minces, toutefois elle est encore explosive en mémoire et temps de calcul pour des modèles comportant des régions 3D conductrices car nécessitant un maillage volumique de ces régions couplées à la génération de matrices denses.

Dans ce contexte, la méthode des éléments de frontière ou méthode intégrale de frontière est une méthode numérique qui semble attractive. C'est un ensemble de techniques numériques permettant de résoudre certaines équations aux dérivées partielles. Cette approche est très compétitive puisque générant un nombre d'éléments bien moindre que lors de l'utilisation des approches volumiques. La caractéristique de cette approche, par opposition aux approches volumiques (FEM, VIM) est que seule la frontière du domaine est discrétisée, réduisant ainsi la dimension du problème de un (Fig. I.2). Elle est toutefois limitée aux matériaux isotropes, homogènes et linéaires ce qui est une limite importante mais elle peut être attractive pour certaines applications où une telle hypothèse peut être admise. C'est cette méthode que nous allons utiliser dans cette thèse pour résoudre le problème des courants de Foucault.

### I.2 Résumé des travaux effectués et plan de thèse

La méthode BEM a été développée surtout pour les problèmes électromagnétiques de propagation, c'est à dire à hautes fréquences. Elle a démontré sa performance à travers plusieurs travaux récents pour les applications de contrôle non-destructif les distributions de

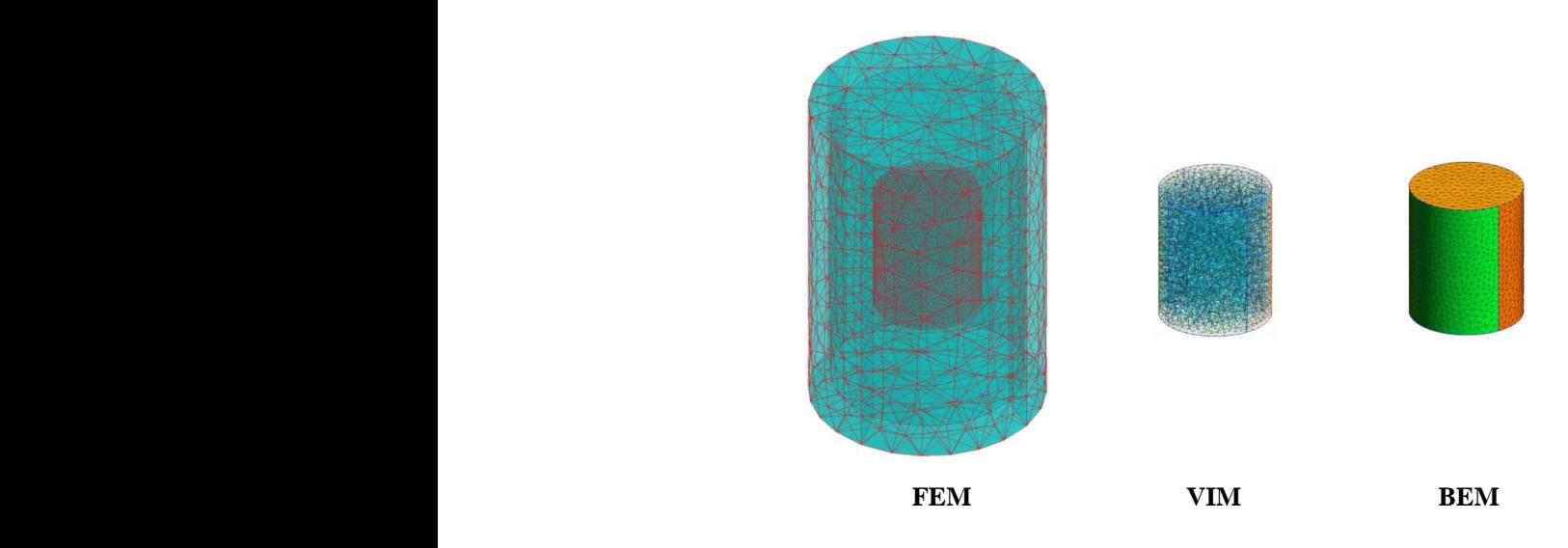

FIGURE I.2 – Discrétisation géométrique volumique en FEM, volumique en VIM et surfacique en BEM

autre approche pour la méthode BEM consiste à résoudre directement les équations de courant Foucault doivent être évaluées [1, 2]. Dans le cas d'un problème de propagation, les formulations classiques reposent sur des inconnues qui sont les champs électriques et magnétiques sur les interfaces. Il n'y aucune difficulté pour traiter le problème de connexité, c'est à dire les problèmes où les pièces conductrices possèdent des trous. Néanmoins, ces formulations rencontrent le problème dit du low-frequency breakdown à basse fréquence qui est lié à la présence d'un bruit numérique dans l'équation intégrale en champ électrique. Si ce problème a été réglé en utilisant la décomposition de Helmholtz-Hodge, une Maxwell dans leur approximation quasi-statique et non sous leur forme complète. Avec cette approche, des noyaux de Green complexes apparaissant dans les équations intégrales sont plus simples à intégrer car ils ne prennent pas en compte les effets propagatifs. Notons cependant que cette approche découple certaines équations électromagnétiques entre les régions ce qui conduit à une difficulté dans le traitement des problèmes multiplement connexes.

> Dans le cadre de cette thèse, nous allons nous concentrer sur le développement de formulations BEM en basse fréquence pour résoudre les équations de Maxwell sous leur approximation quasi-statique. Le manuscrit est organisé en six chapitres. Ce premier chapitre est l'introduction générale et les chapitres suivants sont :

- Le deuxième chapitre présente un état de l'art des formulations intégrales de frontière pour la modélisation des courants de Foucault. Après le rappel des équations de Maxwell et du problème courants de Foucault, la construction des équations intégrales de frontières obtenues grâce à l'identité de Green sera introduite. A la fin de ce chapitre, un état de l'art des formulations BEM quasi-statiques existant dans littérature sera proposé.
- Le troisième chapitre se concentrera sur les implémentations numériques des formulations BEM présentées dans le deuxième chapitre et les comparera en termes de performances. Ce chapitre rappellera les outils utilisés : fonctions de forme des éléments de Whitney, méthode de Galerkin, intégrations numériques et méthodes de

résolution du système matriciel linéaire. Des tests sur quelques formulations BEM seront effectués ce qui nous permettra d'estimer ces formulations pour des critères de précision, de vitesse de convergence de la résolution et de capacité à traiter le problème de connexité.

- Le quatrième chapitre proposera une nouvelle formulation BEM. Cette formulation se base sur le potentiel vecteur magnétique dans le matériau et le potentiel scalaire réduit dans l'air.
- Le cinquième chapitre sera consacré à un couplage original entre la formulation BEM et des circuits externes alimentés en tension où les mutuelles d'inductance entre les régions sont prises en compte.
- Le sixième chapitre analysera le positionnement de la méthode BEM par rapport aux FEM, aux BEM-FEM hybridées et à la méthode SIBCs (Conditions d'impédance de surface) implémentée dans un contexte d'équations intégrales et qui elle aussi ne nécessite que le maillage des interfaces. Toutes ces approches seront comparées quant à leurs capacités à traiter un même problème courants de Foucault réaliste.

Le manuscrit se terminera par des conclusions et des perspectives.

## Etat de l'art des formulations intégrales de frontière pour la modélisation des courants de Foucault

La connaissance s'acquiert par l'expérience, tout le reste n'est que de l'information.

Albert Einstein

#### **SOMMAIRE**

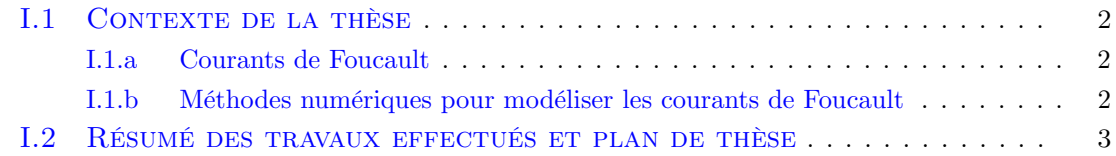

#### Résumé

Dans ce chapitre, nous présentons les équations de Maxwell puis leur approximation quasi-statique restreinte aux milieux homogènes, isotropes, linéaires et soumis à des excitations harmoniques en présence de régions conductrices. Ce problème est connu sous le nom de problème courants de Foucault. Nous rappelons ensuite les équations aux dérivées partielles le régissant et présentons la méthode intégrale de frontière reposant sur les fonctions de Green. Les différentes formulations intégrales rencontrées dans la littérature pour résoudre le problème courants de Foucault sont ensuite présentées.

## II.1 Equations de Maxwell et problème courants de Foucault en basse fréquence

#### II.1.a Equations de Maxwell

Les équations de Maxwell sont les lois fondamentales de l'électromagnétisme. Elles permettent de décrire les champs électriques et magnétiques ainsi que leurs interactions dépendant des variables spatiales et temporelles. Les champs électromagnétiques sont des solutions des équations de Maxwell qui se présentent sous la forme locale suivante : L'équation de Maxwell Faraday :

$$
\nabla \times \mathbf{E} = -\frac{\partial \mathbf{B}}{\partial t}
$$
 (II.1)

L'équation de Maxwell Ampère :

$$
\nabla \times \mathbf{H} = \mathbf{J} + \frac{\partial \mathbf{D}}{\partial t}
$$
 (II.2)

L'équation de Maxwell Gauss :

$$
\nabla \cdot \mathbf{D} = \rho \tag{II.3}
$$

L'équation de Maxwell flux magnétique :

$$
\nabla \cdot \mathbf{B} = 0 \tag{II.4}
$$

où E, H, D, B désignent respectivement le champ électrique, magnétique, d'induction électrique et d'induction magnétique, J est la densité de courant électrique et ρ la densité de charges électriques.

Les équations de Maxwell permettent de prédire les champs électromagnétiques créés par une densité de courants ou de charges électriques. Ces équations sont insuffisantes pour caractériser entièrement les champs électromagnétiques. Le système doit être complété par l'ajout de relations constitutives, qui décrivent les propriétés du milieu dans lequel les champs évoluent. Dans le cadre de cette thèse, nous nous restreindrons au cas où les milieux considérés sont linéaires, homogènes et isotropes. Ces relations constitutives sont les suivantes :

$$
\mathbf{D} = \varepsilon \mathbf{E} \tag{II.5}
$$

$$
\mathbf{B} = \mu \mathbf{H} \tag{II.6}
$$

$$
\mathbf{J} = \sigma \mathbf{E} + \mathbf{j}^s \tag{II.7}
$$

avec  $j^s$  la densité de courant électrique source imposée,  $\varepsilon$ ,  $\mu$  et  $\sigma$  respectivement la permittivité, la perméabilité et la conductivité électrique du milieu.

#### II.1.b Équations de Maxwell en magnéto-harmonique

Dans cette thèse, nous considérerons un problème harmonique, ce qui signifie que tous les champs d'excitation sont sinusoïdaux à la fréquence f (la pulsation est  $\omega = 2\pi f$ ). Tous les champs vectoriels harmoniques dans le domaine temporel peuvent s'exprimer de

la façon suivante :  $\mathbf{U}(\mathbf{x},t) = \Re(\mathbf{U}(\mathbf{x})e^{j\omega t})$ . La composante  $\mathbf{U}(\mathbf{x})$  dépend de la variable d'espace x et sera notée U par la suite. Supposons qu'il n'existe pas de charges électriques libres, les équations de Maxwell II.1-II.4 se représentent ainsi dans le domaine fréquentiel :

$$
\nabla \times \mathbf{E} = -j\omega\mu\mathbf{H}
$$
 (II.8)

$$
\nabla \times \mathbf{H} = \sigma \mathbf{E} + j\omega \epsilon \mathbf{E} + \mathbf{j}^s \tag{II.9}
$$

$$
\nabla \cdot \mathbf{D} = 0 \tag{II.10}
$$

$$
\nabla \cdot \mathbf{B} = 0 \tag{II.11}
$$

#### II.1.c Conditions aux limites

Considérons deux régions  $\Omega_1$ ,  $\Omega_2$  avec leur interface Γ. Les champs totaux **E** et **H** vérifient les conditions aux limites à l'interface Γ suivantes :

$$
\mathbf{n} \times (\mathbf{E}_1 - \mathbf{E}_2) = 0 \tag{II.12}
$$

$$
\mathbf{n} \times (\mathbf{H}_1 - \mathbf{H}_2) = 0 \tag{II.13}
$$

$$
\mathbf{n} \cdot (\varepsilon_1 \mathbf{E}_1 - \varepsilon_2 \mathbf{E}_2) = 0 \tag{II.14}
$$

$$
\mathbf{n} \cdot (\mu_1 \mathbf{H}_1 - \mu_2 \mathbf{H}_2) = 0 \tag{II.15}
$$

où les indices 1 et 2 suivant le champ  $E$  ou  $H$  signifient que le champ est pris sur la surface  $Γ$  du côté de  $Ω_1$  ou  $Ω_2$  respectivement, **n** est le vecteur normal unitaire à la surface.

#### II.1.d Problème courants de Foucault en basse fréquence

#### II.1.d-i Approximation quasi-stationnaire

En basse fréquence, lorsque la conductivité du milieu est élevée et que la taille caractéristique de la région considérée est faible devant la longueur d'onde dans le vide, les courants de déplacement  $\left(\frac{\partial \mathbf{D}}{\partial t}\right)$  dans II.2 ou  $(j\omega \epsilon \mathbf{E})$  dans II.9 peuvent être négligés. Les équations de Maxwell se ramènent alors à leur approximation quasi-statique ou les effets capacitifs et propagatifs sont négligés. Les hypothèses pour vérifier la validité de l'approximation sont détaillée dans [1].

$$
\nabla \times \mathbf{E} = -j\omega\mu\mathbf{H}
$$
  
\n
$$
\nabla \times \mathbf{H} = \sigma \mathbf{E} + \mathbf{j}^s
$$
  
\n
$$
\nabla \cdot \mathbf{D} = 0
$$
  
\n
$$
\nabla \cdot \mathbf{B} = 0
$$
\n(II.16)

#### II.1.d-ii Problème étudié

Considérons que  $\Omega_1$  est une région conductrice magnétique placée dans un champ électromagnétique inducteur créé par un courant d'excitation harmonique j<sup>s</sup> à la fréquence f se développant dans la région air  $\Omega_0$ . **j**<sup>s</sup> est la densité de courant circulant dans une bobine qui n'est pas affectée par les champs de réaction et qui est isolée électriquement de  $\Omega_1$ . Ce

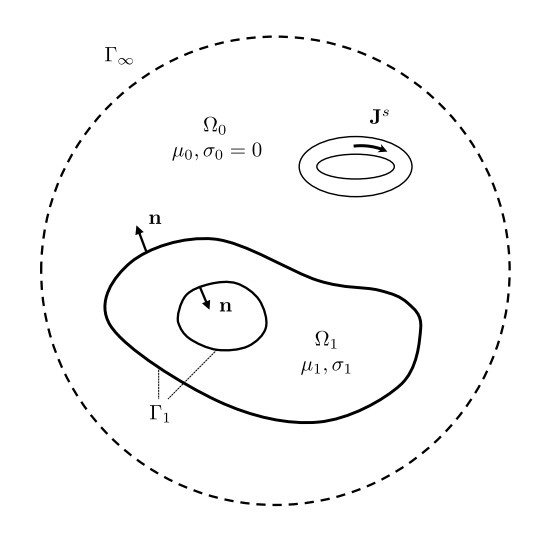

Figure II.1 – Problème courants de Foucault

problème est représenté sur la Fig. II.1.

$$
\nabla \times \mathbf{E} = -j\omega\mu_1 \mathbf{H}
$$
  
\n
$$
\nabla \times \mathbf{H} = \sigma_1 \mathbf{E} \qquad (\epsilon \Omega_1)
$$
  
\n
$$
\nabla \times \mathbf{H} = \mathbf{j}^s \qquad (\epsilon \Omega_0)
$$
  
\n
$$
\nabla \cdot \mathbf{D} = 0
$$
  
\n
$$
\nabla \cdot \mathbf{B} = 0
$$
\n(II.17)

L'approximation quasi-stationnaire est équivalente mathématiquement à imposer la permittivité égale à zéro pour tous les milieux  $\epsilon = 0$ . Du fait de cette approximation, les composantes normales du champ électrique des deux côtés de l'interface sont découplées. Ainsi la relation II.14 ne nous permet plus de déterminer la composante normale de E dans l'air à l'aide de celle dans le conducteur. Pour cette raison, la composante normale de E du côté de  $\Omega_1$  est imposée nulle alors que celle du côté de  $\Omega_0$  reste inconnue. Le champ électrique dans l'air est défini à un gradient près selon la première équation de II.17. Dans le conducteur, nous avons  $\nabla \cdot \mathbf{E} = \sigma_1^{-1} \nabla \cdot (\nabla \times \mathbf{H}) = 0$  qui assure l'unicité de **E**. Par contre dans l'air ( $\nabla \times \mathbf{H}$ ) et **E** sont découplés, il est donc nécessaire d'imposer la jauge suivante pour obtenir l'unicité de la solution [1] :

$$
\begin{cases}\n\nabla \cdot \mathbf{E} = 0 \quad (\epsilon \, \Omega_0) \\
\int_{\Gamma_1} \mathbf{n} \cdot \mathbf{E} d\Gamma = 0\n\end{cases}
$$
\n(II.18)

A partir du système d'équation II.17 et avec la jauge mentionnée, nous pouvons poser le problème courants de Foucault en termes de champ électrique et de champ magnétique séparément [1].

#### En termes de champ électrique :

$$
\begin{cases}\n\nabla \times \nabla \times \mathbf{E} + j\omega\mu_1 \sigma_1 \mathbf{E} = 0 & (\epsilon \, \Omega_1) \\
\nabla \times \nabla \times \mathbf{E} = -j\omega\mu_0 \mathbf{j}^s & (\epsilon \, \Omega_0) \\
\mathbf{n} \times (\mu_1^{-1} \nabla \times \mathbf{E}_1 - \mu_0^{-1} \nabla \times \mathbf{E}_0) = 0 \\
\mathbf{n} \times (\mathbf{E}_1 - \mathbf{E}_0) = 0\n\end{cases}
$$
(II.19)

Le système d'équation ci-dessus est complétée avec la jauge dans II.18.

En termes de champ magnétique :

$$
\begin{cases}\n\nabla \times \nabla \times \mathbf{H} + j\omega\mu_1 \sigma_1 \mathbf{H} = 0 & (\epsilon \Omega_1) \\
\nabla \times \nabla \times \mathbf{H} = \nabla \times \mathbf{j}^s & (\epsilon \Omega_0) \\
\mathbf{n} \cdot (\mu_1 \mathbf{H}_1 - \mu_0 \mathbf{H}_0) = 0 \\
\mathbf{n} \times (\mathbf{H}_1 - \mathbf{H}_0) = 0\n\end{cases}
$$
(II.20)

## II.2 Équations intégrales de frontière

Dans la littérature, il existe différentes approches qui permettent de transformer des équations aux dérivées partielles en équations intégrales de frontière. Par exemple, pour l'équation de Laplace scalaire, nous pouvons appliquer la deuxième identité de Green ou la méthode indirecte utilisant des potentiels de couches [3]. En ce qui concerne les grandeurs vectorielles telles que les champs magnétiques  $H$  et électriques  $E$ , nous pouvons obtenir les équations intégrales en utilisant soit le principe des grandeurs équivalentes [4], soit l'identité de Green [5, 6]. Dans cette partie, nous allons nous concentrer sur la méthode utilisant l'identité de Green qui est une méthode directe et simple. Elle s'applique facilement à l'équation de Laplace et à l'équation de Helmholtz pour des grandeurs scalaires et vectorielles.

### II.2.a BEM pour l'équation de Laplace

#### II.2.a-i Équation à résoudre

L'équation de Laplace est une équation aux dérivées partielles du second ordre. En coordonnées cartésiennes dans un espace euclidien tridimensionnelles, l'équation pour une fonction scalaire  $\psi(x, y, z)$  s'écrit sous la forme :

$$
\Delta \psi = \nabla \cdot \nabla \psi = \left(\frac{\partial^2}{\partial x^2} + \frac{\partial^2}{\partial y^2} + \frac{\partial^2}{\partial z^2}\right) \psi(x, y, z) = 0
$$
\n(II.21)

L'ensemble de ses solutions  $\psi$  est appelée fonctions harmoniques ou fonctions potentielles. La solution fondamentale de l'équation de Laplace est appelée fonction de Green et s'exprime en 3D sous la forme :

$$
G_0(P,Q) = \frac{1}{4\pi r}
$$
\n(II.22)

où  $P(x_P, y_P, z_P)$  et  $Q(x_Q, y_Q, z_Q)$  désignent 2 points dans l'espace. La solution fondamentale  $G_0(P,Q)$  ne dépend que de la distance entre ces deux points  $r = ||\overline{QP}||$ .

Physiquement, cette fonction correspond à un potentiel électrostatique au point P créé par une charge ponctuelle se situant au point Q. Une propriété caractéristique importante de la fonction de Green est que :

$$
\Delta_Q G_0(P,Q) = -\delta(P,Q) \tag{II.23}
$$

où la dérivée est exprimée par rapport à  $Q$  où  $\delta(P,Q)$  est la distribution de Dirac. La caractéristique principale de la fonction Dirac est qu'elle est égale à zéro à tous les points  $Q$ , sauf à  $Q \equiv P$ , où elle devient infinie.

L'équation de Laplace peut également s'écrire sous une forme vectorielle :

$$
\Delta \mathbf{U} = \nabla (\nabla \cdot \mathbf{U}) - \nabla \times \nabla \times \mathbf{U} = 0
$$
 (II.24)

Cette équation s'applique typiquement à des potentiels vecteurs et non scalaires. Le laplacien vectoriel se définit en coordonnées cartésiennes comme l'opérateur laplacien scalaire s'appliquant à chacune des composantes respectives du potentiel vecteur U.

#### II.2.a-ii Identité de Green et équations intégrales

#### Identité pour des grandeurs scalaires :

Supposons u et v deux fonctions scalaires avec leurs dérivées premières et secondes continues dans toute la région  $\Omega_1$  et sur la frontière  $\Gamma_1 = \partial \Omega_1$  (Fig. II.1). Le vecteur normal n est orienté vers l'extérieur du domaine considéré. Selon la seconde identité de Green, nous avons :

$$
\int_{\Omega_1} (v\Delta u - u\Delta v) d\Omega = \int_{\Gamma_1} \left( v \frac{\partial u}{\partial \mathbf{n}} - u \frac{\partial v}{\partial \mathbf{n}} \right) d\Gamma \tag{II.25}
$$

Le terme  $\frac{\partial}{\partial \mathbf{n}}$  est une dérivée directionnelle exprimée par :

$$
\frac{\partial u}{\partial \mathbf{n}} = \mathbf{n} \cdot \nabla u \tag{II.26}
$$

La troisième identité de Green est connue comme une variante de l'équation II.25 où la fonction v est remplacée par la fonction  $v = G_0(P,Q)$ . Considérons le cas où  $u = \psi$  la fonction qui satisfait II.21, l'équation II.25 se simplifie par l'équation suivante (voir Annexe A) :

$$
h_1 u = \int_{\Gamma_1} \left( G_0(P, Q) \frac{\partial u}{\partial \mathbf{n}} - u \frac{\partial G_0(P, Q)}{\partial \mathbf{n}} \right) d\Gamma \qquad (II.27)
$$

où :

—  $h_1$  = 0 si  $P$  est à l'extérieur  $\Omega_1$ 

—  $h_1 = 1$  si P se situe dans  $\Omega_1$ 

—  $h_1 = \frac{\Theta_1}{4\pi}$  si P se trouve sur le bord  $\Gamma_1$ .

 $\Theta_1(rad)$  est appelé l'angle solide. L'angle solide sous lequel nous voyons une surface Γ à partir d'un point P est donné par l'intégrale de surface :

$$
\Theta = \int_{\Gamma} \frac{\overrightarrow{PQ} \cdot \mathbf{n}}{PQ^3} d\Gamma, \qquad Q \in \Gamma
$$

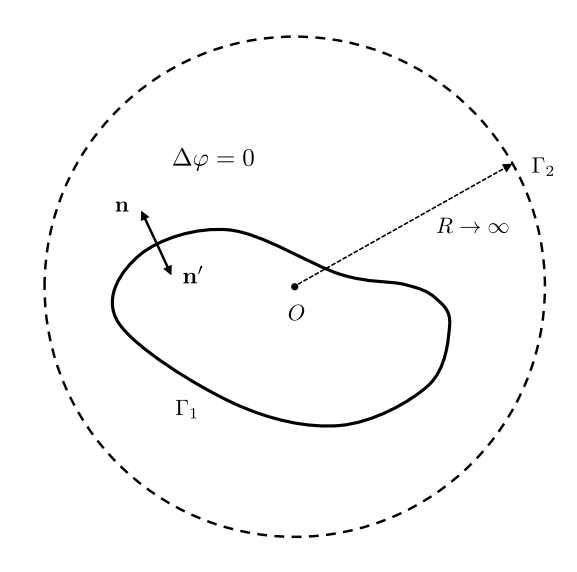

avec le vecteur normal n de la surface Γ orienté pour que Θ est positif.

Figure II.2 – Description du problème pour la région air (bord à l'infini)

Nous considérons maintenant un cas où la région du problème est le domaine  $\Omega_0$  à l'extérieur de  $\Omega_1$ , délimitée par le bord  $\Gamma_1$  et un bord  $\Gamma_2$  s'étendant à l'infini (Fig. II.2), ce qui conduit à la disparition des quantités  $u \frac{\partial G_0}{\partial n'}$  et  $G_0 \frac{\partial u}{\partial n'}$  tel que  $\frac{1}{R^3}$  et ses intégrales sur  $\Gamma_2$  tendent vers zéro [6] (le vecteur normal  ${\bf n}'$  est orienté vers l'extérieur de  $\Omega_0$ ). De la même façon que dans le cas précédent, nous obtenons l'équation intégrale de u suivante :

$$
h_0 u = \int_{\Gamma_1} \left( G_0(P, Q) \frac{\partial u}{\partial \mathbf{n}'} - u \frac{\partial G_0(P, Q)}{\partial \mathbf{n}'} \right) d\Gamma
$$
  
= 
$$
- \int_{\Gamma_1} \left( G_0(P, Q) \frac{\partial u}{\partial \mathbf{n}} - u \frac{\partial G_0(P, Q)}{\partial \mathbf{n}} \right) d\Gamma
$$
 (II.28)

où :

—  $h_0 = 0$  si P est à l'extérieur  $\Omega_1$ 

—  $h_0 = 1$  si P se situe dans  $\Omega_1$ 

—  $h_0 = 1 - \frac{\Theta_1}{4\pi}$  si P se trouve sur le bord  $\Gamma_1$ .

Dans le cas où la frontière  $\Gamma_1$  génère des normales uniques (pas de cassure dans la surface entraînant la possibilité d'avoir plusieurs normales différentes pour un même point), nous avons  $\Theta_1 = 2\pi$  donc les coefficients dans II.27 et II.28  $h_1 = h_0 = \frac{1}{2}$  $\frac{1}{2}$ .

#### Identité pour des grandeurs vectorielles :

Pour une grandeur vectorielle U qui satisfait II.24, nous pouvons aussi construire son équation intégrale en appliquant II.27 ou II.28 aux trois composants U. L'équation obtenue pour le problème intérieur de  $\Omega_1$  s'écrit :

$$
h_1 \mathbf{U} = \int_{\Gamma_1} \left( G_0(P, Q) \frac{\partial \mathbf{U}}{\partial \mathbf{n}} - \mathbf{U} \frac{\partial G_0(P, Q)}{\partial \mathbf{n}} \right) d\Gamma
$$
 (II.29)

et pour le problème extérieur de  $\Omega_1$ :

$$
\left| h_0 \mathbf{U} = -\int_{\Gamma_1} \left( G_0(P, Q) \frac{\partial \mathbf{U}}{\partial \mathbf{n}} - \mathbf{U} \frac{\partial G_0(P, Q)}{\partial \mathbf{n}} \right) d\Gamma \right| \tag{II.30}
$$

#### II.2.b BEM pour l'équation de Helmholtz

#### II.2.b-i Équation à résoudre

L'équation de Helmholtz scalaire est une équation différentielle partielle elliptique donnée par :

$$
(\Delta + k^2) \psi = 0 \tag{II.31}
$$

avec  $\psi$  une grandeur scalaire.

La solution fondamentale de cette équation est la fonction de Green complexe s'écrivant sous la forme :

$$
G(P,Q) = \frac{e^{-jkr}}{4\pi r}
$$
 (II.32)

avec k provenant de II.31 et la distance  $r = ||Q\vec{P}||$ . Le noyau de Green complexe satisfait :

$$
(\Delta_Q + k^2) G(P, Q) = -\delta(P, Q)
$$
 (II.33)

Pour une grandeur vectorielle U à trois composantes satisfaisant II.31, nous avons l'équation d'Helmholtz vectorielle :

$$
(\Delta + k^2) \mathbf{U} = 0 \tag{II.34}
$$

Remarquons que lorsque <sup>k</sup> <sup>=</sup> <sup>0</sup>, II.31 et II.34 se réduit à l'équation de Laplace. Pour éviter la confusion entre les symboles, nous notons  $G_l(P,Q)$  ou  $G_l$  le noyau complexe avec l l'indice du domaine correspondant à l'équation de Helmholtz considérée.

#### II.2.b-ii Identité de Green et équations intégrales

#### Identité pour des grandeurs scalaires :

Supposons u et v deux fonctions scalaires, u satisfaisant l'équation II.31 dans  $\Omega_1$  et  $v = G_1(P,Q) = \frac{e^{-jkr}}{4\pi r}$  $\frac{4\pi r}{4\pi r}$ . En appliquant la seconde identité de Green, nous obtenons une équation intégrale de la forme de II.25. Son terme de gauche devient :

$$
\int_{\Omega_1} (v\Delta u - u\Delta v) d\Omega = \int_{\Omega_1} (G_1(-k^2u) - u(-k^2G_1 - \delta_P)) d\Omega
$$
\n
$$
= \int_{\Omega_1} u\delta(P,Q) d\Omega \tag{II.35}
$$

Par le même raisonnement que dans la section II.2.a-ii, nous obtenons l'équation intégrale de u :

$$
h_1 u = \int_{\Gamma_1} \left( G_1(P, Q) \frac{\partial u}{\partial \mathbf{n}} - u \frac{\partial G_1(P, Q)}{\partial \mathbf{n}} \right) d\Gamma \tag{II.36}
$$

Identité pour des grandeurs vectorielles :

Pour une grandeur vectorielle U qui satisfait II.34, nous pouvons aussi construire son équation intégrale en appliquant II.36 aux trois composants U. Dans cette section, nous présentons une autre façon de construction en utilisant l'identité vectorielle de Green.

Soit U et V deux fonctions vectorielles avec leurs première et seconde dérivées continues sur la région  $\Omega_1$  et sur la surface  $\Gamma_1$ , la seconde identité vectorielle de Green s'écrit sous la forme  $[6]$ :

$$
\int_{\Omega_1} (\mathbf{V} \cdot \nabla \times \nabla \times \mathbf{U} - \mathbf{U} \cdot \nabla \times \nabla \times \mathbf{V}) d\Omega = \int_{\Gamma_1} (\mathbf{U} \cdot \nabla \times \mathbf{V} - \mathbf{V} \cdot \nabla \times \mathbf{U}) d\Gamma
$$
 (II.37)

Cette équation peut être présentée en termes de Laplacien en utilisant la définition II.24. En plus de l'identité vectorielle de Green, il existe une identité vectorielle-scalaire de Green écrite sous la forme suivante [7] :

$$
\int_{\Omega_1} \left[ v \nabla \times \nabla \times \mathbf{U} + \mathbf{U} \cdot \Delta v + (\nabla \cdot \mathbf{U}) \nabla v \right] d\Omega
$$
\n
$$
= \int_{\Gamma_1} \left[ v \mathbf{n} \times (\nabla \times \mathbf{U}) + (\mathbf{n} \times \mathbf{U}) \times \nabla v + (\mathbf{n} \cdot \mathbf{U}) \nabla v \right] d\Gamma \quad (II.38)
$$

où v est une fonction scalaire aux première et seconde dérivées continues.

Nous supposons ici que la fonction U satisfait l'équation II.34. Dans l'identité II.37, le vecteur  $V$  est choisi  $[5, 6, 8]$ :

$$
\mathbf{V} = \mathbf{a}G_1(P,Q) = \mathbf{a} \frac{e^{-jkr}}{4\pi r}
$$

avec a un vecteur unitaire d'orientation arbitraire.

Après quelques manipulations vectorielles, le vecteur a devient une composante commune et peut être supprimée de l'équation II.37. Cela nous permet de transformer l'équation II.37 en équation II.38 où v est substitué par  $G_1(P,Q) = \frac{e^{-jkr}}{4\pi r}$  $\frac{1}{4\pi r}$ . Nous avons donc :

$$
\int_{\Omega_1} [(\nabla \times \nabla \times \mathbf{U}) G_1 + \mathbf{U} \cdot \Delta G_1 + (\nabla \cdot \mathbf{U}) \nabla G_1] d\Omega
$$
\n
$$
= \int_{\Gamma_1} [\mathbf{n} \times (\nabla \times \mathbf{U}) G_1 + (\mathbf{n} \times \mathbf{U}) \times \nabla G_1 + (\mathbf{n} \cdot \mathbf{U}) \nabla G_1] d\Gamma \quad (II.39)
$$

Nous considérons le cas où  $\nabla \cdot \mathbf{U} = 0$  qui correspond à une propriété classique des grandeurs électromagnétiques et en appliquant la propriété II.33, l'équation II.39 devient :

$$
\int_{\Omega_1} \delta(P,Q) \mathbf{U} d\Omega = -\int_{\Gamma_1} \left[ \mathbf{n} \times (\nabla \times \mathbf{U}) G_1 + (\mathbf{n} \times \mathbf{U}) \times \nabla G_1 + (\mathbf{n} \cdot \mathbf{U}) \nabla G_1 \right] d\Gamma \qquad (\text{II.40})
$$

En appliquant le même principe de construction que dans la section précédente, nous obtenons les équations pour les problèmes internes et externes :

$$
h_1 \mathbf{U} = -\int_{\Gamma_1} \left[ \mathbf{n} \times (\nabla \times \mathbf{U}) G_1 + (\mathbf{n} \times \mathbf{U}) \times \nabla G_1 + (\mathbf{n} \cdot \mathbf{U}) \nabla G_1 \right] d\Gamma \qquad (II.41)
$$

$$
h_0 \mathbf{U} = \int_{\Gamma_1} \left[ \mathbf{n} \times (\nabla \times \mathbf{U}) G_1 + (\mathbf{n} \times \mathbf{U}) \times \nabla G_1 + (\mathbf{n} \cdot \mathbf{U}) \nabla G_1 \right] d\Gamma \qquad (II.42)
$$

où  $h_0$  et  $h_1$  désignent les coefficients liés à l'angle solide détaillés dans II.27, II.28. Les étapes qui permettent d'établir ces équations sont expliquées précisément dans [5]. Dans le cas  $k = 0$  où l'équation de Helmholtz se réduit à l'équation de Laplace, après quelques calculs d'algèbres vectorielles [5], II.41, II.42 peuvent s'écrire sous les formes déjà obtenues dans II.29, II.30.

### II.3 Formulations pour le problème courants de Foucault

Dans la partie II.2, nous avons présenté les équations de Helmholtz et de Laplace ainsi que la technique de construction d'une équation intégrale de frontière à l'aide de la seconde identité de Green. Parmi les équations décrivant les grandeurs électromagnétiques qui apparaissent dans le problème courants de Foucault (voir § II.1.d), il existe des équations de types Helmholtz et Laplace non-homogènes (avec présence d'un terme source). Ces équations peuvent être transformées en équations intégrales de frontière comme introduit dans la partie II.2 [5, 6, 8]. Dans cette section, nous allons présenter les formulations BEM pour le problème courants de Foucault qui ont été proposées depuis plusieurs années.

#### II.3.a Formulations en courants et charges équivalents de Mayergoyz

Cette formulation en sources virtuelles en 3D a été proposée initialement par Mayergoyz  $[9, 10]$  puis développée et exploitée dans plusieurs autres travaux tels que  $[11-13]$ . Cette formulation est certainement l'une des premières à avoir été publiée. Le système d'équation de cette formulation est le système II.20 qui décrit le problème courants de Foucault avec le champ magnétique comme inconnue.

Nous considérons le problème décrit dans la Fig. II.1. Le champ magnétique H à l'extérieur de  $\Omega_1$  peut être décomposé en deux parties : l'une  $\mathbf{H}^s$  créée par la source d'excitation  $\mathbf{j}^s$ et l'autre  $H_{red}$  créée par la réaction du matériau à ce champ inducteur.

$$
\mathbf{H} = \mathbf{H}^s + \mathbf{H}_{red} \tag{II.43}
$$

En dehors de la région conductrice, le champ magnétique  $\mathbf{H}_{red}$  est irrotationnel  $\nabla \times \mathbf{H}_{red} =$ 0. Par conséquent, il peut être dérivé d'un potentiel scalaire magnétique réduit  $\varphi$ :

$$
\mathbf{H}_{red} = -\nabla \varphi \tag{II.44}
$$

De plus, ce champ est solénoïdal dans la région libre  $\Omega_0$  i.e  $\nabla \cdot \mathbf{H}_{red} = 0$ , conduisant à l'équation de Laplace pour  $\varphi$ :

$$
\Delta \varphi = 0 \tag{II.45}
$$

Le champ magnétique source  $\mathbf{H}^s$  dans II.43 est calculé selon la loi de Biot-Savart :

$$
\mathbf{H}^{s} = \int_{\Omega_{0}} \frac{\mathbf{j}^{s} \times \mathbf{r}}{4\pi r^{3}} d\Omega
$$
 (II.46)

Par l'introduction du potentiel scalaire  $\varphi$ , nous avons un nouveau système d'équations à résoudre :

$$
\begin{cases}\n\nabla \times \nabla \times \mathbf{H} + j\omega\mu_1 \sigma_1 \mathbf{H} = 0 \quad (\epsilon \,\Omega_1) \\
\Delta \varphi = 0 \quad (\epsilon \,\Omega_0)\n\end{cases}
$$
(II.47)

avec les conditions aux limites suivantes :

$$
\mathbf{n} \times (\mathbf{H}_1 + \nabla \varphi) = \mathbf{n} \times \mathbf{H}_0^s
$$
  
 
$$
\mathbf{n} \cdot (\mu_1 \mathbf{H}_1 + \mu_0 \nabla \varphi) = \mu_0 \mathbf{n} \cdot \mathbf{H}_0^s
$$
 (II.48)

Mayergoyz a proposé des solutions pour le champ magnétique dans  $\Omega_1$  et pour le potentiel scalaire réduit dans  $\Omega_0$  à l'aide de deux sources équivalentes :

— une densité de courant surfacique  $\mathbf{J}_f$  qui crée le champ magnétique dans  $\Omega_1$  :

$$
\mathbf{H} = \nabla \times \int_{\Gamma_1} \mathbf{J}_f \frac{e^{-jk_1 r}}{4\pi r} d\Gamma = \nabla \times \int_{\Gamma_1} \mathbf{J}_f G_1 d\Gamma
$$
\n
$$
= \int_{\Gamma_1} \mathbf{J}_f \times \nabla G_1 d\Gamma
$$
\n(II.49)

avec le coefficient  $k_1 = \sqrt{-j\omega\mu_1\sigma_1}$ .

Le champ H ci-dessus est défini grâce au potentiel double couche de Maxwell qui est le rotationnel du potentiel simple couche vectoriel. Lorsque le point cible P se trouve sur le bord  $\Gamma_1$  lisse, nous avons des traces tangentielle et normale de ce potentiel du côté  $\Omega_1$  [1] (voir § II.3.c) :

$$
\mathbf{n} \times \mathbf{H}_1 = \frac{1}{2} \mathbf{J}_f + \mathbf{n} \times \int_{\Gamma_1} \mathbf{J}_f \times \nabla G_1 d\Gamma
$$
  

$$
\mathbf{n} \cdot \mathbf{H}_1 = \mathbf{n} \cdot \int_{\Gamma_1} \mathbf{J}_f \times \nabla G_1 d\Gamma
$$
 (II.50)

— une densité de charges magnétiques  $\sigma_m$  qui crée le potentiel vecteur  $\varphi$  dans  $\Omega_0$ :

$$
\varphi = \int_{\Gamma_1} \frac{\sigma_m}{4\pi r} d\Gamma = \int_{\Gamma_1} \sigma_m G_0 d\Gamma \tag{II.51}
$$

Le potentiel  $\varphi$  est le potentiel de simple couche scalaire. Nous avons le gradient de ce potentiel et les traces tangentielle et normale du côté  $\Omega_0$  qui sont [1] (voir § II.3.c) :

$$
\nabla \varphi = -\int_{\Gamma_1} \sigma_m \nabla G_0 d\Gamma
$$
  

$$
\mathbf{n} \times \nabla \varphi = -\mathbf{n} \times \int_{\Gamma_1} \sigma_m \nabla G_0 d\Gamma
$$
  

$$
\mathbf{n} \cdot \nabla \varphi = -\frac{1}{2} \sigma_m - \mathbf{n} \cdot \int_{\Gamma_1} \sigma_m \nabla G_0 d\Gamma
$$
 (II.52)

Remplaçons les champs dans les conditions aux limites II.48 par ceux de II.50, II.52 et nous obtenons les équations intégrales de frontière suivantes [12] :

$$
\frac{1}{2}\mathbf{J}_f + \mathbf{n} \times \int_{\Gamma_1} \mathbf{J}_f \times \nabla G_1 d\Gamma - \mathbf{n} \times \int_{\Gamma_1} \sigma_m \nabla G_0 d\Gamma = \mathbf{n} \times \mathbf{H}^s
$$
\n
$$
\frac{1}{2}\sigma_m + \mathbf{n} \cdot \int_{\Gamma_1} \sigma_m \nabla G_0 d\Gamma - \frac{\mu_1}{\mu_0} \mathbf{n} \cdot \int_{\Gamma_1} \mathbf{J}_f \times \nabla G_1 d\Gamma = -\mathbf{n} \cdot \mathbf{H}^s
$$
\n(II.53)

En post-traitement, la densité de courants de Foucault est calculée grâce à la formule du champ magnétique II.49 :

$$
\mathbf{J} = \nabla \times \mathbf{H} = \nabla \times \nabla \times \int_{\Gamma_1} \mathbf{J}_f G_1 d\Gamma \qquad (P \in \Omega_1 \backslash \Gamma_1)
$$
 (II.54)

Ce type d'intégration a été développé dans [1], nous obtenons donc :

$$
\mathbf{J} = k_1^2 \int_{\Gamma_1} \mathbf{J}_f G_1 d\Gamma - \int_{\Gamma_1} (\nabla \cdot \mathbf{J}_f) \nabla G_1 d\Gamma \qquad (P \in \Omega_1 \backslash \Gamma_1)
$$
 (II.55)

Les potentiels de couche dans cette expression ont des composantes tangentielles continues à travers le bord Γ<sup>1</sup> (voir § II.3.c). Pour cette raison, nous proposons le calcul suivant pour la densité de courant sur le bord :

$$
\mathbf{n} \times \mathbf{J} = k_1^2 \mathbf{n} \times \int_{\Gamma_1} \mathbf{J}_f G_1 d\Gamma - \mathbf{n} \times \int_{\Gamma_1} (\nabla \cdot \mathbf{J}_f) \nabla G_1 d\Gamma \qquad (P \in \Gamma_1)
$$
 (II.56)

Le champ magnétique en tous points, ainsi que sur la frontière sont calculés directement à partir de leurs expressions dans II.43, II.49, II.50 et II.52. Les pertes Joules peuvent être calculées selon la théorème de Poynting (voir § IV.2.c-ii) à partir des quantités J et du champ magnétique sur la surface  $\Gamma_1$ .

Cette formulation ne permet pas de résoudre directement le problème non simplement connexe car la définition de H dans l'air II.43, II.44 conduit à une intégrale de la densité de courant sur une section du conducteur toujours nulle. Le problème de connexité a été levé en introduisant par exemple des filaments de courant virtuels [10, 12].

#### II.3.b Formulations en potentiel vecteur magnétique de Rucker

Une formulation BEM couplant potentiel vecteur magnétique A et potentiel scalaire électrique V a également été proposée par Rucker [14]. Un travail similaire sur ces grandeurs a été présenté par Tsuboi [15] prenant en compte la présence de matériau diélectrique. Considérons le problème décrit comme dans la Fig. II.1. Le potentiel vecteur magnétique A est défini à travers le champ d'induction magnétique :

$$
\nabla \times \mathbf{A} = \mathbf{B} \tag{II.57}
$$

A partir de l'équation de Maxwell-Faraday, nous avons :

$$
\nabla \times \mathbf{E} = -j\omega \mathbf{B} = -j\omega \nabla \times \mathbf{A}
$$
 (II.58)

$$
\mathbf{E} = -j\omega\mathbf{A} - \nabla V \tag{II.59}
$$

avec V le potentiel scalaire électrique.

Si la jauge de Lorentz ( $\nabla \cdot \mathbf{A} + \mu_1 \sigma_1 V = 0$ ) est appliquée à l'équation II.59, nous obtenons une équation de Helmholtz pour V dans  $\Omega_1$ :

$$
\Delta V - j\omega\mu_1 \sigma_1 V = 0 \tag{II.60}
$$

Appliquons l'opérateur rotationnel à l'équation II.57 et utilisons II.59, nous avons l'équation de **A** dans  $\Omega_1$  :

$$
\nabla \times \nabla \times \mathbf{A} + j\omega\mu_1 \sigma_1 \mathbf{A} = -\mu_1 \sigma_1 \nabla V \tag{II.61}
$$

A l'extérieur de  $\Omega_1$ , nous obtenons facilement :

$$
\nabla \times \nabla \times \mathbf{A} = \mu_0 \mathbf{j}^s \tag{II.62}
$$

Le système d'équations intégrales de frontière est construit à partir des équations différentielles II.60, II.61 et II.62. L'équation intégrale de V du côté de  $\Omega_1$  s'écrit :

$$
h_1 V = \int_{\Gamma_1} \left[ \left( \mathbf{n} \cdot \nabla V \right) G_1 - V \left( \mathbf{n} \cdot \nabla G_1 \right) \right] d\Gamma \tag{II.63}
$$

En prenant la composante normale de II.59, nous avons :

$$
\mathbf{n} \cdot (-j\omega \mathbf{A} - \nabla V) = \mathbf{n} \cdot \mathbf{E} = 0
$$

ou :

$$
\mathbf{n} \cdot \nabla V = -j\omega \mathbf{n} \cdot \mathbf{A}_1 \tag{II.64}
$$

L'équation II.63 peut alors être ré-écrite :

$$
hV = \int_{\Gamma_1} \left[ -j\omega \left( \mathbf{n} \cdot \mathbf{A}_1 \right) G_1 - V \mathbf{n} \cdot \nabla G_1 \right] d\Gamma \tag{II.65}
$$

Les équations II.61, II.62 du potentiel magnétique  $\bf{A}$  sont les équations de types Helmholtz et Laplace non-homogènes. Les équations intégrales de frontière correspondantes du côté de  $\Omega_1$  et  $\Omega_0$  s'écrivent respectivement (les constructions détaillées dans Annexe B) :

$$
h_1 \mathbf{A} = -\int_{\Gamma_1} \left[ \mathbf{n} \times (\nabla \times \mathbf{A})_1 G_1 + (\mathbf{n} \times \mathbf{A}_1) \times \nabla G_1 + (\mathbf{n} \cdot \mathbf{A}_1) \nabla G_1 + \mu_1 \sigma_1 V \mathbf{n} G_1 \right] d\Gamma \quad (II.66)
$$

$$
h_0 \mathbf{A} = \mathbf{A}^s + \int_{\Gamma_1} \left[ \mathbf{n} \times (\nabla \times \mathbf{A})_0 G_0 + (\mathbf{n} \times \mathbf{A}_0) \times \nabla G_0 + (\mathbf{n} \cdot \mathbf{A}_0) \nabla G_0 \right] d\Gamma
$$
 (II.67)

avec  $\mathbf{A}^s$  le potentiel vecteur magnétique créé par la source de courant  $\mathbf{j}^s$ .

Notre système d'équations intégrales de frontière à résoudre comprend les équations II.65, II.66, II.67 écrites pour les points cibles sur l'interface. Les conditions de transmission à travers l'interface  $\Gamma_1$  sont imposée par le potentiel vecteur magnétique  $\mathbf A$  et la composante tangentielle du champ magnétique  $\mathbf{n} \times \mathbf{H} = \frac{1}{\mu}$  $\frac{1}{\mu} \mathbf{n} \times (\nabla \times \mathbf{A})$ :

$$
\mathbf{A}_1 = \mathbf{A}_0
$$
  

$$
\frac{1}{\mu_1} (\mathbf{n} \times \nabla \times \mathbf{A})_1 = \frac{1}{\mu_0} (\mathbf{n} \times \nabla \times \mathbf{A})_0
$$
 (II.68)

Nous avons donc trois inconnues dans le système d'équations à résoudre : le potentiel scalaire  $V$ , le potentiel vecteur  $A$  et la composante tangentielle de la densité de flux magnétique  $\mathbf{n} \times \mathbf{B}$  du côté de  $\Omega_1$ .

Pour des points cibles réguliers sur l'interface :  $h_0 = h_1 = \frac{1}{2}$  $\frac{1}{2}$ , nous avons donc le système d'équations suivant :

$$
\begin{vmatrix}\n\frac{1}{2}V = \int_{\Gamma_1} \left[ -j\omega \left( \mathbf{n} \cdot \mathbf{A} \right) G_1 - V \mathbf{n} \cdot \nabla G_1 \right] d\Gamma \\
\frac{1}{2} \mathbf{A} = - \int_{\Gamma_1} \left[ \left( \mathbf{n} \times \mathbf{B} \right) G_1 + (\mathbf{n} \times \mathbf{A}) \times \nabla G_1 + (\mathbf{n} \cdot \mathbf{A}) \nabla G_1 + \mu_1 \sigma_1 V \mathbf{n} G_1 \right] d\Gamma \\
\frac{1}{2} \mathbf{A} = \mathbf{A}^s + \int_{\Gamma_0} \left[ \frac{\mu_0}{\mu_1} (\mathbf{n} \times \mathbf{B}) G_0 + (\mathbf{n} \times \mathbf{A}) \times \nabla G_0 + (\mathbf{n} \cdot \mathbf{A}) \nabla G_0 \right] d\Gamma\n\end{vmatrix} \tag{II.69}
$$

Dans cette formulation, le potentiel vecteur magnétique possède des composantes normales et tangentielles non nulles sur la frontière. Dans leur implémentation qui a été réalisée avant le développement de la théorie des éléments de Whitney, les auteurs choisissent des fonctions de forme nodales pour chaque composantes vectorielles et scalaires. La formulation conduit alors à une matrice pleine de grande taille  $(TN \times 7N)$  coefficients dans la résolution, N désignant le nombre de nœud du maillage surfacique) ce qui la rend très lourde à utiliser. Un de ses avantages est l'utilisation du potentiel vecteur magnétique, ainsi cette formulation ne rencontre pas de difficultés particulières en présence de problèmes non-simplement connexes [14, 16].

#### II.3.c Formulations en courants magnétiques et électriques équivalents

Dans cette section, nous introduisons une famille de formulations BEM développées en se basant sur le système d'équations en champs électrique  $E$  et magnétique  $H$  dans II.16. Ce type de formulations a été initialement développé pour le problème de propagation électromagnétique. Plus récemment, des travaux ont montré leurs performances en les appliquant aux problèmes de contrôle non-destructif [1, 2]. Dans le contexte de cette thèse, nous ne présentons ici que les formulations proposées pour résoudre le problème courants de Foucault.

Nous rappelons les équations différentielles des champs magnétique et électrique :

$$
\nabla \times \nabla \times \mathbf{E} + j\omega\mu_1 \sigma_1 \mathbf{E} = 0 \qquad (\epsilon \, \Omega_1)
$$
  
\n
$$
\nabla \times \nabla \times \mathbf{E} = -i\omega\mu_0 \mathbf{j}^s \quad (\epsilon \, \Omega_0)
$$
  
\n
$$
\nabla \times \nabla \times \mathbf{H} + j\omega\mu_1 \sigma_1 \mathbf{H} = 0 \qquad (\epsilon \, \Omega_1)
$$
  
\n
$$
\nabla \times \nabla \times \mathbf{H} = \nabla \times \mathbf{j}^s \qquad (\epsilon \, \Omega_0)
$$
  
\n(II.70)

Les équations de E et H écrites dans la région  $\Omega_1$  sont des équations de Helmholtz homogènes alors que celles écrites dans la régions  $\Omega_0$  sont des équations de Laplace nonhomogènes. Par la même démarche que celle présentée pour le potentiel vecteur A dans la section précédente, nous obtenons les équations intégrales de frontière correspondant à ces équations non-homogènes (voir Annexe B). Dans le cas où l'interface  $\Gamma_1$  est lisse,

 $h_1 = h_0 = \frac{1}{2}$  $\frac{1}{2}$ , nous avons des équations suivantes :

$$
-\frac{1}{2}\mathbf{E} = \int_{\Gamma_1} \left[ \mathbf{n} \times (\nabla \times \mathbf{E})_1 G_1 + (\mathbf{n} \times \mathbf{E}_1) \times \nabla G_1 + (\mathbf{n} \cdot \mathbf{E}_1) \nabla G_1 \right] d\Gamma \tag{II.71}
$$

$$
\frac{1}{2}\mathbf{E} = \mathbf{E}^s + \int_{\Gamma_1} \left[ \mathbf{n} \times (\nabla \times \mathbf{E})_0 G_0 + (\mathbf{n} \times \mathbf{E}_0) \times \nabla G_0 + (\mathbf{n} \cdot \mathbf{E}_0) \nabla G_0 \right] d\Gamma \tag{II.72}
$$

$$
-\frac{1}{2}\mathbf{H} = \int_{\Gamma_1} \left[ \mathbf{n} \times (\nabla \times \mathbf{H})_1 G_1 + (\mathbf{n} \times \mathbf{H}_1) \times \nabla G_1 + (\mathbf{n} \cdot \mathbf{H}_1) \nabla G_1 \right] d\Gamma \tag{II.73}
$$

$$
\frac{1}{2}\mathbf{H} = \mathbf{H}^{s} + \int_{\Gamma_{1}} \left[ (\mathbf{n} \times \mathbf{H}_{0}) \times \nabla G_{0} + (\mathbf{n} \cdot \mathbf{H}_{0}) \nabla G_{0} \right] d\Gamma \tag{II.74}
$$

où  $\mathbf{E}^s$  désigne le champ électrique créé par  $\mathbf{j}^s$ :

$$
\mathbf{E}^{s} = -i\omega \mathbf{A}^{s} = -i\omega\mu_{0} \int_{\Omega_{0}} \mathbf{j}^{s} G_{0} d\Omega
$$
 (II.75)

Afin de simplifier les quatre équations intégrales obtenues, nous remarquons que :

$$
\mathbf{n} \times (\nabla \times \mathbf{E})_1 = -j\omega\mu_1 \mathbf{n} \times \mathbf{H}_1 \n\mathbf{n} \times (\nabla \times \mathbf{E})_0 = -j\omega\mu_0 \mathbf{n} \times \mathbf{H}_0 \n\mathbf{n} \times (\nabla \times \mathbf{H})_1 = \sigma_1 \mathbf{n} \times \mathbf{E}_1
$$
\n(II.76)

Nous définissons maintenant les courants électrique et magnétique surfaciques équivalents :

$$
\mathbf{J}_s = \mathbf{n} \times \mathbf{H}_1 = \mathbf{n} \times \mathbf{H}_0
$$
  
\n
$$
\mathbf{M}_s = -\mathbf{n} \times \mathbf{E}_1 = -\mathbf{n} \times \mathbf{E}_0
$$
\n(II.77)

Le terme  $(n \cdot E_1)$  est nul dans l'équation II.71 mais  $(n \cdot E_0)$  demeure une variable inconnue dans II.72 (voir § II.1.d-ii). Nous avons les inconnues supplémentaires :

$$
\mathbf{E}_{0n} = \mathbf{n} \cdot \mathbf{E}_0
$$
  

$$
\mathbf{H}_{0n} = \mathbf{n} \cdot \mathbf{H}_0 = \frac{\mu_1}{\mu_0} \mathbf{H}_{1n}
$$
 (II.78)

Les grandeurs surfaciques ci-dessus possèdent les caractéristiques suivantes :

$$
\nabla \cdot \mathbf{M}_s = -j\omega\mu_0 \mathbf{H}_{0n} = -j\omega\mu_1 \mathbf{H}_{1n}
$$
  
\n
$$
\nabla \cdot \mathbf{J}_s = -\sigma_1 \mathbf{n} \cdot \mathbf{E}_1 = 0
$$
 (II.79)

Les équations obtenues II.71, II.72, II.73, II.74 se ré-écrivent :

$$
\begin{aligned}\n&-\frac{1}{2}\mathbf{E} = \int_{\Gamma_1} \left(-j\omega\mu_1 \mathbf{J}_s G_1 - \mathbf{M}_s \times \nabla G_1\right) d\Gamma \\
&\frac{1}{2}\mathbf{E} = \mathbf{E}^s + \int_{\Gamma_1} \left(-j\omega\mu_0 \mathbf{J}_s G_0 - \mathbf{M}_s \times \nabla G_0 + \mathbf{E}_{0n} \nabla G_0\right) d\Gamma \\
&-\frac{1}{2}\mathbf{H} = \int_{\Gamma_1} \left(\mathbf{J}_s \times \nabla G_1 - \sigma_1 \mathbf{M}_s G_1 + \frac{\mu_0}{\mu_1} \mathbf{H}_{0n} \nabla G_1\right) d\Gamma \\
&\frac{1}{2}\mathbf{H} = \mathbf{H}^s + \int_{\Gamma_1} \left(\mathbf{J}_s \times \nabla G_0 + \mathbf{H}_{0n} \nabla G_0\right) d\Gamma\n\end{aligned} \tag{II.80}
$$

Afin d'exprimer plus clairement les formulations de ce paragraphe, nous introduisons les définitions des potentiels de couches à un point P n'appartenant pas à l'interface  $\Gamma_1$  [1] :

— Le potentiel vecteur de simple couche :

$$
\mathbf{\Psi}_V^l(\mathbf{U}) = \int\limits_{\Gamma_1} \mathbf{U} G_l d\Gamma \quad (P \in \mathbb{R}^3 \backslash \Gamma_1)
$$

avec  $l \in \{0, 1\}.$ 

— Le potentiel double couche de Maxwell :

$$
\mathbf{\Psi}_{DC}^{l}(\mathbf{U}) = \nabla \times \mathbf{\Psi}_{V}^{l}(\mathbf{U}) = \int_{\Gamma_{1}} \mathbf{U} \times \nabla G_{l} d\Gamma \quad (P \in \mathbb{R}^{3} \backslash \Gamma_{1})
$$

— Le potentiel scalaire simple couche :

$$
\Psi_S^l(u) = \int\limits_{\Gamma_1} uG_l d\Gamma \quad (P \in \mathbb{R}^3 \backslash \Gamma_1)
$$

Nous avons :

$$
\nabla \Psi_S^l(u) = -\int\limits_{\Gamma_1} u \nabla G_l d\Gamma \quad (P \in \mathbb{R}^3 \setminus \Gamma_1)
$$

Nous considérons un cas où le point cible P se trouve sur l'interface  $\Gamma_1$ . Sur cette surface, nous obtenons deux limites différentes pour le potentiel, selon que nous nous approchons de l'extérieur ou de l'intérieur de la surface. La discontinuité peut présenter un saut du potentiel au travers de la surface [1]. Notons les sauts des traces normale et tangentielle du potentiel  $\Psi$  au travers de  $\Gamma_1$  respectivement comme  $[\Psi \cdot \mathbf{n}]_{\Gamma_1} = (\Psi_0 - \Psi_1) \cdot \mathbf{n}$  et  $[\Psi \times \mathbf{n}]_{\Gamma_1} =$  $(\Psi_0 - \Psi_1) \times n$ . Nous avons :

$$
\begin{bmatrix} \mathbf{\Psi}_{V}^{l}(\mathbf{U}) \times \mathbf{n} \end{bmatrix}_{\Gamma_{1}} = 0, \quad \begin{bmatrix} \mathbf{\Psi}_{DC}^{l}(\mathbf{U}) \times \mathbf{n} \end{bmatrix}_{\Gamma_{1}} = -\mathbf{U}, \quad \begin{bmatrix} \nabla \Psi_{S}^{l}(u) \times \mathbf{n} \end{bmatrix}_{\Gamma_{1}} = 0
$$
\n
$$
\begin{bmatrix} \mathbf{\Psi}_{V}^{l}(\mathbf{U}) \cdot \mathbf{n} \end{bmatrix}_{\Gamma_{1}} = 0, \quad \begin{bmatrix} \mathbf{\Psi}_{DC}^{l}(\mathbf{U}) \cdot \mathbf{n} \end{bmatrix}_{\Gamma_{1}} = 0, \quad \begin{bmatrix} \nabla \Psi_{S}^{l}(u) \cdot \mathbf{n} \end{bmatrix}_{\Gamma_{1}} = -u
$$

Nous introduisons les valeurs principales de Cauchy (notées v.p.) et les traces des potentiels  $\alpha$  un point sur  $\Gamma_1$ .

$$
\mathcal{A}^{l}(\mathbf{U}) = \mathbf{v}.\mathbf{p}. \int_{\Gamma_1} \mathbf{U}G_l d\Gamma, \quad \mathcal{B}^{l}(\mathbf{U}) = \mathbf{v}.\mathbf{p}. \int_{\Gamma_1} \mathbf{U} \times \nabla G_l d\Gamma, \quad \mathcal{C}^{l}(u) = -\mathbf{v}.\mathbf{p}. \int_{\Gamma_1} u \nabla G_l d\Gamma
$$
  

$$
\mathcal{A}^{l}_{\times}(\mathbf{U}) = \mathcal{A}^{l}(\mathbf{U}) \times \mathbf{n}, \qquad \mathcal{B}^{l}_{\times}(\mathbf{U}) = \mathcal{B}^{l}(\mathbf{U}) \times \mathbf{n}, \qquad \mathcal{C}^{l}_{\times}(u) = \mathcal{C}^{l}(u) \times \mathbf{n}
$$
  

$$
\mathcal{A}^{l}_{n}(\mathbf{U}) = \mathcal{A}^{l}(\mathbf{U}) \cdot \mathbf{n}, \qquad \mathcal{B}^{l}_{n}(\mathbf{U}) = \mathcal{B}^{l}(\mathbf{U}) \cdot \mathbf{n}, \qquad \mathcal{C}^{l}_{n}(u) = \mathcal{C}^{l}(u) \cdot \mathbf{n}
$$

Une trace d'un potentiel quelconque  $\Psi$  sur l'interface  $\Gamma_1$  peut s'exprimer par le saut et sa valeur principale [1] :

$$
\Psi \times \mathbf{n} = \frac{(-1)^t}{2} [\Psi \times \mathbf{n}] + \text{v.p.} (\Psi \times \mathbf{n})
$$
  

$$
\Psi \cdot \mathbf{n} = \frac{(-1)^t}{2} [\Psi \cdot \mathbf{n}] + \text{v.p.} (\Psi \cdot \mathbf{n})
$$
 (II.81)

avec  $t \in \{0, 1\}$ , égale à 1 pour le problème interne et à 0 pour le problème externe. Nous prenons des traces tangentielle et normale des équations II.80, en utilisant les définitions des potentiels introduites et nous obtenons un système de 8 équations :

Les composantes tangentielles :

$$
0 = -\frac{1}{2}\mathbf{M}_{s} + j\omega\mu_{1}\mathcal{A}_{\times}^{1}(\mathbf{J}_{s}) + \mathcal{B}_{\times}^{1}(\mathbf{M}_{s})
$$
 (II.82)

$$
\mathbf{E}_{\times}^{s} = \frac{1}{2} \mathbf{M}_{s} + i\omega\mu_{0} \mathcal{A}_{\times}^{0} (\mathbf{J}_{s}) + \mathcal{B}_{\times}^{0} (\mathbf{M}_{s}) + \mathcal{C}_{\times}^{0} (\mathbf{E}_{0n})
$$
\n(II.83)

$$
0 = \frac{1}{2}\mathbf{J}_s - \mathcal{B}_\times^1(\mathbf{J}_s) + \sigma_1 \mathcal{A}_\times^1(\mathbf{M}_s) + \frac{\mu_0}{\mu_1} \mathcal{C}_\times^1(\mathbf{H}_{0n})
$$
 (II.84)

$$
\mathbf{H}_{\times}^{s} = -\frac{1}{2}\mathbf{J}_{s} - \mathcal{B}_{\times}^{0}(\mathbf{J}_{s}) + \mathcal{C}_{\times}^{0}(\mathbf{H}_{0n})
$$
(II.85)

Les composantes normales :

$$
0 = j\omega\mu_1 \mathcal{A}_n^1 (\mathbf{J}_s) + \mathcal{B}_n^1 (\mathbf{M}_s)
$$
 (II.86)

$$
\mathbf{E}_n^s = \frac{1}{2} \mathbf{E}_{0n} + j\omega\mu_0 \mathcal{A}_n^0 (\mathbf{J}_s) + \mathcal{B}_n^0 (\mathbf{M}_s) + \mathcal{C}_n^0 (\mathbf{E}_{0n})
$$
 (II.87)

$$
0 = -\frac{1}{2}\frac{\mu_0}{\mu_1}\mathbf{H}_{0n} - \mathcal{B}_n^1(\mathbf{J}_s) + \sigma_1\mathcal{A}_n^1(\mathbf{M}_s) + \frac{\mu_0}{\mu_1}\mathcal{C}_n^1(\mathbf{H}_{0n})
$$
(II.88)

$$
\mathbf{H}_{n}^{s} = \frac{1}{2} \mathbf{H}_{0n} - \mathcal{B}_{n}^{0} \left( \mathbf{J}_{s} \right) + \mathcal{C}_{n}^{0} \left( \mathbf{H}_{0n} \right)
$$
 (II.89)

avec  $\mathbf{E}_x^s$ ,  $\mathbf{E}_n^s$ ,  $\mathbf{H}_x^s$ ,  $\mathbf{H}_n^s$  les traces tangentielles et normales de  $\mathbf{E}^s$  et de  $\mathbf{H}^s$  sur la frontière du côté de  $\Omega_0$ .

Les formulations du problème courants de Foucault développées par le passé sont basées sur différentes combinaisons de ces équations. Nous constatons qu'il y a au plus 4 inconnues ceci sans tenir en compte la relation II.79. L'utilisation de II.79 nous permet en fait d'éliminer la variable  $\mathbf{H}_n$  afin de réduire le nombre d'inconnue. Il est alors possible de regrouper les formulations développées en quatre catégories [17] : formulation en champ électrique EFIE, formulation en champ magnétique MFIE, formulation mixte et formulation en champs combinés. Les deux premiers types de formulations sont écrits en se basant seulement sur les équations intégrales de champ électrique ou seulement sur les équations de champ magnétique. Comme remarqué par Rucker et al. [17], ces deux types de formulation peuvent conduire à des systèmes mal-conditionnés lorsque la constante k du noyau complexe augmente à cause d'une fréquence, d'une conductivité ou d'une perméabilité élevée. Pour cette raison, nous nous concentrons ici sur les deux derniers types formulation mixte et formulation en champs combinés, qui sont plus stables numériquement.

#### Formulations mixtes

En combinant les équations obtenues pour le champ électrique et pour le champ magnétique dans différentes régions, nous obtenons deux formulations mixtes : une formulation à trois inconnues (nommée EC1) et une à quatre inconnues (nommée EC2).

Formulation  $EC1$ : Elle est formée par les équations II.82, II.88, II.85 et fait inter-
venir  $\mathbf{M}_s$ ,  $\mathbf{H}_{0n}$  et  $\mathbf{J}_s$ .

$$
0 = -\frac{1}{2} \mathbf{M}_{s} + j\omega\mu_{1} \mathcal{A}_{x}^{1} (\mathbf{J}_{s}) + \mathcal{B}_{x}^{1} (\mathbf{M}_{s})
$$
  
\n
$$
0 = -\frac{1}{2} \frac{\mu_{0}}{\mu_{1}} \mathbf{H}_{0n} - \mathcal{B}_{n}^{1} (\mathbf{J}_{s}) + \sigma_{1} \mathcal{A}_{n}^{1} (\mathbf{M}_{s}) + \frac{\mu_{0}}{\mu_{1}} \mathcal{C}_{x}^{1} (\mathbf{H}_{0n})
$$
  
\n
$$
\mathbf{H}_{x}^{s} = -\frac{1}{2} \mathbf{J}_{s} - \mathcal{B}_{x}^{0} (\mathbf{J}_{s}) + \mathcal{C}_{x}^{0} (\mathbf{H}_{0n})
$$
\n(II.90)

La résolution de ce système nous permet d'obtenir  $\mathbf{E}_{0n}$  via l'équation II.83 et ensuite les champs électromagnétiques totaux.

Grâce à la relation II.79, nous pouvons simplifier le système d'équations ci-dessus, en le ramenant au système à deux variables  $J_s$  et  $M_s$  suivant. La deuxième équation du système est alors supprimée.

$$
0 = -\frac{1}{2} \mathbf{M}_s + j\omega\mu_1 \mathcal{A}_x^1 (\mathbf{J}_s) + \mathcal{B}_x^1 (\mathbf{M}_s)
$$
  

$$
\mathbf{H}_x^s = -\frac{1}{2} \mathbf{J}_s - \mathcal{B}_x^0 (\mathbf{J}_s) + \frac{j}{\omega\mu_0} \mathcal{C}_x^0 (\nabla \cdot \mathbf{M}_s)
$$
 (II.91)

**Formulation EC2**: formée par les équations II.84, II.83, II.87, II.89 pour  $J_s$ ,  $M_s$ ,  $H_{0n}$ et  $\mathbf{E}_{0n}$  respectivement.

$$
\begin{aligned}\n\mathbf{E}_{x}^{s} &= \frac{1}{2} \mathbf{M}_{s} + j\omega\mu_{0} \mathcal{A}_{x}^{0} \left( \mathbf{J}_{s} \right) + \mathcal{B}_{x}^{0} \left( \mathbf{M}_{s} \right) + \mathcal{C}_{x}^{0} \left( \mathbf{E}_{0n} \right) \\
0 &= \frac{1}{2} \mathbf{J}_{s} - \mathcal{B}_{x}^{1} \left( \mathbf{J}_{s} \right) + \sigma_{1} \mathcal{A}_{x}^{1} \left( \mathbf{M}_{s} \right) + \frac{\mu_{0}}{\mu_{1}} \mathcal{C}_{x}^{1} \left( \mathbf{H}_{0n} \right) \\
\mathbf{E}_{n}^{s} &= \frac{1}{2} \mathbf{E}_{0n} + j\omega\mu_{0} \mathcal{A}_{n}^{0} \left( \mathbf{J}_{s} \right) + \mathcal{B}_{n}^{0} \left( \mathbf{M}_{s} \right) + \mathcal{C}_{n}^{0} \left( \mathbf{E}_{0n} \right) \\
\mathbf{H}_{n}^{s} &= \frac{1}{2} \mathbf{H}_{0n} - \mathcal{B}_{n}^{0} \left( \mathbf{J}_{s} \right) + \mathcal{C}_{n}^{0} \left( \mathbf{H}_{0n} \right)\n\end{aligned} \tag{II.92}
$$

Comme pour la formulation à trois inconnues, nous pouvons réduire ce système d'équations en éliminant la dernière équation de  $H_{0n}$  et en remplaçant  $H_{0n}$  dans la première équation par  $\nabla \cdot \mathbf{M}_s$ .

$$
\begin{aligned}\n\mathbf{E}_{\times}^{s} &= \frac{1}{2} \mathbf{M}_{s} + j \omega \mu_{0} \mathcal{A}_{\times}^{0} (\mathbf{J}_{s}) + \mathcal{B}_{\times}^{0} (\mathbf{M}_{s}) + \mathcal{C}_{\times}^{0} (\mathbf{E}_{0n}) \\
0 &= \frac{1}{2} \mathbf{J}_{s} - \mathcal{B}_{\times}^{1} (\mathbf{J}_{s}) + \sigma_{1} \mathcal{A}_{\times}^{1} (\mathbf{M}_{s}) + \frac{j}{\omega \mu_{1}} \mathcal{C}_{\times}^{1} (\nabla \cdot \mathbf{M}_{s}) \\
\mathbf{E}_{n}^{s} &= \frac{1}{2} \mathbf{E}_{0n} + j \omega \mu_{0} \mathcal{A}_{n}^{0} (\mathbf{J}_{s}) + \mathcal{B}_{n}^{0} (\mathbf{M}_{s}) + \mathcal{C}_{n}^{0} (\mathbf{E}_{0n})\n\end{aligned}
$$
\n(II.93)

Les travaux dans [17] ont montré de bons résultats obtenus avec ces deux formulations. Pour les matériaux conducteurs non-magnétiques, elles assurent une bonne précision, même dans le cas de fréquences élevées. Cependant, avec les matériaux conducteurs magnétiques de perméabilité élevée, les deux formulations n'assurent plus une bonne précision.

#### Formulations en champs combinés

Les formulations en champs combinés sont établies en combinant linéairement les équations intégrales de frontière des champs écrites du côté de  $\Omega_1$  et de  $\Omega_0$ . Supposons que les  $\epsilon$  equations II.82-II.89 soient pondérées respectivement par les coefficients  $\alpha_1, \alpha_0, \beta_1, \beta_0, \alpha_1, \beta_1$  $a_0, b_1, b_0$ . Nous faisons quatre combinaisons sur ces huit équations dans lesquelles chacune est faite par la combinaison des équations intérieur et extérieur du champ électrique ou du champ magnétique, pour le cas tangentiel ou normal :

$$
\alpha_1 \cdot II.82 + \alpha_0 \cdot II.83
$$
  

$$
\beta_1 \cdot II.84 + \beta_0 \cdot II.85
$$
  

$$
a_1 \cdot II.86 + a_0 \cdot II.87
$$
  

$$
b_1 \cdot II.88 + b_0 \cdot II.89
$$

Mautz et Harrington [4] ont montré que l'unicité de la solution du système d'équations combinées est assurée si  $\frac{\alpha_1}{\alpha_0}$ .  $\tilde{g}_1$  $\left(\frac{\beta_1}{\beta_0}\right)$  $\frac{\beta_1}{\beta_0}$ ) est positif et réel (le tilde désigne le conjugué). Le choix de ces coefficients de pondération peut permettre d'éviter un système d'équations malconditionné lorsque la constante k du noyau complexe augmente à cause d'une fréquence, d'une conductivité ou d'une perméabilité élevée. L'idée de cette combinaison a été appliquée pour les problèmes de diffusion électromagnétique. On la retrouve dans la formulation Poggio-Miller-Chang- Harrington-Wu-Tsai (PMCHWT) [1, 2, 18–20] ou dans la formulation de Müller  $[2, 18]$ . Pour le problème courants de Foucault, il est possible de réduire les quatre équations II.82-II.85 en un système de deux équations combinées. Il faut ajouter de plus au système l'équation due à l'inconnue supplémentaire  $\mathbf{E}_{0n}$ . Nous allons présenter ces formulations et leurs variantes associées ci-dessous.

Formulation EC3 : La formulation pour des courants de Foucault est obtenue avec la même la combinaison que la formulation haute fréquence PMCHWT [1, 2, 18]. Le système d'équation de cette formulation est formé en utilisant les coefficients suivant :  $\alpha_1 = \alpha_0 = \beta_1 = \beta_0 = 1, \ a_1 = 0, \ a_0 = 1, \ b_1 = b_0 = 0.$ 

$$
\begin{vmatrix}\n\mathbf{E}_{x}^{s} = j\omega \left( \mu_{0} \mathcal{A}_{x}^{0} + \mu_{1} \mathcal{A}_{x}^{1} \right) (\mathbf{J}_{s}) + \left( \mathcal{B}_{x}^{0} + \mathcal{B}_{x}^{1} \right) (\mathbf{M}_{s}) + \mathcal{C}_{x}^{0} (\mathbf{E}_{0n}) \\
\mathbf{H}_{x}^{s} = - \left( \mathcal{B}_{x}^{0} + \mathcal{B}_{x}^{1} \right) (\mathbf{J}_{s}) + \sigma_{1} \mathcal{A}_{x}^{1} (\mathbf{M}_{s}) + \frac{j}{\omega} \left( \frac{1}{\mu_{0}} \mathcal{C}_{x}^{0} + \frac{1}{\mu_{1}} \mathcal{C}_{x}^{1} \right) (\nabla \cdot \mathbf{M}_{s}) \\
\mathbf{E}_{n}^{s} = \frac{1}{2} \mathbf{E}_{0n} + j\omega \mu_{0} \mathcal{A}_{n}^{0} (\mathbf{J}_{s}) + \mathcal{B}_{n}^{0} (\mathbf{M}_{s}) + \mathcal{C}_{n}^{0} (\mathbf{E}_{0n})\n\end{vmatrix}
$$
\n(II.94)

**Formulation EC4**: Hiptmair  $[21, 22]$  a proposé une formulation qui permet de supprimer le terme  $\mathcal{C}^0_{\times}(\mathbf{E}_{0n})$  du système d'équations de la formulation EC3 (cela conduit aussi à la suppression de la troisième équation de ce système). Dans cette formulation, le courant surfacique équivalent  $J_s$  a été interpolé avec des fonctions de forme appelées "loop" qui sont à divergence surfacique nulle (détaillé dans [1]). En utilisant ces fonctions comme fonctions tests pour la première équation de II.94 dans la projection de Galerkin, les intégrations dues au terme  $\mathcal{C}^0_{\times}(\mathbf{E}_{0n})$  vont s'annuler dans le système linéaire. Il reste alors un système à deux variables  $J_s$  et  $M_s$ .

**Formulation EC5**: La formulation est proposée par Zheng  $\boxed{23}$ . Ses équations principales sont construites en utilisant l' ensemble de coefficients suivant :  $\alpha_1 = -1$ ,  $\alpha_0 = 1$ ,  $\beta_1 = -\mu_1$ ,  $\beta_0 = \mu_0$ ,  $a_1 = -1$ ,  $a_0 = 1$ ,  $b_1 = b_0 = 0$ . Nous avons :

$$
\begin{bmatrix}\n\mathbf{E}_{x}^{s} = \mathbf{M}_{s} + j\omega \left( \mu_{0} \mathcal{A}_{x}^{0} - \mu_{1} \mathcal{A}_{x}^{1} \right) (\mathbf{J}_{s}) + (\mathcal{B}_{x}^{0} - \mathcal{B}_{x}^{1}) (\mathbf{M}_{s}) + \mathcal{C}_{x}^{0} (\mathbf{E}_{0n}) \\
\mathbf{B}_{x}^{s} = -\frac{1}{2} \mathbf{J}_{s} \left( \mu_{0} + \mu_{1} \right) - \left( \mu_{0} \mathcal{B}_{x}^{0} - \mu_{1} \mathcal{B}_{x}^{1} \right) (\mathbf{J}_{s}) - \mu_{1} \sigma_{1} \mathcal{A}_{x}^{1} (\mathbf{M}_{s}) + \frac{j}{\omega} \left( \mathcal{C}_{x}^{0} - \mathcal{C}_{x}^{1} \right) (\nabla \cdot \mathbf{M}_{s}) \\
\mathbf{E}_{n}^{s} = \frac{1}{2} \mathbf{E}_{0n} + j\omega \left( \mu_{0} \mathcal{A}_{n}^{0} - \mu_{1} \mathcal{A}_{n}^{1} \right) (\mathbf{J}_{s}) + \left( \mathcal{B}_{n}^{0} - \mathcal{B}_{n}^{1} \right) (\mathbf{M}_{s}) + \mathcal{C}_{n}^{0} (\mathbf{E}_{0n})\n\end{bmatrix} (II.95)
$$

L'idée de cette combinaison est identique à celle proposée par Müller. La présence du noyau ( $\nabla G_0 - \nabla G_1$ ) dans les termes du potentiel créé par  $\mathbf{M}_s$  aux première et troisième équations et par  $\nabla \cdot \mathbf{M}_s$  à la deuxième équation réduit la singularité de cette formulation par rapport aux formulations précédentes EC3, EC4 (voir le détail dans III.21). Cette formulation a été mise en œuvre par Zheng et a donné de bons résultats avec des domaines multiplement connexes. Cependant, les tests n'ont été effectués que dans des milieux conducteurs non-magnétiques.

**Formulation EC6**: Une autre approche est abordée dans  $[2]$  pour le problème de propagation en utilisant les coefficients pondération  $\alpha_1 = -1$ ,  $\alpha_0 = 1$ ,  $\beta_1 = -1$ ,  $\beta_0 = 1$ . Rajoutons une équation pour  $\mathbf{E}_{0n}$  qui correspond aux coefficients :  $a_1 = -1$ ,  $a_0 = 1$ , nous obtenons le système d'équation suivant :

$$
\mathbf{E}_{\times}^{s} = \mathbf{M}_{s} + j\omega \left(\mu_{0} \mathcal{A}_{\times}^{0} - \mu_{1} \mathcal{A}_{\times}^{1}\right) (\mathbf{J}_{s}) + \left(\mathcal{B}_{\times}^{0} - \mathcal{B}_{\times}^{1}\right) (\mathbf{M}_{s}) + \mathcal{C}_{\times}^{0} (\mathbf{E}_{0n})
$$
\n
$$
\mathbf{H}_{\times}^{s} = -\mathbf{J}_{s} - \left(\mathcal{B}_{\times}^{0} - \mathcal{B}_{\times}^{1}\right) (\mathbf{J}_{s}) - \sigma_{1} \mathcal{A}_{\times}^{1} (\mathbf{M}_{s}) + \frac{j}{\omega} \left(\frac{1}{\mu_{0}} \mathcal{C}_{\times}^{0} - \frac{1}{\mu_{1}} \mathcal{C}_{\times}^{1}\right) (\nabla \cdot \mathbf{M}_{s})
$$
\n
$$
\mathbf{E}_{n}^{s} = \frac{1}{2} \mathbf{E}_{0n} + j\omega \left(\mu_{0} \mathcal{A}_{n}^{0} - \mu_{1} \mathcal{A}_{n}^{1}\right) (\mathbf{J}_{s}) + \left(\mathcal{B}_{n}^{0} - \mathcal{B}_{n}^{1}\right) (\mathbf{M}_{s}) + \mathcal{C}_{n}^{0} (\mathbf{E}_{0n})
$$
\n(II.96)

La combinaison dans cette formulation nous permet aussi d'enlever le noyau singulier dans certains termes du système. Dans ce cas, ce sont des potentiels créés par  $M_s$  aux première et troisième équations et par  $J_s$  à la deuxième équation.

Remarquons que pour les formulations en champs combinés, dans le cas particulier où le matériau est non-magnétique  $\mu_1 = \mu_0$ , tous les noyaux singuliers sont quasiment enlevés des formulations EC5 et EC6. Les formulations EC1, EC2 et EC4 ont été étudiées dans le contexte des études de contrôle non-destructif [18], dans le cas basse fréquence et de contraste élevé.

# II.4 Conclusion

Dans ce chapitre, nous avons présenté la construction des équations intégrales de frontière à partir des équations différentielles de type Helmholtz et Laplace homogènes ou non-homogènes qui régissent les phénomènes quasi-statiques en présence de matériaux linéaire et isotropes. Nous avons vu que ces équations intégrales peuvent être couplées via les conditions de transmissions à l'interface entre les matériaux actifs et l'air. Les différentes formulations rencontrées dans la littérature sont nombreuses et semble très diverses.

| Formulation | Coefficients de pondération                                                              | Variables inconnues                                            |  |
|-------------|------------------------------------------------------------------------------------------|----------------------------------------------------------------|--|
| EC1         | $\alpha_1 = 1, \alpha_0 = \beta_1 = 0, \beta_0 = 1$<br>$a_1 = a_0 = 0, b_1 = 0, b_0 = 1$ | $\mathbf{J}_s, \mathbf{M}_s, \mathbf{H}_{0n}$                  |  |
|             | $\Omega$ 11                                                                              |                                                                |  |
|             | $\alpha_1 = 1, \alpha_0 = \beta_1 = 0, \beta_0 = 1$                                      | $\mathbf{J}_s, \mathbf{M}_s$                                   |  |
|             | $a_1 = a_0 = 0, b_1 = b_0 = 0$                                                           |                                                                |  |
| EC2         | $\alpha_1 = 0, \alpha_0 = \beta_1 = 1, \beta_0 = 0$                                      | $\mathbf{J}_s, \mathbf{M}_s, \mathbf{H}_{0n}, \mathbf{E}_{0n}$ |  |
|             | $a_1 = 0, a_0 = b_0 = 1, b_1 = 0$                                                        |                                                                |  |
|             | ou                                                                                       |                                                                |  |
|             | $\alpha_1 = 0, \alpha_0 = \beta_1 = 1, \beta_0 = 0$                                      |                                                                |  |
|             | $a_1 = 0, a_0 = 1, b_0 = b_1 = 0$                                                        | $\mathbf{J}_s, \mathbf{M}_s, \mathbf{E}_{0n}$                  |  |
| EC3         | $\alpha_1 = \alpha_0 = \beta_1 = \beta_0 = 1$                                            | $\mathbf{J}_s, \mathbf{M}_s, \mathbf{E}_{0n}$                  |  |
|             | $a_1 = 0, a_0 = 1, b_1 = b_0 = 0$                                                        |                                                                |  |
| EC4         | $\alpha_1 = \alpha_0 = \beta_1 = \beta_0 = 1$                                            | $\mathbf{J}_s, \mathbf{M}_s$                                   |  |
|             | $a_1 = 0, a_0 = 1, b_1 = b_0 = 0$                                                        |                                                                |  |
| EC5         | $\alpha_1 = -1, \ \alpha_0 = 1, \beta_1 = -\mu_1, \beta_0 = \mu_0$                       |                                                                |  |
|             | $a_1 = -1, a_0 = 1, b_1 = b_0 = 0$                                                       | $\mathbf{J}_s, \mathbf{M}_s, \mathbf{E}_{0n}$                  |  |
| EC6         | $\alpha_1 = -1, \alpha_0 = 1, \beta_1 = -1, \beta_0 = 1$                                 |                                                                |  |
|             | $a_1 = -1, a_0 = 1, b_1 = b_0 = 0$                                                       | $\mathbf{J}_s, \mathbf{M}_s, \mathbf{E}_{0n}$                  |  |
|             |                                                                                          |                                                                |  |

Table II.1 – Formulations en BEM du problème courants Foucault en champs électrique et magnétique

Néanmoins, il nous a été possible de les grouper en famille : les méthodes en charges et courants équivalents, les méthodes en potentiel vecteur et les méthodes en champ. Il n'existe que peu de références dans la littérature comparant tous ces approches. [1] a proposé une comparaison mais elle concerne les formulations pour le problème de Maxwell.Dans le chapitre suivant, nous allons comparer certaines de ces approches pour le problème courants de Foucault.

# Chapitre III

# Implémentations numériques de quelques formulations BEM quasi-statiques

La douleur est inévitable, mais la souffrance est facultative.

Haruki Murakami

### **SOMMAIRE**

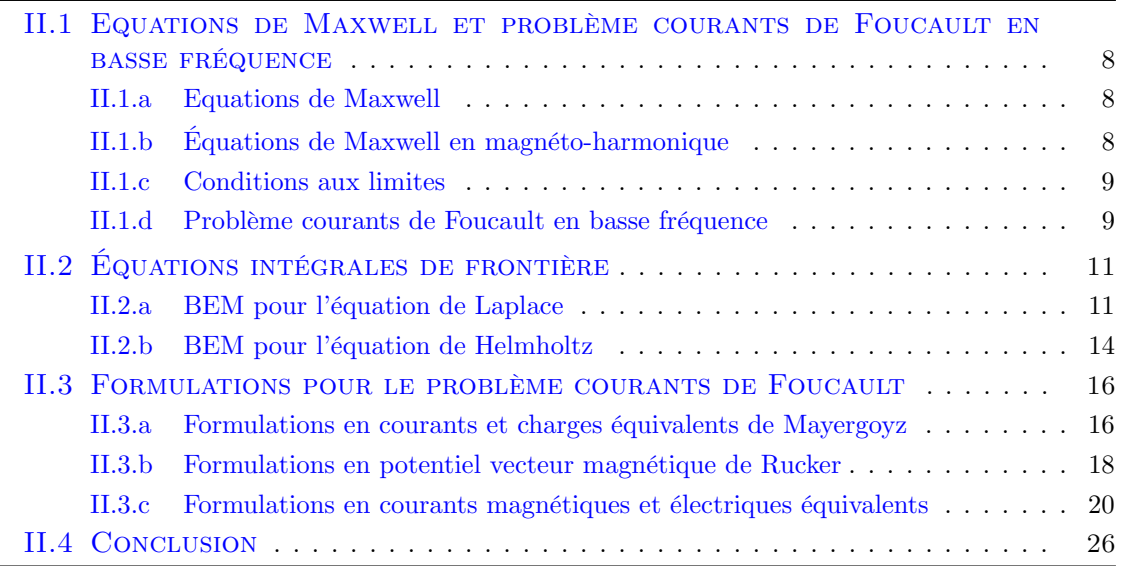

## Résumé

Dans ce chapitre, nous présentons tout d'abord quelques informations concernant l'implémentation numérique surtout pour la méthode intégrale de frontière. Les formulations présentées dans le chapitre II vont être comparées sur leur performances en termes de précision, de rapidité de convergences et de capacité à traiter des problèmes multiplement connexes ou non.

## III.1 Introduction

Comme nous l'avons vu dans la partie précédente, les formulations intégrales pour l'approximation quasi-statique semblent très nombreuses et diversifiées. Néanmoins, il a été possible de présenter quelques familles de formulation. Dans cette partie, nous allons tester ces formulations sur quelques cas simples. Après avoir donné quelques informations concernant l'implémentation numérique de la méthode intégrale de frontière, nous allons comparer leurs performances en termes de précision, de rapidité de convergences et de capacité à traiter des problèmes multiplement connexes ou non.

## III.2 Fonctions de forme des éléments de Whitney

Ces dernières années, les fonctions de forme vectorielles comme les fonctions de forme d'arêtes et de facettes ont été utilisées largement dans le domaine de la modélisation en électromagnétisme. Les fonctions de forme d'arêtes ont été introduites pour des problèmes éléments finis par Nédélec dans [24]. L'utilisation de ces éléments permet d'assurer la continuité de la composante tangentielle des variables vectorielles entre les éléments adjacents. Les fonctions de forme de facettes ont d'abord été utilisées par Raviart et Thomas [25]. Ces éléments associés à ces fonctions de forme ont ainsi été nommés les éléments de Raviart-Thomas. Les fonctions d'ordre le plus bas ont été développées indépendamment par Glisson [26]. Elles ont été utilisées par la communauté électromagnétique sous le nom de fonctions de base RWG (Rao-Wilton-Glisson) pour les triangles [27] ou Rooftop pour les quadrilatères [28]. L'utilisation de ce type d'élément permet une représentation adaptée des grandeurs vectorielles à flux conservatif. Bossavit a été le pionnier de leur utilisation pour les éléments finis en électromagnétisme. Ils sont aujourd'hui connus sous le nom générique d'éléments de Whitney [29]. Les éléments de Whitney nous permettent de décrire les bases des espaces d'approximation respectivement avec des éléments de Nédélec et avec des éléments de Raviart-Thomas. Dans les méthodes intégrales qui n'utilisent que la discrétisation surfacique des interfaces, les éléments de référence sont des éléments 2D tels que les triangles et les quadrangles. Nous allons présenter trois types de fonctions de forme de Whitney en 2D (pour les BEM) et en 3D (pour les travaux du dernier chapitre) : fonctions nodales (Whitney d'ordre 0), fonctions d'arêtes (Whitney d'ordre 1) et fonction de facettes (Whitney d'ordre 2). Ces fonctions sont détaillées plus précisément dans [30] par P. Dular.

#### III.2.a Fonctions de forme nodale

La fonction nodale  $\alpha_i$  associée au nœud i est une fonction scalaire qui vaut 1 au nœud i et vaut 0 dans les autres noeuds sans subir de discontinuité. Notons  $W^0$  l'espace fonctionnel construit par les fonctions de forme nodales, l'interpolation d'une grandeur scalaire définie dans cet espace s'écrit :

$$
\phi(\mathbf{r}) = \sum_{i=1}^{N_n} \alpha_i(\mathbf{r}) \phi_i
$$
\n(III.1)

avec  $\phi(\mathbf{r})$  le champ aux coordonnées  $\mathbf{r}, \phi_i$  la valeur de champ au nœud  $i$  et  $N_n$  le nombre de nœud du domaine discrétisé. Cette interpolation permet d'assurer la continuité de la fonction scalaire sur le maillage.

#### III.2.b Fonctions de forme d'arêtes d'ordre 1

Considérons une arête  $a = \{i, j\}$  possédant deux extrémités qui sont les nœuds  $i, j$  et ayant un vecteur directeur  $t_a$ . La fonction de forme d'arête  $w_a$  associée est définie par des fonctions de forme nodale aux nœuds  $i, j$  et ses gradients :

$$
\mathbf{w}_a = \alpha_i \nabla \alpha_j - \alpha_j \nabla \alpha_i \tag{III.2}
$$

Les expressions des fonctions de forme d'arêtes en 3D et en 2D et leurs propriétés sont identiques. Nous allons donc nous limiter à leur présentation en 2D.

#### Propriétés des fonctions de forme d'arêtes :

Considérons un triangle composé de trois nœuds  $i, j, k$  comme sur la Fig. III.1. Remarquons que  $\nabla \alpha_i$ ,  $\nabla \alpha_j$  n'ont pas de composante tangentielle respectivement sur les arêtes  $\{j, k\}$  et  ${k, i}$ . La fonction  $\mathbf{w}_a$  associée à l'arête  ${i, j}$  n'a donc pas de composante tangentielle sur  ${j, k}$  et  ${k, i}$ . Sur  ${i, j}$ , la composante tangentielle de  $w_a$  est :

$$
\mathbf{w}_a \cdot \mathbf{t}_a = \pm \frac{1}{l_a} \tag{III.3}
$$

avec  $l_a$  la longueur de l'arête  $\{i, j\}$ , les signes  $\pm$  dépendant de l'orientation du vecteur  $t_a$ .

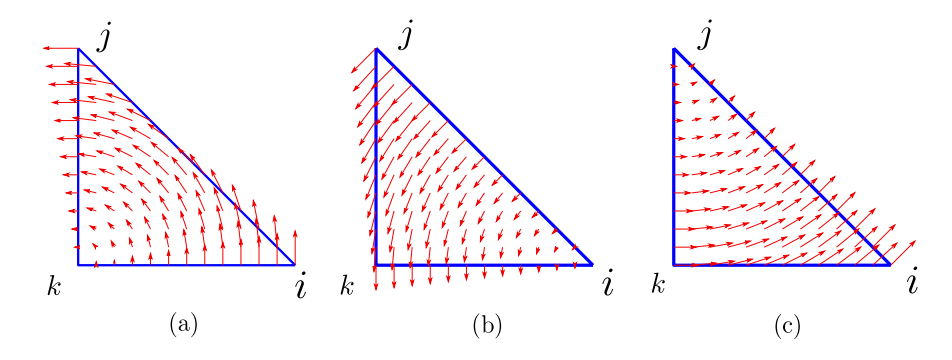

Figure III.1 – Fonction de forme d'arête en 2D

- (a) fonction associée à l'arête  $\{i, j\}$
- (b) fonction associée à l'arête  $\{j,k\}$
- (c) fonction associée à l'arête {k, i}

La figure III.1 montre le champ vecteur créé par les trois différentes fonctions de forme d'arête associées à un même triangle [31].

Le rotationnel et la divergence de  $w_a$  sont définis par :

$$
\nabla \times \mathbf{w}_a = 2 \nabla \alpha_i \times \nabla \alpha_j \tag{III.4}
$$

$$
\nabla \cdot \mathbf{w}_a = \nabla \alpha_i \cdot \nabla \alpha_j - \nabla \alpha_j \cdot \nabla \alpha_i = 0 \tag{III.5}
$$

Propriétés de l'espace vectoriel :

La fonction de forme d'arêtes  $\mathbf{w}_a$  construit l'espace fonctionnelle  $W^1$  où un champ vectoriel est interpolé par :

$$
\mathbf{H}(\mathbf{r}) = \sum_{k=1}^{N_a} \mathbf{w}_{a_k}(\mathbf{r}) H_{a_k}
$$
 (III.6)

où k désigne la numérotation globale de l'arête,  $N_a$  est le nombre d'arêtes du maillage,  $H_{a_k}$  est le degré de liberté, la circulation du champ  $\bf H$  le long de l'arête  $a_k$ :

$$
H_{a_k} = \int\limits_{a_k} \mathbf{H} \mathbf{da} \tag{III.7}
$$

Les fonctions de forme d'arêtes assurent naturellement la continuité de la composante tangentielle du champ.

#### III.2.c Fonctions de forme de facettes d'ordre 1

#### Fonctions de forme de facettes en 3D

Considérons une facette  $f = \{i, j, k\}$  appartenant à un tétraèdre (Fig.III.2). La fonction de forme de facette associée à la face  $f$  est définie :

$$
\mathbf{w}_f = 2(\alpha_i \nabla \alpha_j \times \nabla \alpha_k + \alpha_j \nabla \alpha_k \times \nabla \alpha_i + \alpha_k \nabla \alpha_i \times \nabla \alpha_j)
$$
 (III.8)

#### Propriétés des fonctions de forme de facettes en 3D :

La propriété principale de ce type de fonction de forme est que la composante normale de  $w_f$  est conservée à travers chaque facette du maillage. Nous avons :

$$
\mathbf{w}_f \cdot \mathbf{n}_f = \pm \frac{1}{s_f} \tag{III.9}
$$

$$
\nabla \cdot \mathbf{w}_f = \pm \frac{1}{V_e} \tag{III.10}
$$

avec  $\mathbf{n}_f$  le vecteur normal,  $s_f$  la superficie de la facette f et  $V_e$  le volume du tétraèdre. Les signes  $\pm$  dépendent de l'orientation du vecteur normal  $\mathbf{n}_f$ .

La figure III.2 montre le champ vecteur créé par la fonction de forme de facette f.

#### Propriétés de l'espace vectoriel :

Les fonctions de forme de facette  $\mathbf{w}_f$  construisent l'espace fonctionnelle  $W^2$  où un champ vectoriel est interpolé par :

$$
\mathbf{B}(\mathbf{r}) = \sum_{k=1}^{N_f} \mathbf{w}_{f_k}(\mathbf{r}) \Phi_{f_k}
$$
 (III.11)

où k désigne la numérotation globale de la facette,  $N_f$  est le nombre de facette du maillage et  $\Phi_{f_k}$  sont les degrés de liberté et sont les flux du champ  ${\bf B}$  traversant la facette  $f_k$  :

$$
\Phi_{f_k} = \int\limits_{f_k} \mathbf{Bdf} \tag{III.12}
$$

Les fonctions de forme de facettes assurent naturellement la continuité de la composante normale du champ.

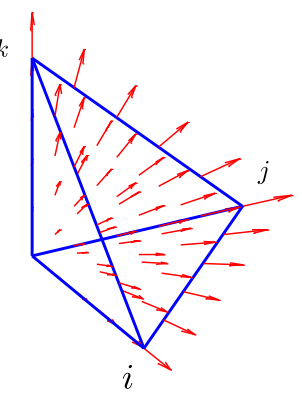

FIGURE III.2 – Fonction de forme de facette en 3D associée à la facette  $\{i,j,k\}$ 

#### Fonctions de forme de facettes en 2D

En 2D, une fonction de forme de facette est associée à une arête au lieu d'une facette comme en 3D. La fonction de forme de facette associée à l'arête  $a = \{i, j\}$ , notées  $w_{fa}$ , est le rotationnel de la fonction de forme d'arête, autrement dit la fonction de forme de facette est obtenue par une rotation d'angle $\frac{\pi}{2}$ de la fonction de forme d'arête :

$$
\mathbf{w}_{fa} = \nabla \times \mathbf{w}_a = \pm \mathbf{w}_a \times \mathbf{n}_f \tag{III.13}
$$

avec  $\mathbf{n}_f$  le vecteur normal à la facette  $f$  auquel appartient l'arête  $a$ , les signes  $\pm$  dépendant de l'orientation du vecteur normal  $n_f$ .

Propriétés des fonctions de forme de facettes en 2D : Sur l'arête  $\{i, j\}$ , la composante normal de  $\mathbf{w}_f$  est :

$$
\mathbf{w}_{fa} \cdot \mathbf{n}_a = \pm \frac{1}{l_a} \tag{III.14}
$$

avec $\mathbf{n}_a$  le vecteur normal à l'arête  $a$  dans le plan de facette  $f.$  Nous avons de plus :

$$
\nabla \cdot \mathbf{w}_{fa} = \pm \frac{1}{s_f} \tag{III.15}
$$

avec  $s_f$  la superficie de la facette f.

La figure III.3 représente le champ vecteur créé par les différentes fonctions de forme de facette en 2D associées à un triangle [31].

#### Propriétés de l'espace vectoriel :

Les fonctions de forme de facette en 2D construisent l'espace fonctionnelle  $W^2$  où les composantes normales des champs sont continues.

$$
\mathbf{B}(\mathbf{r}) = \sum_{k=1}^{N_a} \mathbf{w}_{fa_k}(\mathbf{r}) \Phi_{fa_k}
$$
 (III.16)

où  $N_a$  est le nombre d'arêtes du maillage et  $\Phi_{fa_k}$  est le degré de liberté. Le flux du champ **B** traversant l'arête  $a_k$  est :

$$
\Phi_{fa_k} = \int\limits_{a_k} \mathbf{B} \mathbf{n}_a da \tag{III.17}
$$

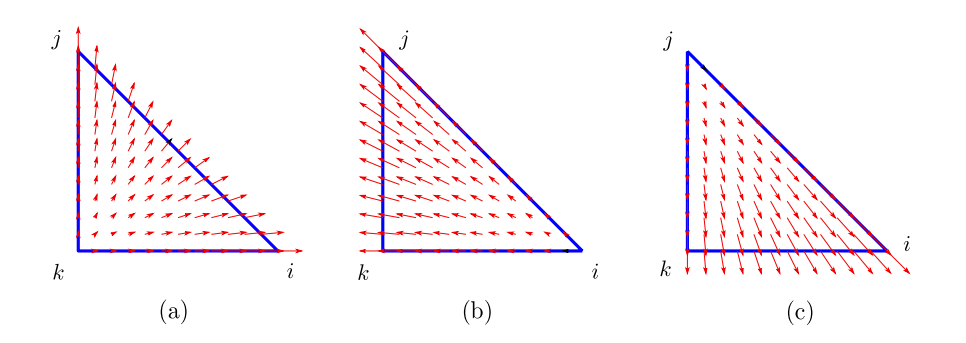

Figure III.3 – Fonction de forme de facette en 2D

- (a) fonction associée à l'arête  $\{i, j\}$
- (b) fonction associée à l'arête  $\{j,k\}$
- (c) fonction associée à l'arête  $\{k, i\}$

# III.3 Quelques remarques concernant l'implémentation numérique

#### III.3.a Projection de Galerkin

Les méthodes de collocation et de Galerkin sont deux méthodes des résidus pondérés bien connues pour la résolution des équations intégrales de frontière. La méthode de collocation consiste à choisir un ensemble de points sur la frontière et à écrire l'équation intégrale de frontière en ces points. Le nombre de points de collocation étant choisi égal au nombre de degrés de liberté, un système linéaire possédant un nombre de lignes égal au nombre de colonne est obtenu. La méthode de Galerkin consiste à projeter les équations intégrales sur un ensemble de fonctions choisi. Il faut donc définir un produit scalaire sous la forme d'une intégrale. Les fonctions de forme sont généralement choisies comme espace des projections ce qui mène naturellement à des systèmes linéaires carrés.

L'intérêt de la méthode de collocation est la simplicité de sa mise en œuvre par rapport à la méthode Galerkin où la dimension des intégrales est augmentée. La méthode par collocation est donc également beaucoup plus rapide pour l'intégration du système linéaire. Par contre, les résultats obtenus par la méthode de collocation sont sensibles au choix des points de collocation et les matrices obtenues ne possèdent pas de propriété particulières (de symétries par exemple). De plus, l'interaction entre éléments est calculée sur un seul point dans chaque élément ce qui conduit parfois à des imprécisions. La méthode de Galerkin nécessite l'intégration sur plusieurs points (les points de Gauss) dans chaque élément, les effets à distance sont moyennés et la précision est améliorée par rapport à la méthode de collocation. Dans cette thèse, nous utiliserons exclusivement la méthode de Galerkin.

Supposons que nous avons une équation intégrale avec une variable u :

$$
\int_{\Gamma} u(Q)G(P,Q)d\Gamma = f(P) \tag{III.18}
$$

où f est l'excitation connue,  $G(P,Q)$  est le kernel, P et Q sont les points d'observation et d'intégration respectivement.

La fonction  $u$  est approximée en utilisant des fonctions de forme  $\alpha$ :

$$
u = \sum_{j=1}^{N} \alpha_j u_j
$$

avec  $u_j$  les inconnus à déterminer. La méthode de Galerkin consiste à discrétiser l'équation intégrale à l'aide des fonctions de forme et à les projeter sur des fonctions tests qui sont également les fonctions de forme :

$$
\int_{\Gamma} \alpha_i \int_{\Gamma} \left( \sum_{j=1}^N \alpha_j u_j \right) G d\Gamma d\Gamma = \int_{\Gamma} \alpha_i f d\Gamma \quad (i, j = 1, 2, ..., N) \tag{III.19}
$$

La projection pour une grandeur vectorielle est définie de la même façon mais en utilisant un produit scalaire au lieu d'une simple multiplication. A partir de ces projections, nous obtenons un système matriciel qui peut s'exprimer sous la forme suivante :

$$
[A] \{u\} = \{b\} \tag{III.20}
$$

$$
\text{ot } \{u\} = [u_1, u_2, ..., u_N]^T, \ A_{ij} = \int_{\Gamma} \alpha_i \int_{\Gamma} \alpha_j d\Gamma d\Gamma \text{ et } b_i = \int_{\Gamma} \alpha_i f d\Gamma.
$$

#### III.3.b Intégration des fonctions de Green

Dans les formulations BEM du problème courants de Foucault que nous considérons, il existe deux types de noyau de Green : noyau réel  $G_0$  et noyau complexe  $G_1$ . Considérons les équations de Helmholtz écrites pour  $E$  et H dans le conducteur II.19, II.20, le noyau complexe dans ses équations intégrales de frontières peut être décomposé en deux partie :

$$
G_1(P,Q) = \underbrace{\frac{e^{-jk_1r}}{4\pi r} - \frac{1}{4\pi r}}_{G_1^*(P,Q)} + \underbrace{\frac{1}{4\pi r}}_{G_0(P,Q)}
$$
(III.21)

avec le coefficient  $k_1 = \sqrt{-j\omega\mu_1\sigma_1}$ .

Nous remarquons que le deuxième terme de la décomposition correspond au terme singulier tandis que le premier terme  ${G_1}^*(P,Q)$  est régulier par rapport à la distance  $r$  lorsque  $r$ tend vers 0. Nous avons le même comportement pour le gradient de G<sup>∗</sup> .

$$
\lim_{r \to 0} \left[ \text{Re} \left( G^* \right) \right] = -\frac{\sqrt{\pi f \mu_1 \sigma_1}}{4\pi}
$$

$$
\lim_{r \to 0} \left[ \text{Im} \left( G^* \right) \right] = -\frac{\sqrt{\pi f \mu_1 \sigma_1}}{4\pi}
$$

$$
\lim_{r \to 0} \left[ \text{Re} \left( |\nabla G^*| \right) \right] = 0
$$

$$
\lim_{r \to 0} \left[ \text{Im} \left( |\nabla G^*| \right) \right] = \frac{f \mu_1 \sigma_1}{4}
$$

Les intégrations reposant sur le noyau complexe G peuvent donc être faites en deux parties, l'une avec  $G_1^*$  et l'autre avec  $G_0$ . Celle avec  $G_1^*$  est calculée numériquement car elle n'a pas de singularité. Dans l'implémentation numérique, afin de calculer avec précision les intégrales associées au noyau singulier  $G_0$  et son gradient, nous pouvons utiliser les expressions analytiques proposées par Graglia dans [32] pour un maillage composé d'éléments triangulaires. Quand une solution analytique n'est pas disponible, une solution numérique comme un décalage de points de Gauss entre source et cible peut être envisagée.

#### III.3.c Intégration et résolution finale

La méthode intégrale de frontière repose sur une discrétisation surfacique. L'absence de discrétisation du volume de la région active et de la région air conduit à un nombre de degrés de liberté beaucoup moins important que pour les éléments finis. Ces méthodes sont donc très légères quant au nombre de degrés de libertés manipulés. Néanmoins, dans les méthodes de type intégrale, les interactions entre tous les éléments dans le domaine discrétisé sont prises en compte. Ceci conduit à une matrice pleine et à des temps d'intégration et de résolution explosifs. La place mémoire pour le stockage des matrices est également un point clé car elle est également de complexité parabolique.

Afin de résoudre le système linéaire, il est possible d'utiliser des solveurs du type direct (décomposition LU par exemple) ou des solveurs de type itératif (GMRES par exemple). La résolution en utilisant les solveurs directs nécessite un nombre d'opérations évoluant en  $O(N^3)$  en temps où  $N$  est nombre de degrés de liberté. Avec les algorithmes itératif, ils permettent de faire chuter le temps de la résolution (a priori de complexité  $O(N^2)$ ). Cette méthode, au lieu de stocker la matrice [A], nécessite seulement l'évaluation d'un produit  $[A]\{u\}_n$  où  $\{u\}_n$  est un vecteur candidat à l'itération n. Les solveurs itératifs sont moins gourmands mais l'explosion de la mémoire nécessaire dépasse rapidement la mémoire disponible pour les gros problèmes. Les algorithmes de résolution itératifs couplés à des méthodes de compressions matricielles sont la solution de ce problème. Nous pouvons citer ici quelques méthodes connues telles que les méthodes multipolaires rapides (Fast Mulipole Method ou FMM) ou les méthode d'approximation en croix adaptatives (Adaptative Cross Approximation ou ACA). En utilisant cette méthode, nous pouvons évaluer efficacement le produit  $[A]\{u\}_n$ . Ces algorithmes sont connus pour réduire la complexité en O(NlogN), équivalente à celle des éléments finis. Néanmoins, il est nécessaire pour assurer la convergence lors des résolutions de mettre en oeuvre des techniques de préconditionnement, ce qui peut être très complexe dans le contexte des méthodes intégrales. L'étude de ces méthodes n'est pas l'enjeu de ce travail aussi tous les résultats présentés seront obtenus avec intégration des matrices complètes et l'utilisation d'un solveur direct (décomposition LU) sauf, si le texte mentionne le contraire.

## III.4 Tests numériques de quelques formulations intégrales

#### III.4.a Présentation du cas test

Dans cette section, nous considérons deux cas test simples.

— Cas test 1 : une sphère conductrice d'un rayon  $R = 10mm$ . La sphère est excitée par une bobine de rayon <sup>16</sup>mm à section carrée (1mm <sup>×</sup> <sup>1</sup>mm) qui est traversée par un courant  $I = 10\sqrt{2}A$ . Un maillage surfacique se composant de 1998 éléments triangulaires est utilisé pour les tests (Fig. III.4). Ce cas test ne comporte pas de trou et n'est donc pas associé au problème de connexité.

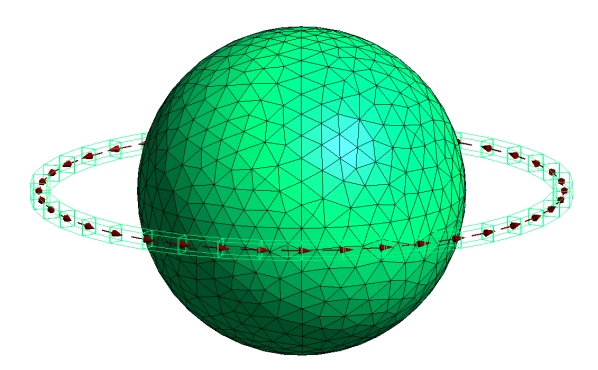

Figure III.4 – Géométrie du cas test 1

— Cas test 2 : Ce cas test est destiné à vérifier la possibilité de traiter un problème multiplement connexe. Un anneau conducteur  $(r_{int} = 4mm, r_{ext} = 10mm, h =$  $2mm$ ) est considéré. Une bobine d'excitation est placée 1mm au-dessus ( $r_{int}$  = 6.75mm,  $r_{ext} = 7.25$ mm,  $h = 0.5$ mm,  $I = 10\sqrt{2}A$ ). La surface de l'anneau est discrétisée par 1792 éléments quadrangulaires (Fig. III.5). Nous effectuons des calculs avec des fréquences allant de 10Hz à 100kHz pour chaque formulation.

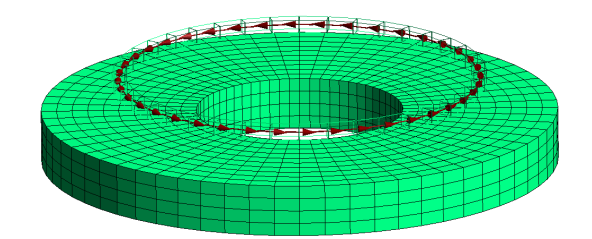

Figure III.5 – Géométrie du cas test 2

Les résultats de référence pour ces deux cas sont calculés par la méthode des éléments finis axisymétriques donc associée à un maillage 2D avec une solution convergente.

#### III.4.b Formulation de Mayergoyz

Dans la formulation de Mayergoyz, le courant équivalent  $J_f$  est approximé par les fonctions de forme de facettes 2D alors que la charge équivalente  $\sigma^m$  est interpolée avec les fonctions de forme nodales :

$$
\mathbf{J}_f = \sum_{i=1}^{N_f} \mathbf{w}_{f_i} J_{fi}
$$

$$
\sigma^m = \sum_{i=1}^{N_n} \alpha_i \sigma_i
$$

En appliquant la méthode de Galerkin, nous obtenons un système linéaire à résoudre :

$$
\begin{bmatrix} \mathbf{M}^{11} & \mathbf{M}^{12} \\ \mathbf{M}^{21} & \mathbf{M}^{22} \end{bmatrix} \begin{Bmatrix} J_f \\ \sigma \end{Bmatrix} = \begin{Bmatrix} \mathbf{N}^1 \\ \mathbf{N}^2 \end{Bmatrix}
$$

Les blocs matrices du système sont détaillés dans Annexe C. La formule de Mayergoyz est testée dans le cas test 1 avec des différentes valeurs des paramètres matériaux et de la fréquence, afin d'évaluer leur influence sur le résultat :

- test  $1 : f = 10Hz \ \sigma = 5.5E7S/m, \mu_r = 1, \ \delta = 21.46mm$
- test 2 :  $f = 10Hz$ ,  $\sigma = 5.5E7S/m$ ,  $\mu_r = 10$ ,  $\delta = 6.79mm$
- test  $3: f = 10kHz$ ,  $\sigma = 5.5E7S/m$ ,  $\mu_r = 1$ ,  $\delta = 0.68mm$
- test  $4: f = 1kHz$ ,  $\sigma = 5.5E7S/m$ ,  $\mu_r = 10$ ,  $\delta = 0.68mm$

Dans ces test, nous calculons le champ magnétique **H** sur le segment AB dans l'air,  $A(0,0,12)$  et  $B(10,0,12)$  (Fig. III.6). Les résultats obtenus sont présentés dans les graphiques III.7, III.8.

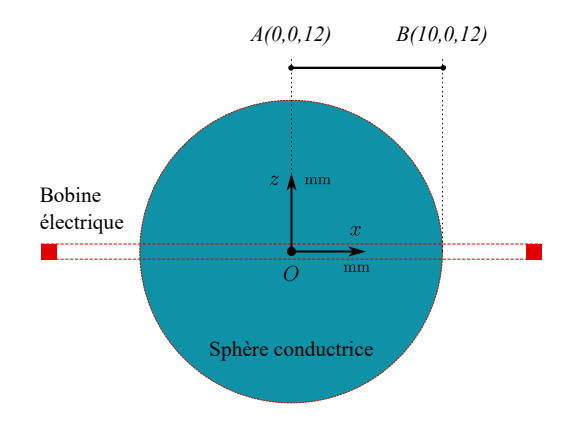

Figure III.6 – Description du segment AB où nous calculons le champ magnétique

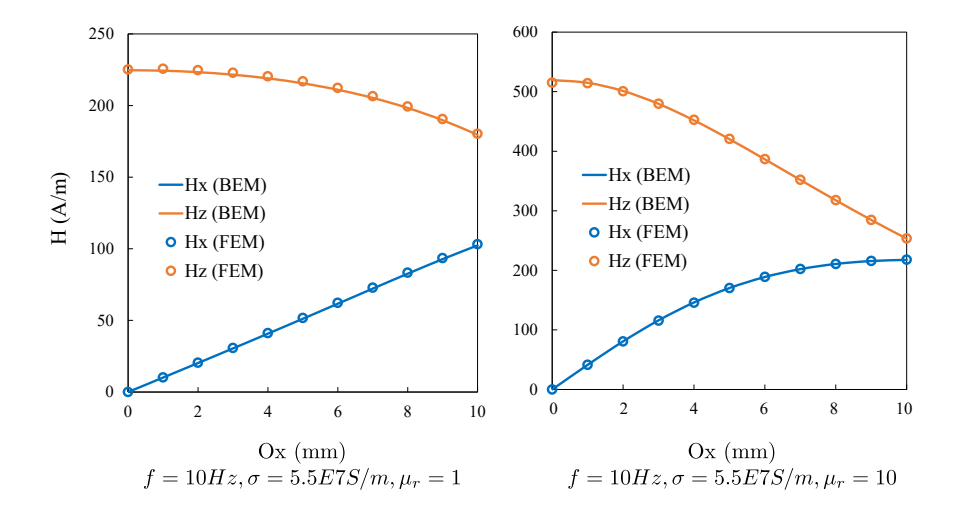

Figure III.7 – Champ magnétique H calculé sur le segment AB pour les tests 1 et 2

80  $\alpha$ <sub>1</sub> nul donc il n'est pas affiché sur les graphiques. Nous trouvons qu'avec une profondeur de 3 I trice magnetique), la formulation de Mayergoyz donne de bons resultats par rapport aux<br>résultats de références. Dans le test 3, quand l'épaisseur de peau diminue à  $\delta$  = 0.68mm Dans tous les tests, le module du champ magnétique selon direction  $Oy$  est quasiment  $\mathbf{H}$ peau assez grande dans le test 1 (conductrice non-magnétique) et dans le test 2 (conductrice magnétique), la formulation de Mayergoyz donne de bons résultats par rapport aux

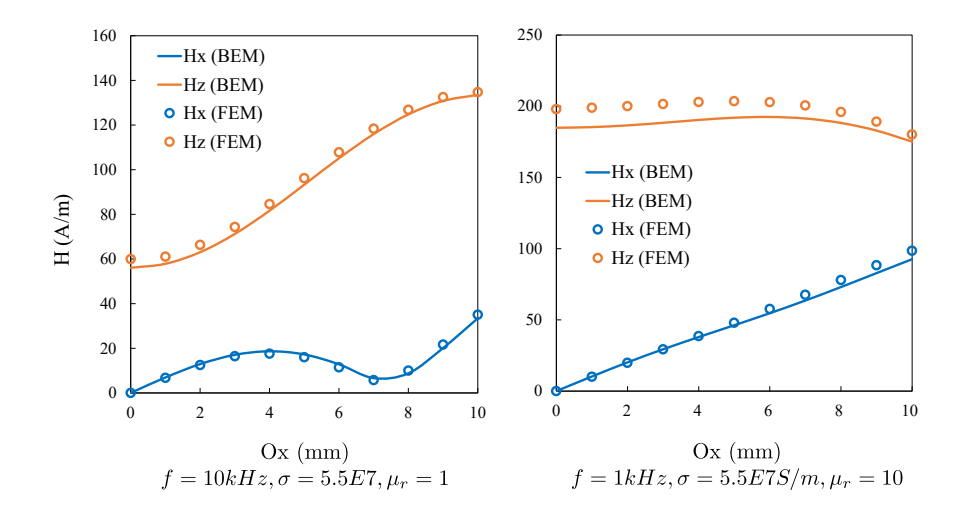

Figure III.8 – Champ magnétique H calculé sur le segment AB pour les tests 3 et 4

suite à l'augmentation de la fréquence à  $10kHz$ , de petites erreurs se produisent sur le résultat de Hz. Dans le test 4, nous gardons la même profondeur de peau que dans le test 3 mais nous augmentons la perméabilité et baissons la fréquence, nous obtenons un moins bon résultat que pour le test 3. A travers les quatre tests ci-dessus, nous concluons que la formulation fonctionne mal avec l'augmentation de la perméabilité.

Un solveur de type GMRES a été utilisé pour la résolution des cas tests, les nombres d'itérations sont présentés dans Tab. III.1

|             | test 1 |     | test 2 test 3 test 4 |     |  |
|-------------|--------|-----|----------------------|-----|--|
| Nombre      | 113    | 262 | 138                  | 209 |  |
| d'itération |        |     |                      |     |  |

Table III.1 – Nombre d'itérations pour la résolution avec un solveur GMRES sans préconditionneur

La figure III.9 montre un exemple de distribution des courants  $J_f$  dans le test 1.

#### III.4.c Formulations en courants magnétiques et électriques équivalents

Pour ces formulations en champs, les fonctions d'interpolation et de projection utilisées sont détaillées dans la Tab. III.2.

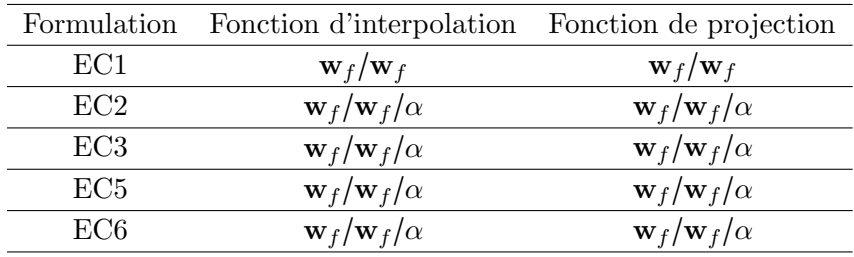

Table III.2 – Fonctions d'interpolation et de projections pour les formulations en champs

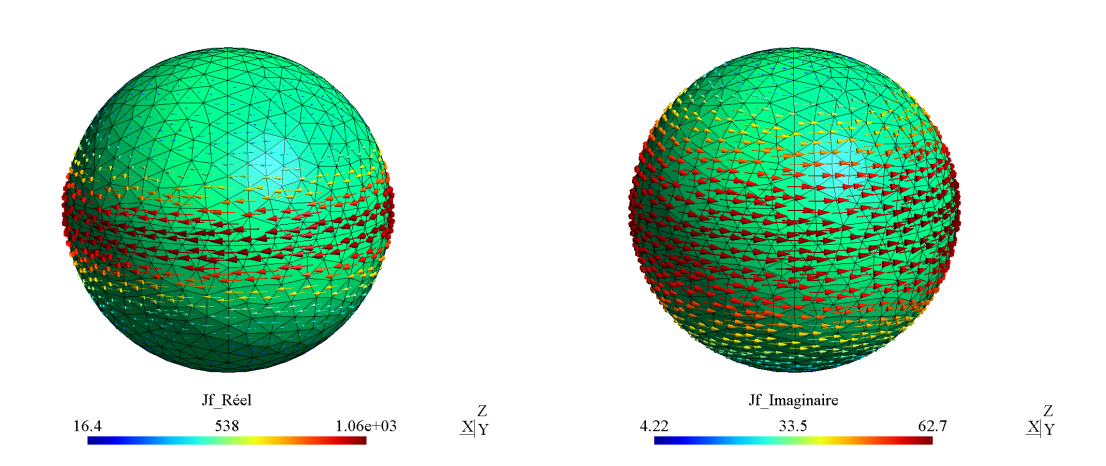

FIGURE III.9 – Exemple de la distribution des courants  $J_f(A \cdot m^{-2})$  sur la surface de la sphère dans le test 1

Dans ce tableau,  $\mathbf{w}_f$  et  $\alpha$  sont respectivement les fonctions de forme de facettes et nodales. Les fonctions de forme de facettes comme indiqué dans le paragraphe précédent assurent la continuité de la composante normale de  $\mathbf{J}_s$  et de  $\mathbf{M}_s$  à travers les arêtes. Nous avons :

$$
\mathbf{J}_s = \sum_{i=1}^{N_J} \mathbf{w}_{f_i} J_{si}
$$

$$
\mathbf{M}_s = \sum_{i=1}^{N_M} \mathbf{w}_{f_i} M_{si}
$$

$$
\mathbf{E}_{0n} = \sum_{i=1}^{N_{En}} \alpha_i E_{0ni}
$$

Les formulations faibles sont obtenues en utilisant la méthode de projection de Galerkin. Les systèmes matriciels à résoudre sont détaillés dans Annexe C.

Les cas test 1 et cas test 2 sont modélisés pour tester ces formulations. Nous allons considérer des configurations avec deux matériaux :

— matériau conducteur non-magnétique :  $\sigma = 5.5E7S/m$ ,  $\mu_r = 1$ 

— matériau conducteur magnétique :  $\sigma = 5.5E6S/m$ ,  $\mu_r = 10$ 

En changeant la fréquence, la profondeur de peau varie de 21.46mm à 0.21mm dans ces cas.

#### Résultats du cas test 1 :

Pour comparer les formulations en champ, nous calculons les pertes Joules. Les résultats sont présentés dans les Figs. III.10, III.11. Nous constatons que à l'exception de la formulation EC3, de bons résultats sont obtenus dans le cas du conducteur nonmagnétique dans la bande de fréquences considérée. La formulation EC3 donne de bons résultats seulement pour des fréquences plus élevées entre 1kHz et 10kHz. Dans le cas du conducteur magnétique avec  $\mu_r = 10$ , les résultats obtenus sont moins précis, surtout pour les formulations EC1 et EC6 en basse fréquence. La formulation EC3 ne donne pas de bons résultats pour des fréquences inférieures à 10kHz.

Nous notons que si un solveur itératif tel que GMRES est utilisé, les formulations EC1 et EC6 présentent les meilleurs taux de convergence (Tab. III.3).

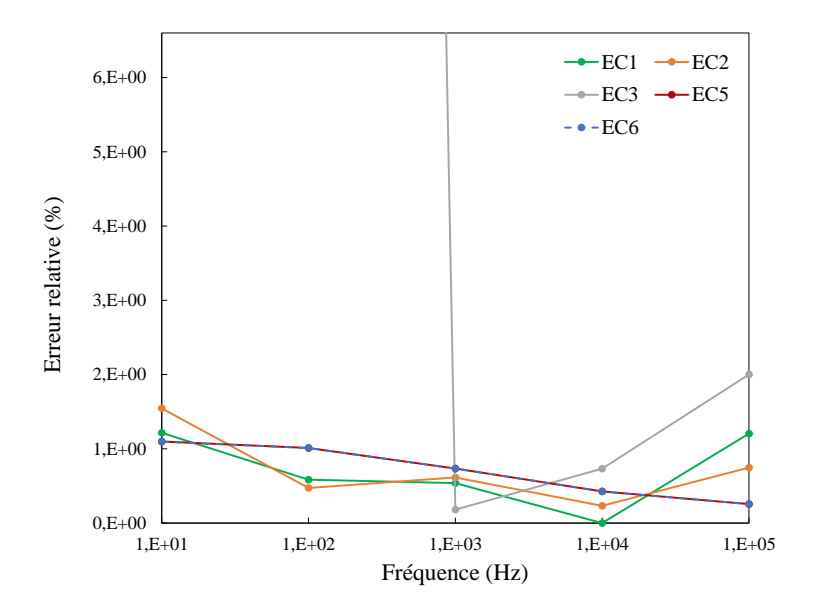

FIGURE III.10 – Comparaison des pertes en cas test 1 pour  $\sigma = 5.5E7S/m$ ,  $\mu_r = 1$ 

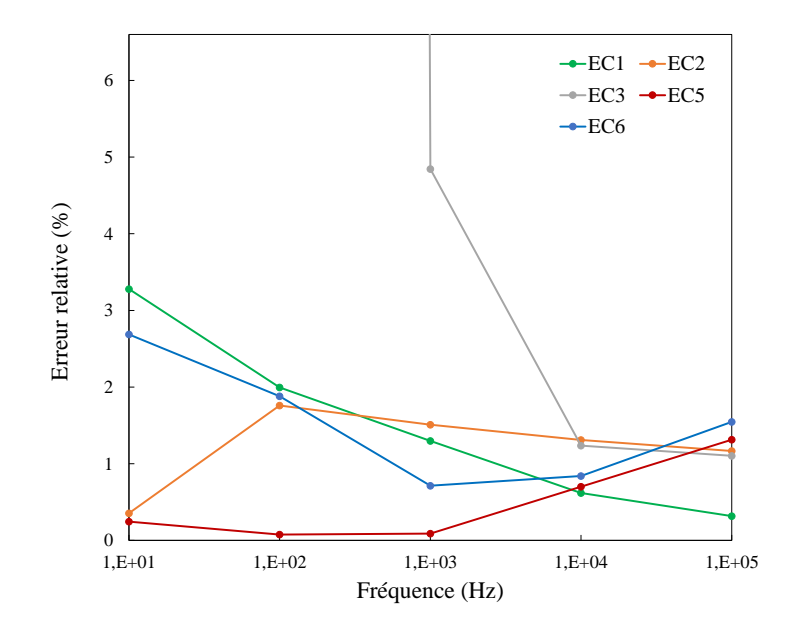

FIGURE III.11 – Comparaison des pertes en cas test 1 pour  $\sigma = 5.5E6S/m$ ,  $\mu_r = 10$ 

#### Résultats du cas test 2 :

Le maillage comportant des éléments quadrangulaires, les intégrations numériques sont effectuées en décalant les points de Gauss sources et cibles car nous n'avons pas de correction analytique à disposition pour les fonctions de forme de facette. Les graphiques III.12, III.13 présentent les erreurs relatives pour les pertes par rapport aux résultats de référence.

La formulation EC1 ne fonctionne pas dans le cas d'une région non simplement connexe. La distribution obtenue est fausse. Les résultats ne sont donc pas présentés pour cette formulation.

| (Hz)<br>Fréquence          |     | 10   | 100  | 1000 | 10000 | 100000 |
|----------------------------|-----|------|------|------|-------|--------|
| Matériau<br>non-magnétique | EC1 | 45   | 37   | 32   | 26    | 19     |
|                            | EC2 | 1032 | 832  | 475  | 365   | 480    |
|                            | EC3 | 6080 | 2930 | 1237 | 500   | 396    |
|                            | EC5 | 239  | 236  | 291  | 337   | 421    |
|                            | EC6 | 15   | 18   | 27   | 41    | 66     |
|                            | EC1 | 282  | 224  | 174  | 119   | 62     |
| Matériau                   | EC2 | 558  | 417  | 258  | 219   | 223    |
| magnétique                 | EC3 | 6581 | 2996 | 1943 | 650   | 318    |
|                            | EC5 | 316  | 338  | 338  | 348   | 390    |
|                            | EC6 | 62   | 56   | 50   | 40    | 38     |

Table III.3 – Nombres d'itérations pour la résolution avec un solveur GMRES sans préconditionneur en cas test 1

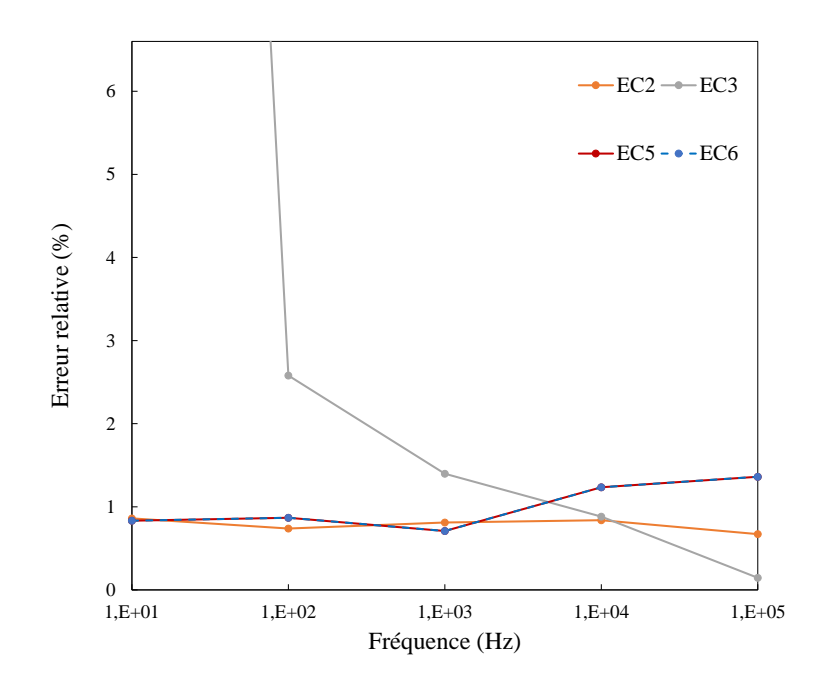

FIGURE III.12 – Comparaison de pertes en cas test 2 pour  $\sigma = 5.5E7S/m$ ,  $\mu_r = 1$ 

Dans le cas d'un matériau conducteur non-magnétique, les résultats obtenus avec EC2, EC5 et EC6 conduisent à une meilleure précision que EC3 jusqu'à quelques kHz. La formulation EC3 conduit à une erreur importante à une fréquence inférieure à 100Hz. Cependant, avec une fréquence plus élevée, EC3 devient plus précise. Nous retrouvons ainsi les comportements obtenus par le cas test 1.

Dans le cas des matériaux conducteurs et magnétiques, lorsque la perméabilité relative est élevée, les quatre formulations donnent des résultats beaucoup moins précis, en particulier pour EC3 à une fréquence inférieure à quelques centaines de Hertz, pour EC5 à une fréquence supérieure à 1kHz et pour EC6 à une fréquence supérieure à 10kHz. EC2 semble donner de meilleurs résultats que les autres formulations dans la gamme de

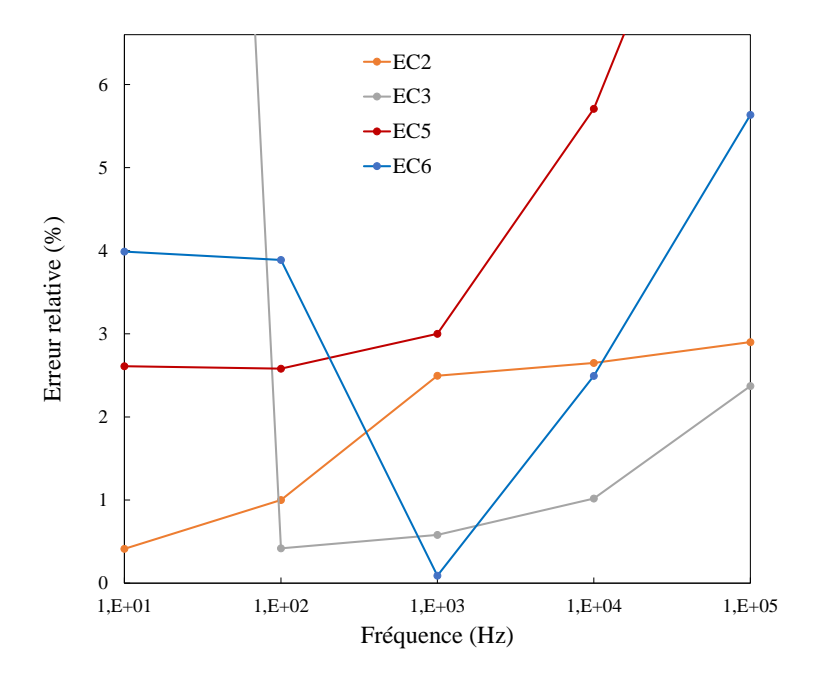

FIGURE III.13 – Comparaison de pertes en cas test 2 pour  $\sigma = 5.5E6S/m$ ,  $\mu_r = 10$ 

| Fréquence (Hz) |           | 10   | 100      | 1000 | 10000 | 100000 |
|----------------|-----------|------|----------|------|-------|--------|
|                | EC2       | 7849 | 566      | 65   | 80    | 111    |
| Matériau       | EC3       | 4062 | $1861\,$ | 993  | 395   | 219    |
| non-magnétique | $\rm EC5$ | 261  | 247      | 232  | 250   | 267    |
|                | EC6       | 13   | 17       | 19   | 27    | 42     |
|                | EC2       | 1074 | 40       | 37   | 38    | 43     |
| Matériau       | EC3       | 2875 | 2139     | 1233 | 389   | 163    |
| magnétique     | EC5       | 277  | 264      | 238  | 227   | 201    |
|                | EC6       | 28   | 28       | 28   | 28    | 28     |

fréquence considérée. Nous notons que si un solveur itératif comme GMRES est utilisé, EC6 présente le meilleur taux de convergence (Tab. III.4).

Table III.4 – Nombres d'itérations pour la résolution avec un solveur GMRES sans préconditionneur en cas test 2

La figure III.14 montre un exemple de la distribution des courants de Foucault obtenue à la surface de l'anneau.

# III.5 Conclusion

Dans ce chapitre nous avons présentés et testés de nombreuses formulations intégrales de surface pour le calcul des courants de Foucault. Ce travaille de tri et d'implémentation a nécessité beaucoup de temps car la littérature sur le sujet est importante mais les références ont souvent des notations très différentes et des formulations qui semblent à première vue différentes, s'avèrent être identiques. L'implémentation est souvent critique et peut donner

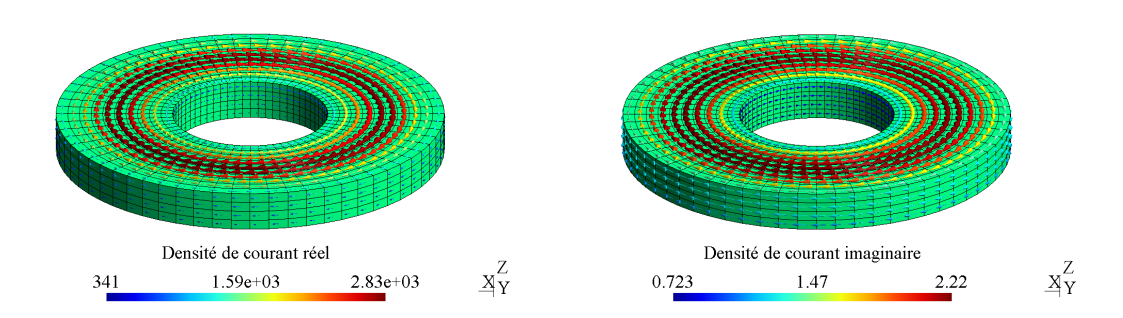

FIGURE III.14 – Distribution des courants de Foucault  $\mathbf{J}(A \cdot m^{-2})$  obtenue par EC2 dans le cas où  $f = 10Hz$ ,  $\sigma = 5.5E6S/m$ ,  $\mu_r = 10$ 

lieu à de nombreuses erreurs. L'intégration des noyaux de Green est complexe et souvent la cause des imprécisions. La présence de nombreux blocs matrices très différents peut également être la cause d'erreurs. Beaucoup de formulations donnent des résultats précis avec peu d'éléments. Toutes ne peuvent résoudre des problèmes multiplement connexes. Les formulations en courants et charges équivalents de Mayergoyz est simple mais ne permet pas de résoudre le problème multiplement connexe. Elle conduit à des imprécisions si la perméabilité augmente. La formulation en potentiel vecteur magnétique de Rucker, bien que pouvant résoudre les problèmes non-simplement connexes nécessite la gestion de jauges et la taille du système à résoudre est très grande. Les formulations basées sur le système d'équations de champ électromagnétique présentées dans la Tab.II.1 montrent des avantages remarquables. Ce sont des formulations plus générales et plus flexibles pour résoudre des problèmes avec différentes configurations de la fréquence ou de matériau. Néanmoins, il semble difficile de trouver une formulation stable en terme d'erreur avec des matériaux magnétiques et dans une gamme de fréquence large. C'est la recherche de ce type de formulation qui va guider les travaux que nous allons présenter dans le prochain chapitre. Un résumé des formulations testées dans ce chapitre est présenté dans la Tab. III.5. Dans ce tableau, pour les formulations EC1 à EC6, l'estimation de la capacité à résoudre le problème de connexité était basée sur le cas test 2, tandis que les autres estimations sont basées sur les résultats obtenus dans le cas test 1 où nous utilisons des corrections analytiques pour les intégrations.

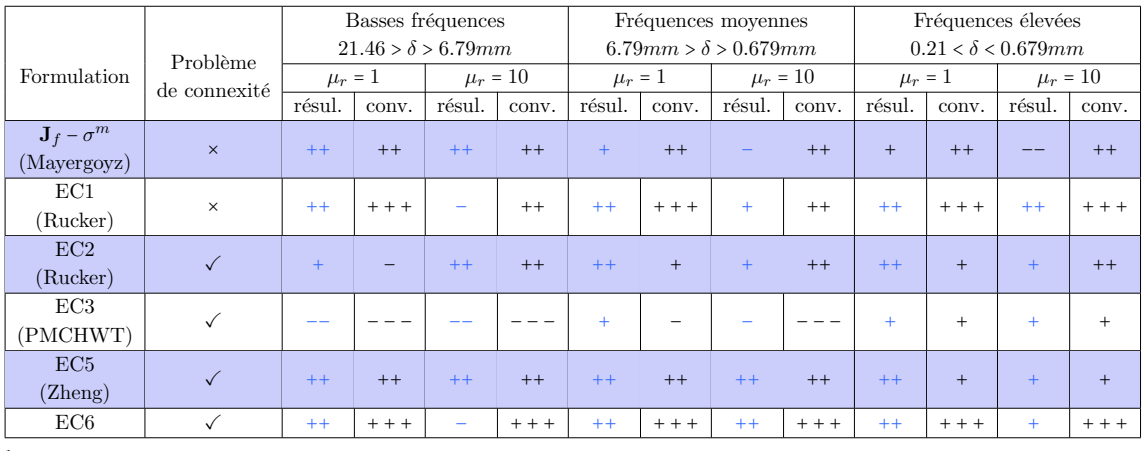

 $^{\rm 1}$ résul<br/>. : qualité du résultat obtenu,

 $^2\rm conv.$  : la vitesse de convergence de la résolution en utilisant un solveur GMRES sans préconditionneur.

TABLE III.5 – Synthèse des formulations testées

# Chapitre IV

# Une formulation intégrale de frontière quasi-statique en potentiel

Nous ne pouvons voir qu'à une faible distance devant nous, mais il nous est cependant possible de voir tout ce qu'il nous reste à accomplir.

Alan Turing

### **SOMMAIRE**

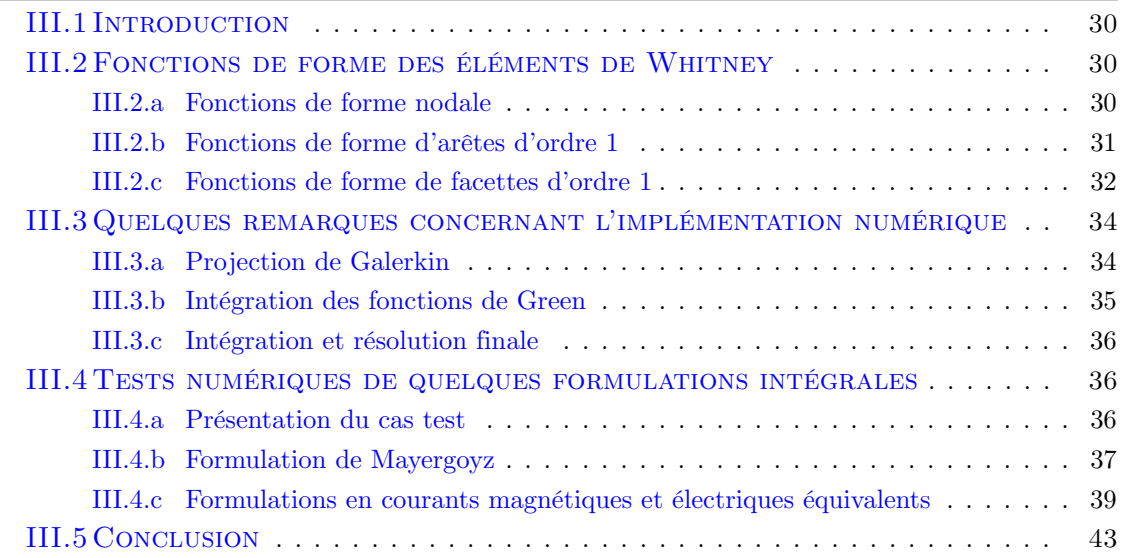

#### Résumé

La première partie de ce chapitre présente une nouvelle formulation intégrale de frontière basée sur le potentiel vecteur magnétique modifié et le potentiel scalaire magnétique réduit. Cette formulation originale est applicable aux milieux magnétiques conducteurs simplement connexes. Une extension permet de l'appliquer aux problèmes multi-régions ainsi qu'à des régions magnétiques non-conductrices.

# IV.1 Introduction

Dans ce chapitre, nous présentons une nouvelle formulation intégrale de frontière couplant potentiels vecteur magnétique modifié  $A^*$  et scalaire magnétique réduit  $\varphi$ . Les milieux étudiés dans notre problème sont toujours supposés être linéaires et isotropes. Nous verrons que cette formulation ne peut pas être appliquée directement aux problème nonsimplement connexe mais qu'elle possède certains avantages en comparaison avec les autres formulations.

# IV.2 Formulation intégrale en potentiel vecteur magnétique modifié et potentiel scalaire magnétique réduit

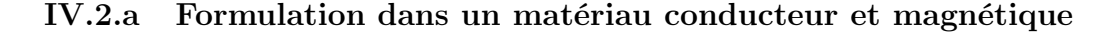

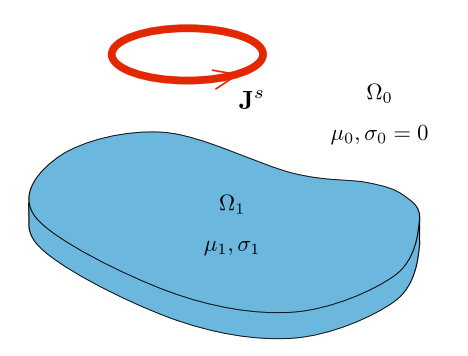

Figure IV.1 – Problème courants de Foucault simplement connexe

Considérons une région magnétique et conductrice simplement connexe  $\Omega_1$  délimitée par la surface  $\Gamma_1$ . Cette région est associée à un matériau possédant une perméabilité  $\mu_1$ et une conductivité  $\sigma_1$ . Le champ magnétique source  $\mathbf{H}^s$  est créé par un courant externe  $J^s$  qui circule dans une bobine qui se trouve dans la région air  $\Omega_0$  comme indiqué dans la Fig. IV.1.

Dans la région  $\Omega_1$ , nous définissons le potentiel vecteur magnétique  $\mathbf{A}^*$  par la relation suivante :

$$
\mathbf{E} = -j\omega \mathbf{A} - \nabla V = -j\omega \mathbf{A}^* \tag{IV.1}
$$

Cette définition conduit aux propriétés suivantes du potentiel  $A^*$ :

$$
\nabla \times \mathbf{A}^* = \nabla \times \left( \mathbf{A} + \frac{1}{j\omega} \nabla V \right) = \mathbf{B}
$$
  
\n
$$
\nabla \cdot \mathbf{A}^* = -\frac{1}{j\omega} \nabla \cdot \mathbf{E} = 0
$$
  
\n
$$
\mathbf{n} \cdot \mathbf{A}^* = 0
$$
 (IV.2)

A partir des relations ci-dessus, l'équation du potentiel A<sup>∗</sup> s'écrit sous la forme de l'équation de Helmholtz homogène :

L'unicité du potentiel vecteur modifié  $\mathbf{A}^*$  est assurée par la jauge  $\nabla \cdot \mathbf{A}^* = 0$ . Comme déjà indiqué dans II.44, nous pouvons introduire le potentiel scalaire magnétique réduit  $\varphi$  pour décrire le champ magnétique à l'extérieur du conducteur :

$$
\mathbf{H} = \mathbf{H}^s - \nabla \varphi \tag{IV.4}
$$

La divergence nulle du champ magnétique dans  $\Omega_0$  conduit à l'équation de Laplace pour  $\varphi$  :

$$
\Delta \varphi = 0 \tag{IV.5}
$$

Notre problème est de trouver la solution des équations IV.3 et IV.5 qui satisfait aux conditions de transmission au travers de l'interface  $\Gamma_1$ :

$$
(\mathbf{n} \times \mathbf{H})_1 = (\mathbf{n} \times \mathbf{H})_0
$$
  

$$
\mu_1 (\mathbf{n} \cdot \mathbf{H})_1 = \mu_0 (\mathbf{n} \cdot \mathbf{H})_0
$$
 (IV.6)

Après quelques calculs, nous obtenons les relations liant  $A^*$  et  $\varphi$ :

$$
\mathbf{n} \times (\nabla \times \mathbf{A}^*) = \mu_1 (\mathbf{n} \times \mathbf{H}^s - \mathbf{n} \times \nabla \varphi)
$$
  
 
$$
\mathbf{n} \cdot (\nabla \times \mathbf{A}^*) = \mu_0 (\mathbf{n} \cdot \mathbf{H}^s - \mathbf{n} \cdot \nabla \varphi)
$$
 (IV.7)

où le terme  $\mathbf{n} \cdot (\nabla \times \mathbf{A}^*)$  peut s'exprimer sous la forme :  $\mathbf{n} \cdot (\nabla \times \mathbf{A}^*) = -\nabla \cdot (\mathbf{n} \times \mathbf{A}^*)$ . Selon le chapitre II, les équations intégrales de frontière correspondantes aux équations IV.3 et IV.5 sont :

$$
h_1 \mathbf{A}^* = -\int\limits_{\Gamma_1} \left[ \mathbf{n} \times (\nabla \times \mathbf{A}^*) G_1 + (\mathbf{n} \times \mathbf{A}^*) \times \nabla G_1 + (\mathbf{n} \cdot \mathbf{A}^*) \nabla G_1 \right] d\Gamma \tag{IV.8}
$$

$$
h_0 \varphi = \int_{\Gamma_1} \left[ \varphi(\mathbf{n} \cdot \nabla G_0) - (\mathbf{n} \cdot \nabla \varphi) G_0 \right] d\Gamma \tag{IV.9}
$$

D'après IV.2, le terme  $(\mathbf{n} \cdot \mathbf{A}^*)$  dans IV.8 s'annule. Les deux termes  $\mathbf{n} \times (\nabla \times \mathbf{A}^*)$  et  $(\mathbf{n} \cdot \nabla \varphi)$ peuvent être développés grâce à (IV.7). Nous obtenons un système d'équations qui relie le potentiel  $\mathbf{A}^*$  dans le conducteur et le potentiel  $\varphi$  dans l'air :

$$
-\mu_1 \int_{\Gamma_1} \mathbf{H}_\times^s G_1 d\Gamma = h_1 \mathbf{A}^* + \int_{\Gamma_1} (\mathbf{n} \times \mathbf{A}^*) \times \nabla G_1 d\Gamma - \mu_1 \int_{\Gamma_1} (\mathbf{n} \times \nabla \varphi) G_1 d\Gamma
$$
  
- 
$$
\int_{\Gamma_1} \mathbf{H}_n^s G_0 d\Gamma = h_0 \varphi - \int_{\Gamma_1} (\mathbf{n} \cdot \nabla G_0) \varphi d\Gamma + \frac{1}{\mu_0} \int_{\Gamma_1} \nabla \cdot (\mathbf{n} \times \mathbf{A}^*) G_0 d\Gamma
$$
 (IV.10)

### IV.2.b Couplage avec des régions magnétiques non-conductrices

Cette formulation <sup>A</sup><sup>∗</sup> <sup>−</sup> <sup>ϕ</sup> peut être utilisée pour modéliser des problèmes comportant différentes régions avec différents matériaux. Nous présentons dans cette partie comment adapter la formulation proposée afin de prendre en compte des régions magnétiques volumiques. Considérons un problème avec une région matérielle uniquement magnétique  $\Omega_2$  (Fig. IV.2), le terme  $(\mathbf{n} \cdot \mathbf{A}^*)$  ne s'annule pas dans l'équation intégrale de frontière du potentiel  $\mathbf{A}^*$  liée à  $\Omega_2$ . Nous n'utilisons donc pas  $\mathbf{A}^*$  pour décrire cette région. Dans la

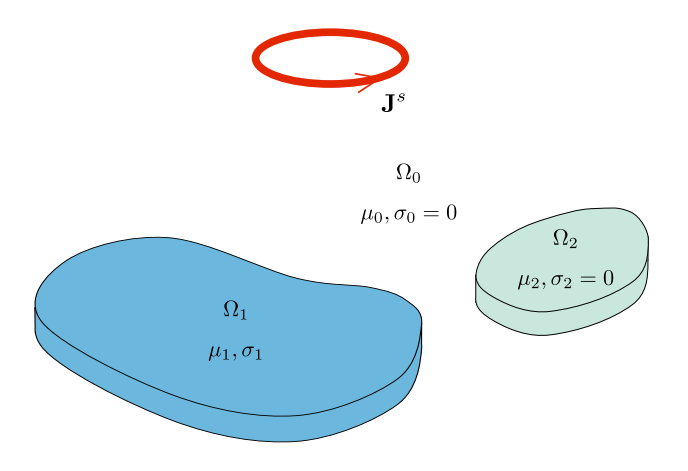

Figure IV.2 – Exemple d'un problème multi-régions

région magnétique non-conductrice  $\Omega_2$ , nous avons  $\nabla \times \mathbf{H} = 0$ . Nous décrivons le champ magnétique dans ce domaine à l'aide de l'équation suivante :

$$
\nabla \times \nabla \times \mathbf{H} = 0
$$

L'équation intégrale de frontière correspondante est :

$$
h_2 \mathbf{H} = -\int_{\Gamma_2} (\mathbf{n} \cdot \mathbf{H}) \nabla G_0 d\Gamma - \int_{\Gamma_2} (\mathbf{n} \times \mathbf{H}) \times \nabla G_0 d\Gamma
$$
 (IV.11)

Considérons les conditions de transmission sur  $\Gamma_2$  du champ magnétique écrites similairement à IV.6. En prenant la composante normale des deux côtés de IV.11, nous obtenons :

$$
-\mathbf{n}\cdot\int_{\Gamma_2}\mathbf{H}_{\times}^s\times\nabla G_0 d\Gamma = h_2(\mathbf{n}\cdot\mathbf{H}) + \mathbf{n}\cdot\int_{\Gamma_2}(\mathbf{n}\cdot\mathbf{H})\nabla G_0 d\Gamma - \mathbf{n}\cdot\int_{\Gamma_2}(\mathbf{n}\times\nabla\varphi)\times\nabla G_0 d\Gamma
$$
 (IV.12)

L'équation intégrale de frontière du potentiel scalaire réduit  $\varphi$  s'écrit maintenant sous forme :

$$
h_0 \varphi = \int_{\Gamma_1} \left[ \varphi(\mathbf{n} \cdot \nabla G_0) - (\mathbf{n} \cdot \nabla \varphi) G_0 \right] d\Gamma + \int_{\Gamma_2} \left[ \varphi(\mathbf{n} \cdot \nabla G_0) - (\mathbf{n} \cdot \nabla \varphi) G_0 \right] d\Gamma \qquad (IV.13)
$$

Nous avons la relation suivante sur la frontière  $\Gamma_2$  :

$$
\int_{\Gamma_2} (\mathbf{n} \cdot \nabla \varphi) G_0 d\Gamma = \int_{\Gamma_2} (\mathbf{n} \cdot \mathbf{H}^s) G_0 d\Gamma - \frac{\mu_2}{\mu_0} \int_{\Gamma_2} (\mathbf{n} \cdot \mathbf{H}) G_0 d\Gamma \qquad (\text{IV}.14)
$$

En combinant IV.10, IV.12, IV.13 et IV.14, nous obtenons le système d'équations suivant :

$$
-\int_{\Gamma_1} \mu_1 \mathbf{H}_\times^s G_1 d\Gamma = h_1 \mathbf{A}^* + \int_{\Gamma_1} (\mathbf{n} \times \mathbf{A}^*) \times \nabla G_1 d\Gamma - \mu_1 \int_{\Gamma_1} (\mathbf{n} \times \nabla \varphi) G_1 d\Gamma \qquad (IV.15)
$$

$$
-\int_{\Gamma_1+\Gamma_2} \mathbf{H}_n^s G_0 d\Gamma = h_0 \varphi - \int_{\Gamma_1+\Gamma_2} \varphi(\mathbf{n} \cdot \nabla G_0) d\Gamma + \frac{1}{\mu_0} \int_{\Gamma_1} \nabla \cdot (\mathbf{n} \times \mathbf{A}^*) G_0 d\Gamma
$$
  

$$
-\frac{\mu_2}{\mu_0} \int_{\Gamma_2} \mathbf{H}_n G_0 d\Gamma
$$
 (IV.16)

$$
-\mathbf{n} \cdot \int_{\Gamma_2} \mathbf{H}_x^s \times \nabla G_0 d\Gamma = h_0 \mathbf{H}_n + \mathbf{n} \cdot \int_{\Gamma_2} \mathbf{H}_n \nabla G_0 d\Gamma - \mathbf{n} \cdot \int_{\Gamma_2} (\mathbf{n} \times \nabla \varphi) \times \nabla G_0 d\Gamma \qquad (IV.17)
$$

#### IV.2.c Post-traitements

#### IV.2.c-i Grandeurs locales

La résolution de ce système d'équations ne conduit qu'à  $A^*$  et  $\varphi$  sur la frontière airconducteur. Quelques calculs supplémentaires doivent être effectués pour déterminer les grandeurs dans le volume. En utilisant l'équation  $\mathbf{A}^*$  IV.10 avec le coefficient  $h_1 = 1$ , la densité de courants de Foucault à l'intérieur du conducteur peut être calculée :

$$
\mathbf{J} = j\omega\sigma_1 \int\limits_{\Gamma_1} \left[ \left( \mathbf{n} \times \mathbf{A}^* \right) \times \nabla G_1 + \left( \mathbf{n} \times \nabla \times \mathbf{A}^* \right) G_1 \right] d\Gamma \tag{IV.18}
$$

Afin d'obtenir le champ magnétique total dans l'air, nous devons calculer le gradient de  $\varphi$ dans IV.4. Il est obtenu en appliquant l'opérateur de gradient à IV.9 (ou à IV.13 pour un problème multi-regions) :

$$
\nabla \varphi = \int_{\Gamma_1} \left[ \nabla \left( \mathbf{n} \cdot \nabla G_0 \right) \varphi - \left( \mathbf{n} \cdot \nabla \varphi \right) \nabla G_0 \right] d\Gamma \tag{IV.19}
$$

Alternativement, le champ magnétique H dans l'air peut également être calculé via l'équation intégrale II.74 :

$$
\mathbf{H} = \mathbf{H}^{s} + \int_{\Gamma_{1}} (\mathbf{n} \times \mathbf{H}^{s}) \times \nabla G_{0} d\Gamma - \frac{1}{\mu_{0}} \int_{\Gamma_{1}} \nabla \cdot (\mathbf{n} \times \mathbf{A}^{*}) \nabla G_{0} d\Gamma - \int_{\Gamma_{1}} (\mathbf{n} \times \nabla \varphi) \times \nabla G_{0} d\Gamma
$$
 (IV.20)

#### IV.2.c-ii Pertes par courants de Foucault

Dans le contexte des équations intégrales de frontière, les résultats après la résolution sont des quantités électromagnétiques interpolées sur les interfaces, l'application du théorème de Poynting pour calculer des pertes Joules semble donc être préférable à une intégration volumique. A partir des équations de Maxwell dans II.16, nous pouvons écrire l'expression dans le domaine temporel suivante pour la région  $\Omega_1$ :

$$
\nabla \cdot (\mathbf{H}(t) \times \mathbf{E}(t)) = \mathbf{E}(t) \cdot \nabla \times \mathbf{H}(t) - \mathbf{H}(t) \cdot \nabla \times \mathbf{E}(t)
$$

$$
= \mathbf{J}(t) \cdot \mathbf{E}(t) + \mu_1 \frac{\partial \mathbf{H}(t)}{\partial t} \cdot \mathbf{H}(t)
$$
(IV.21)

Prenons l'intégrale de cette expression, nous prenons l'équation de Poynting [6] :

$$
\int_{\Omega_1} \nabla \cdot \left[ \mathbf{H}(t) \times \mathbf{E}(t) \right] d\Omega = \int_{\Omega_1} \mathbf{J}(t) \cdot \mathbf{E}(t) d\Omega + \mu_1 \int_{\Omega_1} \frac{\partial \mathbf{H}(t)}{\partial t} \cdot \mathbf{H}(t) d\Omega \tag{IV.22}
$$

Le terme à gauche peut s'écrire sous la forme :

$$
\int_{\Omega_1} \nabla \cdot \left[ \mathbf{H}(t) \times \mathbf{E}(t) \right] d\Omega = \int_{\Gamma_1} \left[ \mathbf{H}(t) \times \mathbf{E}(t) \right] \cdot \mathbf{n} d\Gamma
$$
\n
$$
= \int_{\Gamma_1} \left[ \mathbf{n} \times \mathbf{H}(t) \right] \cdot \mathbf{E}(t) d\Gamma \tag{IV.23}
$$

Le terme  $\mathbf{R}(t) = -\mathbf{H}(t) \times \mathbf{E}(t)$  est connu sous le nom de vecteur Poynting, peut être interprétée comme l'énergie par seconde traversant une unité de surface dont la normale est

orientée dans la direction du vecteur  $\mathbf{E}(t) \times \mathbf{H}(t)$  [6]. En magnéto-harmonique, en prenons les moyennes temporelles des termes de l'équation IV.22, nous obtenons l'équations dans le domaine fréquentiel suivante :

$$
\frac{1}{2}\text{Re}\left\{\int\limits_{\Gamma_1} \left(\mathbf{n} \times \mathbf{H}\right) \cdot \tilde{\mathbf{E}}d\Gamma\right\} = \frac{1}{2}\text{Re}\left\{\int\limits_{\Omega_1} \mathbf{J} \cdot \tilde{\mathbf{E}}d\Omega\right\} + \frac{1}{2}\text{Re}\left\{j\omega\mu_1 \int\limits_{\Omega_1} \mathbf{H} \cdot \tilde{\mathbf{H}}d\Omega\right\} \tag{IV.24}
$$

où  $\tilde{E}$  et  $\tilde{B}$  désignent des conjugués complexes de  $E$  et  $B$  respectivement. Il nous reste finalement :

$$
\frac{1}{2}\text{Re}\left\{\int\limits_{\Gamma_1} \left(\mathbf{n} \times \mathbf{H}\right) \cdot \tilde{\mathbf{E}}d\Gamma\right\} = \frac{1}{2}\text{Re}\left\{\int\limits_{\Omega_1} \mathbf{J} \cdot \tilde{\mathbf{E}}d\Omega\right\} \tag{IV.25}
$$

Le terme intégral volumique à droite est bien la formule de calcul des pertes Joules. Nous pouvons donc calculer les pertes par le terme à gauche ne reposant que sur des valeurs de champs exprimée sur l'interface. En appliquant IV.25 à la formulation  $A^*$  -  $\varphi$ , nous obtenons l'expression des pertes Joules :

$$
P_{pertes} = \frac{1}{2} \text{Re} \left( \int_{\Gamma_1} (\mathbf{n} \times \mathbf{H}) \cdot \tilde{\mathbf{E}} d\Gamma \right) = \frac{1}{2} \text{Re} \left( -j\omega \int_{\Gamma_1} (\mathbf{n} \times \mathbf{H}^s - \mathbf{n} \times \nabla \varphi) \cdot \tilde{\mathbf{A}}^* d\Gamma \right) \tag{IV.26}
$$

avec  $\tilde{\mathbf{A}}^*$  le conjugué complexe de  $\mathbf{A}^*$ .

#### IV.2.d Implémentation numérique

#### IV.2.d-i Résolution

Nous savons que la composante tangentielle de A<sup>∗</sup> le long d'une arête entre deux éléments géométriques surfaciques est conservée. Cela nous permet d'approximer ce potentiel par les fonctions de forme d'arêtes en 2D :

$$
\mathbf{A}^* = \sum_i \mathbf{w}_i A_i^* \tag{IV.27}
$$

avec $\mathbf{w}_i$ la fonction de forme d'arête associée à l'arête  $i$  et  $A_i^*$  le degré de liberté, c'est la circulation de  $\mathbf{A}^*$  le long d'arête i.

Le potentiel scalaire magnétique réduit  $\varphi$  est approximé par les fonctions de forme nodales :

$$
\varphi = \sum_{i} \alpha_i \varphi_i \tag{IV.28}
$$

avec  $\alpha_i$ ,  $\varphi_i$  respectivement la fonction de forme et le potentiel au nœud *i*.

L'approche de Galerkin est utilisée pour la résolution. Dans le cas d'une seule région conductrice, nous projetons la première équation de IV.10 sur l'ensemble de fonctions de forme d'arêtes  $\mathbf{w}_i$  et la deuxième sur l'ensemble de fonctions de forme nodales  $\alpha_i$ . Les coefficients  $h_0$  et  $h_1$  sont tous les deux fixés à  $\frac{1}{2}$ . Afin d'obtenir une matrice avec le meilleur conditionnement possible, nous allons utiliser la variable  $\frac{\mathbf{A}^*}{\mu_0}$  au lieu de  $\mathbf{A}^*$ . Nous obtenons finalement un système linéaire :

$$
\begin{bmatrix} \mathbf{M}^{11} & \mathbf{M}^{12} \\ \mathbf{M}^{21} & \mathbf{M}^{22} \end{bmatrix} \begin{Bmatrix} \frac{A^*}{\mu_0} \\ \varphi \end{Bmatrix} = \begin{Bmatrix} \mathbf{N}^1 \\ \mathbf{N}^2 \end{Bmatrix}
$$
 (IV.29)

avec

$$
\mathbf{M}_{ij}^{12} = \frac{1}{2} \int_{\Gamma_1} \mathbf{w}_i \mathbf{w}_j d\Gamma + \int_{\Gamma_1} \mathbf{w}_i \int_{\Gamma_1} (\mathbf{n} \times \mathbf{w}_j) \times \nabla G_1 d\Gamma d\Gamma
$$
\n
$$
\mathbf{M}_{ij}^{12} = -\frac{\mu_1}{\mu_0} \int_{\Gamma_1} \mathbf{w}_i \int_{\Gamma_1} (\mathbf{n} \times \nabla \alpha_j) G_1 d\Gamma d\Gamma
$$
\n
$$
\mathbf{M}_{ij}^{21} = \int_{\Gamma_1} \alpha_i \int_{\Gamma_1} \nabla \cdot (\mathbf{n} \times \mathbf{w}_j) G_0 d\Gamma d\Gamma
$$
\n
$$
\mathbf{M}_{ij}^{22} = \frac{1}{2} \int_{\Gamma_1} \alpha_i \alpha_j d\Gamma - \int_{\Gamma_1} \alpha_i \int_{\Gamma_1} (\mathbf{n} \cdot \nabla G_0) \alpha_j d\Gamma d\Gamma
$$
\n
$$
\mathbf{N}_i^1 = -\frac{\mu_1}{\mu_0} \int_{\Gamma_1} \mathbf{w}_i \int_{\Gamma_1} (\mathbf{n} \times \mathbf{H}^s) G_1 d\Gamma d\Gamma
$$
\n
$$
\mathbf{N}_i^2 = -\int_{\Gamma_1} \alpha_i \int_{\Gamma_1} (\mathbf{n} \cdot \mathbf{H}^s) G_0 d\Gamma d\Gamma
$$

Pour un problème multi-domaines avec la présence d'une région magnétique nonconductrice décrit par le système d'équation IV.15-IV.17, la nouvelle variable scalaire <sup>n</sup>⋅<sup>H</sup> est approximée par les fonctions de forme nodale. Nous avons :

$$
\mathbf{n} \cdot \mathbf{H} = \sum_{i} \alpha_i H_{ni} \tag{IV.30}
$$

En utilisant la méthode Galerkin avec les fonctions de projection  $\mathbf{w}_i, \alpha_i, \alpha_i$  pour les trois équations de IV.15 respectivement, nous obtenons le système matriciel suivant :

$$
\begin{bmatrix} \mathbf{M}^{11} & \mathbf{M}^{12} & 0 \\ \mathbf{M}^{21} & \mathbf{M}^{22} & \mathbf{M}^{23} \\ 0 & \mathbf{M}^{32} & \mathbf{M}^{33} \end{bmatrix} \begin{Bmatrix} \frac{A^*}{\mu_0} \\ \varphi \\ H_n \end{Bmatrix} = \begin{Bmatrix} \mathbf{N}^1 \\ \mathbf{N}^2 \\ \mathbf{N}^3 \end{Bmatrix}
$$
 (IV.31)

avec

$$
\mathbf{M}_{ij}^{11} = \frac{1}{2} \int_{\Gamma_1} \mathbf{w}_i \mathbf{w}_j d\Gamma + \int_{\Gamma_1} \mathbf{w}_i \int_{\Gamma_1} (\mathbf{n} \times \mathbf{w}_j) \times \nabla G_1 d\Gamma d\Gamma
$$
\n
$$
\mathbf{M}_{ij}^{12} = -\frac{\mu_1}{\mu_0} \int_{\Gamma_1} \mathbf{w}_i \int_{\Gamma_1} (\mathbf{n} \times \nabla \alpha_j) G_1 d\Gamma d\Gamma
$$
\n
$$
\mathbf{M}_{ij}^{21} = \int_{\Gamma_1 + \Gamma_2} \alpha_i \int_{\Gamma_1} \nabla \cdot (\mathbf{n} \times \mathbf{w}_j) G_0 d\Gamma d\Gamma
$$
\n
$$
\mathbf{M}_{ij}^{21} = \int_{\Gamma_1 + \Gamma_2} \alpha_i \int_{\Gamma_1} \nabla \cdot (\mathbf{n} \times \mathbf{w}_j) G_0 d\Gamma d\Gamma
$$
\n
$$
\mathbf{M}_{ij}^{22} = \frac{1}{2} \int_{\Gamma_1 + \Gamma_2} \alpha_i \alpha_j d\Gamma - \int_{\Gamma_1 + \Gamma_2} \alpha_i \int_{\Gamma_1 + \Gamma_2} \alpha_j (\mathbf{n} \cdot \nabla G_0) d\Gamma d\Gamma
$$
\n
$$
\mathbf{M}_{ij}^{23} = -\frac{\mu_2}{\mu_0} \int_{\Gamma_1 + \Gamma_2} \alpha_i \int_{\Gamma_2} \alpha_j G_0 d\Gamma d\Gamma
$$
\n
$$
\mathbf{M}_{ij}^{23} = \frac{1}{2} \int_{\Gamma_2} \alpha_i \alpha_j d\Gamma - \int_{\Gamma_2} \alpha_i \int_{\Gamma_2} \alpha_j (\mathbf{n} \cdot \nabla G_0) d\Gamma d\Gamma
$$
\n
$$
\mathbf{M}_{ij}^{32} = \frac{1}{2} \int_{\Gamma_2} \alpha_i \alpha_j d\Gamma - \int_{\Gamma_2} \mathbf{n} \cdot \alpha_i \int_{\Gamma_2} \alpha_j (\mathbf{n} \cdot \nabla G_0) d\Gamma d\Gamma
$$
\n
$$
\mathbf{M}_{ij}^{33} = -\int_{\Gamma_2} \mathbf{n} \cdot \alpha_i \int_{\Gamma_2} (\mathbf{n} \times \nabla \alpha_j)
$$

### IV.2.e Validation

Dans le premier temps, nous allons valider la formulation avec un cas test simple. Nous reprenons le cas test 1 présenté dans le chapitre précédent avec le même plan de test réalisé sur la formulation de Mayergoyz. Les résultats du calcul du champ magnétique obtenus sur le segment AB dans l'air (voir Fig. III.6) sont présentés aux Figs. IV.3, IV.4. Les résultats obtenus par la formulation  $\mathbf{A}^* - \varphi$  dans les quatre tests conduisent à une très bonne précision sur la valeur du champ magnétique. Nous constatons ainsi que la précision de cette formulation est moins influencée par la perméabilité et la profondeur de peau par rapport à la formulation de Mayergoyz.

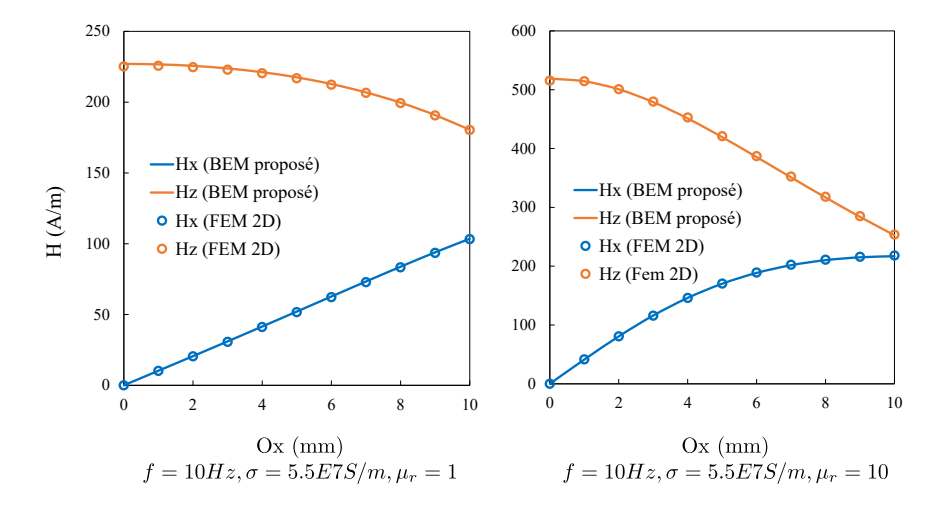

FIGURE IV.3 – Champ magnétique H calculé sur le segment  $AB$  pour les tests 1 et 2

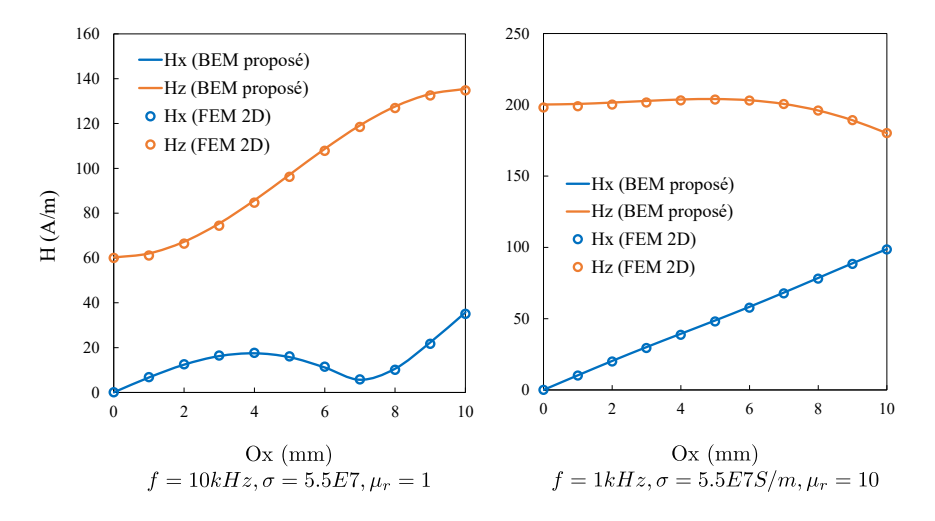

FIGURE IV.4 – Champ magnétique **H** calculé sur le segment  $AB$  pour les tests 3 et 4

Nous calculons les pertes Joules avec cas test 1 du chapitre précédent. Les erreurs relatives pour les pertes Joules par rapport aux résultats de référence sont montrés sur la Fig. IV.5. Les nombres d'itérations pour la résolution en utilisant un solveur GMRES sont donnés dans la Tab. IV.1. Nous trouvons que cette formulation est très stable numériquement. Elle nous donne de bons résultats sur les pertes dans toute la bande de fréquences considérée avec le matériau conducteur magnétique ou non-magnétique.

Afin de valider notre formulation pour le problème multi-régions, le problème proposé par IEEJ (Institute of Electrical Engineers of Japan en anglais) [33] est traité. La géométrie du problème est décrite dans la Fig. IV.6. La conductivité des deux plaques en aluminium est de  $3.215E7(S/m)$ . La région magnétique de type ferrite a une perméabilité

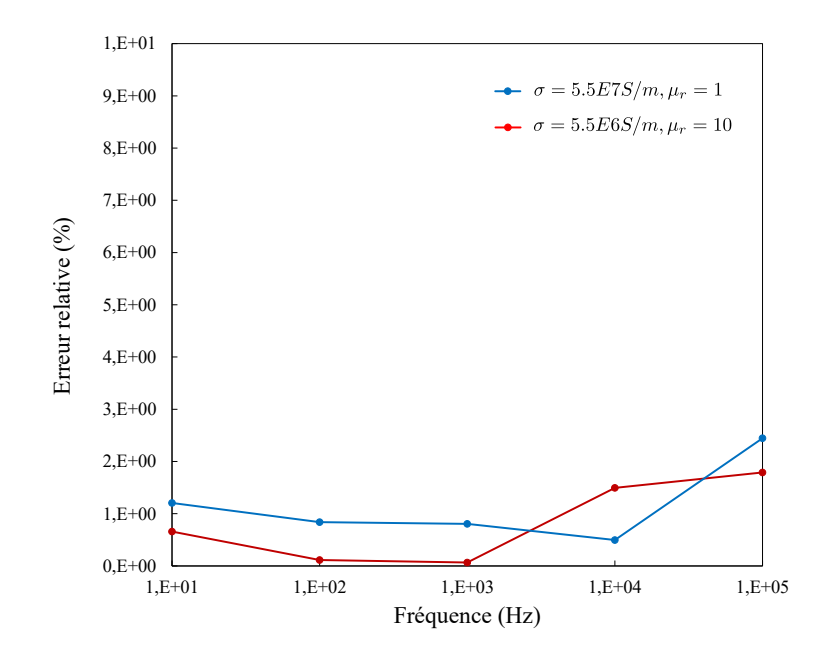

FIGURE IV.5 – Écarts relatives sur les pertes Joules obtenues par la formulation  $\mathbf{A}^*$  –  $\varphi$ en cas test 1 pour  $\sigma = 5.5E7S/m$ ,  $\mu_r = 1$  et pour  $\sigma = 5.5E6S/m$ ,  $\mu_r = 10$ 

| Fréquence (Hz)                  | 10  | 100.  | 1000 | - 10000 | -100000 |
|---------------------------------|-----|-------|------|---------|---------|
| Matériau non-magnétique 142 187 |     |       | 220  | 222     | 236     |
| Matériau magnétique             | 236 | - 246 | 275  | 219     | 208     |

Table IV.1 – Nombres d'itérations pour la résolution avec un solveur GMRES sans préconditionneur

linéaire relative de 3000. La bobine d'excitation est alimentée par un courant alternatif 1000A, 50Hz. Un maillage surfacique comportant 2800 quadrilatères est utilisé. Afin de valider notre approche, une autre simulation a été réalisée par une méthode éléments finis (logiciel Flux-Altair) avec un maillage permettant la convergence de la solution.

La distribution des courants de Foucault sur le surface des plaques conductrices est montrée sur la Fig. IV.8. Une comparaison de la densité de courant calculée sur deux segments différentes AB et AC (Fig. IV.6) par notre formulation et par la méthode FEM est présentée dans la Fig. IV.7. Pour les pertes Joules, les résultats calculés sont affichés dans Table IV.2. Ces résultats démontrent l'efficacité de notre formulation dans le contexte d'une géométrie plus complexe.

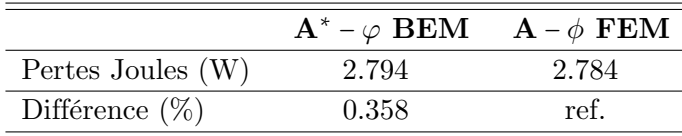

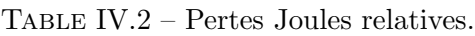

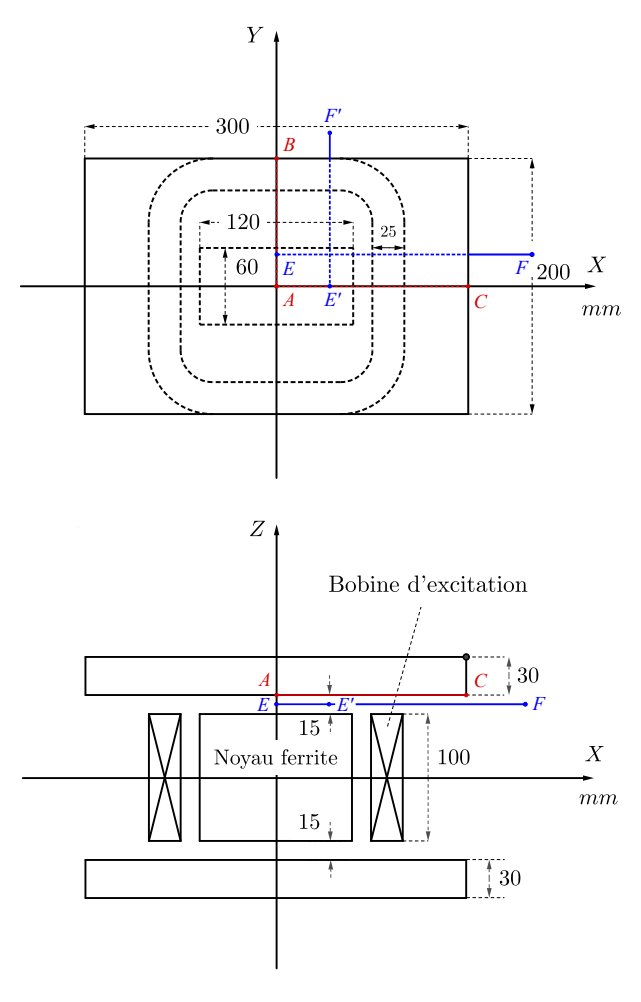

 $AB = [(0, 0, 65), (0, 100, 65)]$   $EF = [(0, 25, 57.5), (200, 25, 57.5)]$  $AC = [(0, 0, 65), (150, 0, 65)]$   $E'F' = [(45, 0, 57.5), (45, 120, 57.5)]$ 

Figure IV.6 – Géométrie du cas d'essai proposé par IEEJ

## IV.2.f Conclusion

Les résultats obtenus montrent la bonne précision des calculs en utilisant notre formulation <sup>A</sup><sup>∗</sup> <sup>−</sup> <sup>ϕ</sup>. Cette formulation marche très bien surtout si les régions considérées sont conductrices et non-magnétiques, ceci même quand l'épaisseur de peau très petit par rapport la taille de la région. Le deuxième test a montré que la formulation pouvait également être appliquée à des problèmes multi-régions et de géométrie plus complexe. Elle montre une très bonne précision avec des matériaux magnétiques et dans une large gamme de fréquence, ce qui était comme les meilleurs cas des formulations de la littérature testées. Remarquons cependant que la formulation proposée est basée sur un potentiel magnétique scalaire réduit dans l'air. Elle souffre du problème de connexité et ne peut traiter des géométries avec des régions conductrices contenant des trous.

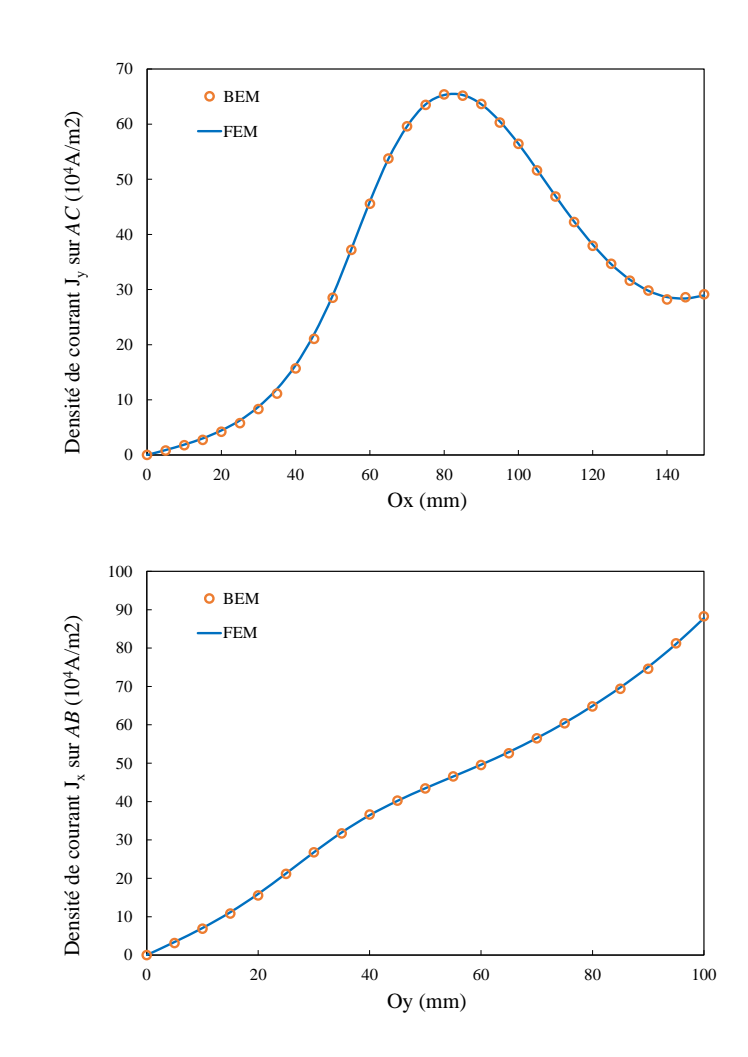

Figure IV.7 – Densité de courant calculée sur les segments AB et AC à la surface de la plaque conductrice

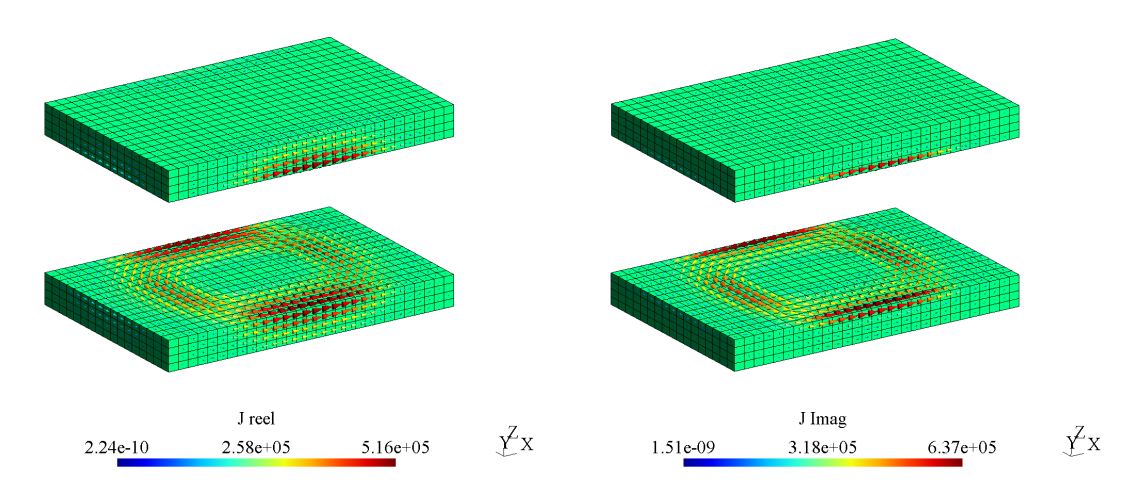

FIGURE IV.8 – Distribution des courants de Foucault  $J(A \cdot m^{-2})$  dans les régions conductrices obtenue par la formulation BEM

# IV.3 Conclusion

Dans ce chapitre, nous avons présenté une nouvelle formulation  $\mathbf{A}^* - \varphi$  pour résoudre le problème courants de Foucault en utilisant la méthode intégrale frontière. Les résultats obtenus par la formulation montrent une bonne précision. L'avantage de cette formulation est qu'il nécessite peu d'inconnue et qu'elle est simple à mettre en œuvre. Elle est valable dans les cas où le problème se compose de plusieurs domaines conducteurs et/ou magnétiques.

# Chapitre V

# Formulation intégrales de frontières couplées circuits

Ne dis pas peu de choses en beaucoup de mots, mais dis beaucoup de choses en peu de mots.

Pythagore

#### **SOMMAIRE**

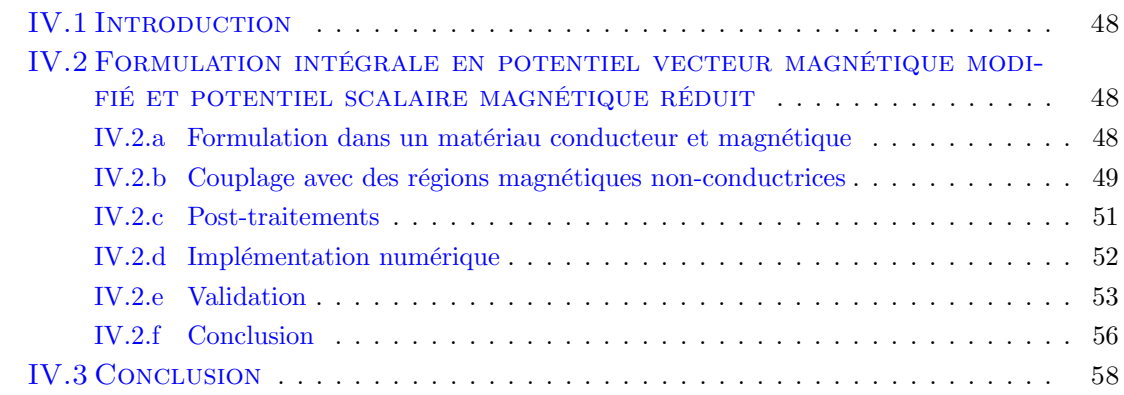

#### Résumé

Ce chapitre présente un couplage du problème courants de Foucault avec des circuits électriques externes. La région active dans laquelle circulent les courants de Foucault est modélisée par la méthode intégrale de frontière. Les circuits externes sont alimentés par des source de tensions imposées. Les courants les parcourant sont donc des inconnues supplémentaires.
## V.1 Introduction

Dans les chapitres précédents, nous avons introduit des formulations intégrales dans laquelle la source de champ externe est alimentée en courant. L'interaction totale entre la source d'excitation et le courant induit n'est que partiellement prise en compte. Dans cette section, nous allons traiter le couplage entre la formulation intégrale et un circuit externe alimenté en tension. Ceci nécessite la prise en compte de toutes les mutuelles d'inductance entre les deux régions.

## V.2 Rappel de l'établissement des relations courant-tension dans un conducteur massif

Cette partie rappelle la construction des relations courant-tension dans un conducteur massif à tension imposée qui est détaillée dans [34]. Considérons une portion de conducteur avec un courant total de 1A qui rentre par  $\Gamma_a$  et sort par  $\Gamma_b$ . Notons  $\mathbf{j}_0^s(x, y, z)$  la fonction d'espace de la densité de courant correspondante qui est obtenue par la résolution du problème électrocinétique. Toute la solution de  $\mathbf{j}_0^s$  vérifiant :

$$
\nabla \cdot \mathbf{j}_0^s = 0
$$
\n
$$
\mathbf{n} \cdot \mathbf{j}_0^s = 0
$$
\n
$$
(\notin \Gamma_a, \Gamma_b)
$$
\n
$$
(V.1)
$$

avec n la vecteur normal à la surface du conducteur.

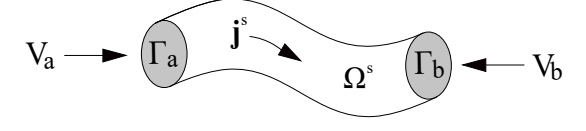

Figure V.1 – Section du conducteur massif

Dans le cas où le courant total est égal à  $I$ , soit  $V$  le potentiel scalaire électrique et  $U$ la tension imposée au conducteur  $U = V_a - V_b$  avec  $V_a$ ,  $V_b$  respectivement les potentiels constants sur  $\Gamma_a$ ,  $\Gamma_b$ , nous avons :

$$
\mathbf{j}_0^s \cdot \nabla V = \nabla \cdot (\mathbf{j}_0^s V) + V \nabla \cdot \mathbf{j}_0^s = \nabla \cdot (\mathbf{j}_0^s V) \tag{V.2}
$$

Grâce au théorème de Stokes et à V.2 , la relation suivante obtenue :

$$
\int_{\Omega_c} \mathbf{j}_0^s \cdot \nabla V d\Omega = V_a \int_{\Gamma_a} \mathbf{j}_0^s \cdot \mathbf{n} d\Gamma + V_b \int_{\Gamma_b} \mathbf{j}_0^s \cdot \mathbf{n} d\Gamma
$$
\n
$$
= -U \tag{V.3}
$$

Le champ électrique E dans le conducteur s'écrit sous la forme :

$$
\mathbf{E} = -j\omega\mathbf{A} - \nabla V \tag{V.4}
$$

En combinant l'équation ci-dessus avec V.3, nous obtenons :

$$
U = \int_{\Omega_c} \mathbf{j}_0^s \cdot \mathbf{E} d\Omega - j\omega \int_{\Omega_c} \mathbf{j}_0^s \cdot \mathbf{A} d\Omega
$$
 (V.5)

Le terme  $\mathbf{j}_0^s \cdot \mathbf{E}$  peut s'écrire :

$$
\mathbf{j}_0^s \cdot \mathbf{E} = -\sigma \nabla V_0 \cdot \mathbf{E} = -\mathbf{j}^s \cdot \nabla V_0
$$
 (V.6)

avec  $V_0$  le potentiel scalaire électrique dans le problème électrocinétique et  $\mathbf{j}^s$  la densité du courant dans le cas actuel. L'équation V.6 nous ramène à une forme plus habituelle :

$$
\int_{\Omega_c} \mathbf{j}_0^s \cdot \mathbf{E} d\Omega = -\int_{\Omega_c} \mathbf{j}^s \cdot \nabla V_0 d\Omega \tag{V.7}
$$

$$
= -V_{0a} \int_{\Gamma_a} \mathbf{j}^s \cdot \mathbf{n} d\Omega - V_{0b} \int_{\Gamma_b} \mathbf{j}^s \cdot \mathbf{n} d\Omega = U_0 I = RI \tag{V.8}
$$

avec  $U_0 = V_{0a} - V_{0b}$  la tension imposée dans le problème électrocinétique V.1, R la résistance statique du circuit électrique qui peut s'écrire :

$$
R = \rho \int_{\Omega_c} \left(\mathbf{j}_0^s\right)^2 d\Omega
$$

Nous obtenons finalement la relation suivante :

$$
U = \int_{\Omega_c} \rho I \left(\mathbf{j}_0^s\right)^2 d\Omega - j\omega \int_{\Omega_c} \mathbf{j}_0^s \cdot \mathbf{A} d\Omega \tag{V.9}
$$

Le potentiel vecteur magnétique A dans cette équation est le potentiel total, qui est créé d'une part par le circuit électrique et d'autre part par les courants de Foucault. Ce potentiel est lié au champ électrique par la relation :  $\mathbf{E} = -j\omega \mathbf{A}$ .

## V.3 Formulations BEM couplée circuit

Le potentiel vecteur A ou le champ électrique E dans l'air sont nécessaires pour réaliser le couplage. Il est possible de mettre en œuvre ce couplage circuit avec des formulations EC1-EC6 que nous avons présentées au chapitre III. Nous nous concentrerons ici sur la formulation EC6 qui est précise dans le cas non-magnétique et qui possède la meilleure convergence avec un solveur itératif GMRES.

#### V.3.a Couplage du problème courants de Foucault avec circuit externe

Le couplage circuit est mis en oeuvre avec l'hypothèse que les circuits d'excitation sont des conducteurs bobinés où la dimension des fils est suffisamment petite pour ne pas avoir à prendre en compte l'effet de peau dans chaque brin.

Dans le contexte du couplage circuit, la région conductrice  $\Omega_1$  est excitée par un ensemble de n bobines électriques, dans lesquels la k-ième bobine (notons  $\Omega_k^s$ ) est connectée à une

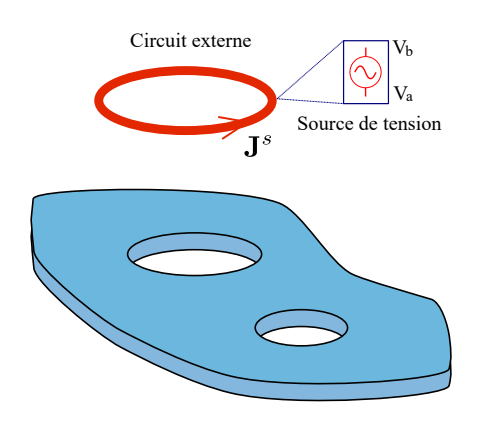

Figure V.2 – Modèle du couplage circuit

source de tension  $U_k$  et traversée par un courant  $I_k$ . La densité de courant dans cette bobine s'écrit :

$$
\mathbf{j}_k^s = \mathbf{j}_{0k}^s I_k \tag{V.10}
$$

avec  $\mathbf{j}_{0k}^s$  la densité de courant correspondante qui est obtenue par résolution du problème électrocinétique avec un courant 1A traversant la bobine k.

Les champs magnétiques et électriques créés par ces circuits électriques peuvent être écrits :

$$
\mathbf{E}^{s} = -j\omega\mu_{0} \sum_{k}^{n} I_{k} \int_{\Omega_{k}^{s}} \mathbf{j}_{0k}^{s} G_{0} d\Omega
$$
\n
$$
\mathbf{H}^{s} = \sum_{k}^{n} I_{k} \int_{\Omega_{k}^{s}} \mathbf{j}_{0k}^{s} \times \nabla G_{0} d\Omega
$$
\n
$$
(V.11)
$$

Considérons la deuxième équation de II.80, en fixant le coefficient  $h$  à 1, nous obtenons le champ électrique total en dehors du conducteur considéré  $\Omega_1$  :

$$
\mathbf{E} = \mathbf{E}^s - j\omega\mu_0 \int\limits_{\Gamma_1} \mathbf{J}_s G_0 d\Gamma - \int\limits_{\Gamma_1} \mathbf{M}_s \times \nabla G_0 d\Gamma + \int\limits_{\Gamma_1} \mathbf{E}_{0n} \nabla G_0 d\Gamma
$$

ou bien :

$$
\mathbf{E} = -j\omega\mu_0 \sum_{k}^{n} I_k \int_{\Omega_k^s} \mathbf{j}_{0k}^s G_0 d\Omega - j\omega\mu_0 \int_{\Gamma_1} \mathbf{J}_s G_0 d\Gamma - \int_{\Gamma_1} \mathbf{M}_s \times \nabla G_0 d\Gamma
$$
\n
$$
+ \int_{\Gamma_1} \mathbf{E}_{0n} \nabla G_0 d\Gamma
$$
\n(V.12)

Ce champ électrique est lié au potentiel **A** dans V.9 par l'expression  $\mathbf{E} = -j\omega\mathbf{A}$ . Nous avons donc l'équation pour le k-ième circuit électrique :

$$
U_{k} = I_{k} \left( \rho \int_{\Omega_{k}^{s}} (\mathbf{j}_{0k}^{s})^{2} d\Omega - j\omega\mu_{0} \int_{\Omega_{k}^{s}} \mathbf{j}_{0k}^{s} \cdot \int_{\Omega_{k}^{s}} \mathbf{j}_{0k}^{s} G_{0} d\Omega d\Omega \right)
$$
(V.13)  
\n
$$
Terme 1
$$
\n
$$
-j\omega\mu_{0} \int_{\Omega_{k}^{s}} \mathbf{j}_{0k}^{s} \sum_{i \neq k}^{n} I_{i} \int_{\Omega_{i}^{s}} \mathbf{j}_{0i}^{s} G_{0} d\Omega d\Omega
$$
\n
$$
Terme 2
$$
\n
$$
+ \int_{\Omega_{k}^{s}} \mathbf{j}_{0k}^{s} \left( -j\omega\mu_{0} \int_{\Gamma_{1}} \mathbf{J}_{s} G_{0} d\Gamma - \int_{\Gamma_{1}} \mathbf{M}_{s} \times \nabla G_{0} d\Gamma + \int_{\Gamma_{1}} \mathbf{E}_{0n} \nabla G_{0} d\Gamma \right) d\Omega
$$
\n
$$
Terme 3
$$
\n
$$
(V.13)
$$

Le Terme 1 présente l'impédance propre du circuit électrique k-ième. Les Terme 3 et Terme 2 expriment la réaction des courants de Foucault et les influences des autres circuits électriques sur le k-ième circuit électrique respectivement.

#### V.3.b Résolution

Les deux formulations BEM pour le problème courants de Foucault et leur couplage avec des circuits électriques sont résolus simultanément. Selon V.11, les champs de source électriques et magnétiques dans les formulations intégrales peuvent être représentés par une intégrale dépendant des courants dans les circuits externes qui sont des inconnues supplémentaires. Le système matriciel final à résoudre est présenté sur la Fig. V.3.

| $\boldsymbol{\mathrm{C}}^{11}$ | $\mathbf{C}^{12}$ | $M_{s}$<br>$J_{s}$<br>$E_{0n}$ | $=$ |                      |
|--------------------------------|-------------------|--------------------------------|-----|----------------------|
| $\mathbf{C}^{21}$              | $\mathbf{C}^{22}$ | $\{I_k\}$                      |     | $\{U_{\mathbf{k}}\}$ |

Figure V.3 – Système matriciel du problème de couplage

Dans le système,  $M_{s(N_M\times 1)},~J_{s(N_J\times 1)},~E_{0n(N_{En}\times 1)}$  sont les vecteurs des degrés de liberté correspondant à  $\mathbf{M}_s$ ,  $\mathbf{J}_s$  et  $\mathbf{E}_{0n}$ . La matrice  $\mathbf{C}^{11}$  construite est identique à celle utilisée pour résoudre un problème courants de Foucault simples par la formulation EC6 (Annexe C.2.e). Nous allons établir les expressions des matrices  $\mathbb{C}^{12}$ ,  $\mathbb{C}^{21}$  et  $\mathbb{C}^{22}$ . La densité de courant  $\mathbf{j}_{0k}^{s}$  est interpolée également par les fonctions de forme de facette :

$$
\mathbf{j}_{0k}^s = \sum_{i=1}^{N_k} \mathbf{w}_{ki} j_{ki}
$$

avec  $j_{ki}$  peut être déterminée grâce au calcul préalable de la densité de courant électrocinétique  $\mathbf{j}_{0k}^s$  comme discuté dans la section précédente.

Supposons que la matrice  $C^{21}$  est composée de trois parties  $S^1$ ,  $S^2$ ,  $S^3$  correspondant à trois ensembles de  $M_s$ ,  $J_s$ ,  $E_{0n}$  respectivement. La k-ième ligne de ces matrices correspond au k-ième circuit électrique qui est construite à partir du Terme 3 présenté dans V.13.

$$
\mathbf{S}_{kj}^{1} = -j\omega\mu_{0} \sum_{i=1}^{N_{k}} \left( j_{ki} \int_{\Omega_{k}^{s}} \mathbf{w}_{ki} \int_{\Gamma_{1}} \mathbf{w}_{j} G_{0} d\Gamma d\Omega \right)
$$

$$
\mathbf{S}_{kj}^{2} = -\sum_{i=1}^{N_{k}} \left( j_{ki} \int_{\Omega_{k}^{s}} \mathbf{w}_{ki} \int_{\Gamma_{1}} \mathbf{w}_{j} \times \nabla G_{0} d\Gamma d\Omega \right)
$$

$$
\mathbf{S}_{kj}^{3} = \sum_{i=1}^{N_{k}} \left( j_{ki} \int_{\Omega_{k}^{s}} \mathbf{w}_{ki} \int_{\Gamma_{1}} \alpha_{j} \nabla G_{0} d\Gamma d\Omega \right)
$$

La matrice  $\mathbb{C}^{22}$  est construite selon les *Terme 1* et *Terme 2*. Sa ligne *k*-ième a la forme suivante :

$$
\mathbf{C}_{kk}^{22} = \rho \sum_{i=1}^{N_k} j_{ki} \sum_{j=1}^{N_k} j_{kj} \int_{\Omega_k^s} \mathbf{w}_{ki} \mathbf{w}_{kj} d\Omega
$$
 (V.14)

$$
\mathbf{C}_{kt}^{22} = -j\omega\mu_0 \sum_{i=1}^{N_k} j_{ki} \sum_{j=1}^{N_t} j_{tj} \int_{\Omega_k^s} \mathbf{w}_{ki} \int_{\Omega_t^s} \mathbf{w}_{tj} G_0 d\Omega d\Omega \qquad (V.15)
$$

 $\mathbb{C}^{12}$  est établi de la même manière que le seconde membre du système linéaire généré par la formulation EC6 (les matrices  $N^1, N^2, N^3$  dans Annexe C.2.e), avec les formules de source dans V.11.

## V.4 Résultats numériques

Un anneau conducteur de section carrée est considéré. Le système est excité par un circuit externe concentrique et coaxial à l'anneau. La description du cas test est détaillée dans la Tab. V.1. Pour la formulation en BEM, la géométrie est maillée avec environ 2464 quadrilatères. La référence est calculée par la méthode FEM avec un modèle axisymétrique 2D et un couplage circuit dans lequel un maillage 2D de 43500 triangles est utilisé. Les courants totaux circulant dans le circuit électrique sont comparés dans la Tab.V.2.

Nous constatons que notre couplage circuit nous donne des résultats très proches par rapport à ceux calculés par la méthode FEM avec un modèle 2D. La figure V.4 montre un exemple de la distribution des courants de Foucault sur la surface de l'anneau.

## V.5 Conclusion

Dans cette partie, nous avons mis en oeuvre un couplage original d'une formulation intégrale de frontière avec un circuit externe alimenté en tension imposée. Les tests effectués

| Anneau de section carrée | Circuit électrique    |                 |                       |
|--------------------------|-----------------------|-----------------|-----------------------|
| Conductivité             | 3.526E7 $(S/m)$       | Tension imposée | 10 (V)                |
| Perméabilité relative    |                       | Hauteur/largeur | $5 \ (mm)$            |
| Hauteur                  | $60 \ (mm)$           | Nombre de tours | 100                   |
| Rayon externe            | $25 \; (\mathrm{mm})$ | Rayon externe   | $31 \; (\text{mm})$   |
| Rayon interne            | $10 \ (mm)$           | Rayon interne   | $26 \; (\mathrm{mm})$ |

Table V.1 – Descriptions géométrique et de propriétés du problème

|            | Fréquence (Hz)              | 10                  | 1000                | 10000                |
|------------|-----------------------------|---------------------|---------------------|----------------------|
| <b>BEM</b> | Courant $(A)$               | $-2.4586 + 0.0353j$ | $-1.4166 + 1.0339j$ | $-0.0726 + 0.3331j$  |
|            | $Mod(I)$ (A)                | 2.4589              | 1.7536              | 0.3409               |
| Ref.       | Courant $(A)$               | $-2.4585 + 0.0353j$ | $-1.4257 + 1.0260j$ | $-0.0765 + 0.3385$ j |
|            | Mod(I)<br>(A)               | 2.4588              | 1.7565              | 0.3470               |
|            | Différence sur $Mod(I)(\%)$ | 0.0028              | 0.1570              | 1.7603               |

Table V.2 – Courant dans le circuit électrique externe

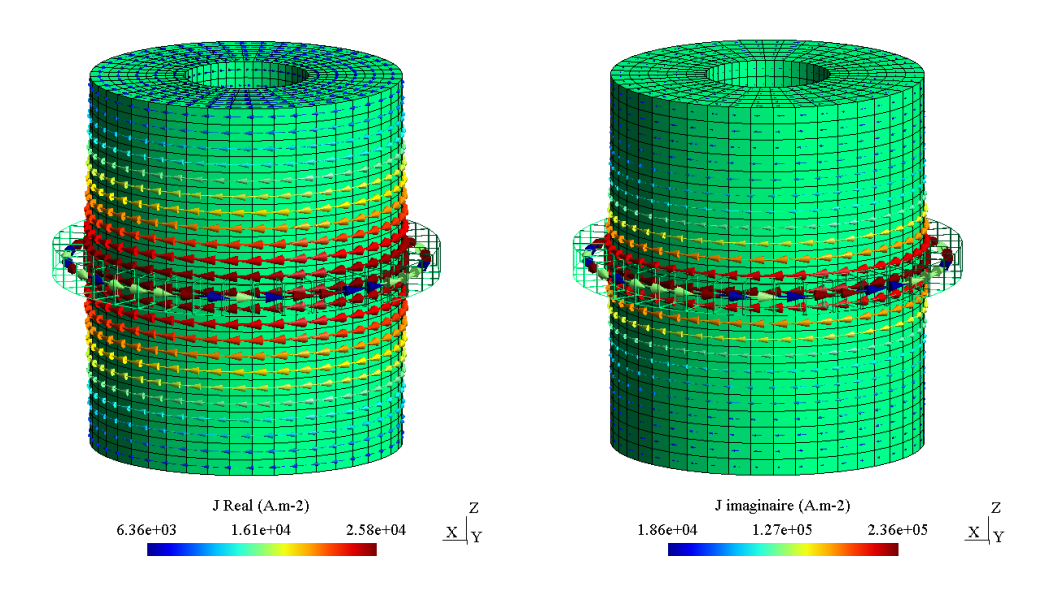

FIGURE V.4 – Distribution des courants de Foucault  $J(A \cdot m^{-2})$  à la surface de l'anneau à f $=10\mathrm{Hz}$ 

nous ont permis de valider cette formulation dans le cas d'un problème multiplement connexe. Le couplage circuit proposé a montré de bons résultats comparativement aux résultats obtenus par la méthode FEM en 2D. A notre connaissance, un tel couplage est original et n'avait pas été encore présenté dans la littérature.

# Chapitre VI

# Positionnement de la méthode BEM par rapport aux FEM, BEM-FEM et SIBCs

Il n'y a point de bonheur sans courage, ni de vertu sans combat.

Jean-Jacques Rousseau

#### **SOMMAIRE**

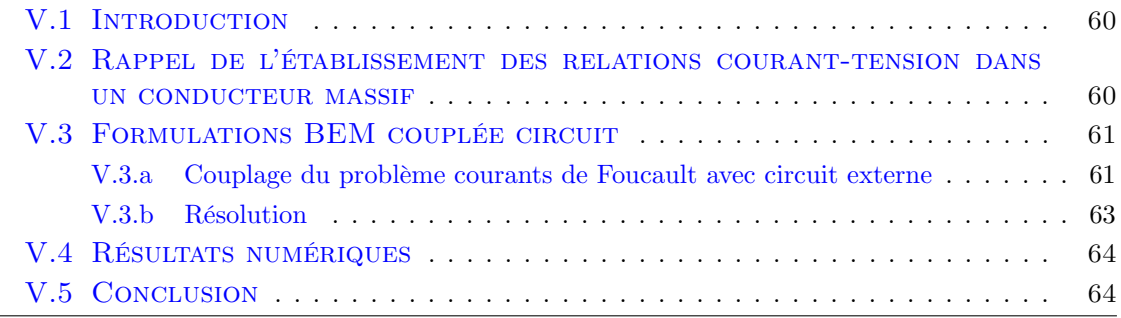

#### Résumé

Dans ce chapitre, nous présentons deux nouvelles formulations, l'une est une méthode hybride BEM-FEM et l'autre une méthode PEEC couplée aux conditions de l'impédance de surface. Chaque formulation va être utilisée pour faire des comparaisons avec les méthodes BEM  $A^* - \varphi$  et FEM ou FEM-SIBC.

## VI.1 Introduction

Pour la modélisation des problèmes en présence de courants de Foucault en basse fréquence (avec l'approximation quasi-statique), nous avons à notre disposition deux grandes familles de méthodes que sont la méthode des éléments finis (FEM) et les méthodes intégrales (BEM, VIM...). Dans le domaine fréquentiel, avec l'approximation quasi-statique, dans la bande de fréquences qui conduit à une épaisseur de peau significative des régions conductrices, nous pouvons classiquement utiliser des formulations FEM, BEM ou encore des formulations couplant ces deux méthodes (BEM-FEM). A plus haute fréquence, lorsque l'épaisseur de peau devient petite par rapport aux dimensions des régions, il devient favorable d'employer les formulations en BEM ou encore les formulations utilisant les condition impédance de surface (Surface Impedance Boundary Conditions - SIBCs) que ce soit avec les méthodes éléments fins ou les méthodes intégrales. Ce chapitre se compose de deux grandes parties où nous allons comparer différentes formulations dans les deux contextes d'épaisseur de peau mentionnés ci-dessus, permettant ainsi d'avoir une vue plus générale, à défaut d'être exhaustive, sur les performances des méthodes de modélisation des courants de Foucault en basse fréquence. Pour réaliser cette comparaison, de nouvelles formulations en BEM-FEM et en VIM-SIBCs ont été développées et sont présentées dans ce chapitre.

## VI.2 Formulations avec une grande épaisseur de peau

#### VI.2.a Etat de l'art des formulations de couplage BEM-FEM

Depuis plusieurs années, nombreuses formulations pour modéliser les courants de Foucault en 3D ont été développées en utilisant la méthode de couplage BEM-FEM. Généralement, dans ce couplage, la méthode des éléments finis est employée dans les régions conductrices et/ou ferromagnétiques alors que la méthode intégrale de frontière est utilisée pour la région air. Un grand intérêt de l'utilisation de la méthode BEM pour la région air est qu'il ne nécessite pas, contrairement à la méthode FEM, le maillage de cette région. De plus la méthode FEM nécessite de mettre en oeuvre des techniques adaptées à la prise en compte de l'infini ainsi que des remaillages lorsque des pièces sont en mouvement. Dans littérature, selon la nature du problème, il existe plusieurs formulations se basant sur différents types d'inconnues pour décrire la région FEM telles que : le champ magnétique  $H$ , le champ électrique  $E$ , les potentiels vectoriels  $A$  et  $T$  et/ou les potentiels scalaires  $\varphi$  et V. Pour la région air, l'équation en BEM est souvent écrite avec le potentiel scalaire magnétique réduit  $\varphi$  ou encore avec le champ magnétique **H**. Dans ces équations, il n'apparaît que le noyau de Green  $G_0 = \frac{1}{4\pi}$  $\frac{1}{4\pi r}$  et sa dérivée normale. Nous présentons cidessous quelques formulations en BEM-FEM qui ont été développées pour les problèmes en présence de courants de Foucault, avec des matériaux linéaires, homogènes et isotropes :

— A.Bossavit [35], [36], Z.Ren [37] ont proposé plusieurs formulations basées sur les champs magnétique et électrique dans les régions conductrices en utilisant les éléments d'arêtes pour la discrétisation. Dans le cas où un potentiel scalaire est utilisé pour la région air, une coupure liné¨ıque sur l'interface permet de traiter le problème non simplement connexe avec des boucles électriques [38]. Par contre, dans la formulation [37], le champ électrique E reste l'inconnue de la région air. Il est considéré comme un potentiel vecteur de simple couche d'un courant surfacique qui peut être approximé par des éléments de facettes, permettant ainsi de traiter naturellement le problème non-simplement connexe.

- S.Wakao [33] a proposé une formulation qui se base sur l'équation FEM écrite avec le potentiel vecteur magnétique modifié A<sup>∗</sup> dans les régions conductrices et l'équation intégrale de frontière avec le champ magnétique H dans l'air et dans les régions magnétiques non conductrices. Cette formulation permet la prise en compte des régions non-simplement connexes.
- $-$  M. E. Royak  $[39]$  a proposé une formulation basée sur les potentiels  ${\bf A}^*$  dans le région conductrice et  $\varphi$  dans l'air. L'équation intégrale de frontière de  $\varphi$  est introduite par la méthode de potentiel simple couche. En raison du fait que  $\varphi$  est multivaleur, cette formulation est appropriée au cas des conducteurs simplement connexes.

## VI.2.b Formulation couplée BEM-FEM en potentiel vecteur modifié et potentiel scalaire magnétique réduit

Dans cette section, nous proposons une nouvelle formulation BEM-FEM basée sur le potentiel vecteur magnétique modifié A<sup>∗</sup> dans les domaines conducteurs et/ou magnétiques et le potentiel scalaire magnétique réduit  $\varphi$  dans la région air. La différence de cette formulation par rapport à la formulation présentée dans [39] sera abordée par la suite.

#### VI.2.b-i Équations intégrales pour la région matérielle

Considérons un problème magnéto harmonique avec une région simplement connexe électromagnétique Ω<sup>1</sup> délimitée par la surface Γ1. Cette région est paramétrée par une perméabilité  $\mu_1$  et une conductivité  $\sigma_1$ . Le champ magnétique d'excitation  $\mathbf{H}^s$  est créé par un courant externe  ${\bf J}^s$  qui circule dans une bobine qui se trouve dans la région air  $\Omega_0$ comme indiqué dans la Fig. IV.1.

Dans le domaine fréquentiel, en négligeant les effets de propagation, le potentiel vecteur magnétique modifié A<sup>∗</sup> est définie dans la région matérielle (voir § IV) suivant :

$$
\mathbf{E} = -j\omega \mathbf{A} - \nabla V = -j\omega \mathbf{A}^*
$$

Nous rappelons les propriétés de ce potentiel :

$$
\nabla \times \mathbf{A}^* = \nabla \times \left( \mathbf{A} + \frac{1}{j\omega} \nabla V \right) = \mathbf{B}
$$

$$
\nabla \cdot \mathbf{A}^* = -\frac{1}{j\omega} \nabla \cdot \mathbf{E} = 0
$$

$$
\mathbf{n} \cdot \mathbf{A}^* = 0
$$

avec n le vecteur normal sur  $\Gamma_1$  sortant en dehors du domaine  $\Omega_1$ . L'équation de Maxwell-Faraday s'écrit suivant :

$$
\nabla \times \nabla \times \mathbf{A}^* + j\omega\mu\sigma \mathbf{A}^* = 0
$$

En appliquant la méthode de Galerkin à l'équation ci-dessus avec les fonctions de projection identiques aux fonctions de forme d'arêtes w, on obtient :

$$
\int_{\Omega_1} \mathbf{w} \cdot (\nabla \times \nabla \times \mathbf{A}^*) d\Omega + j\omega \mu_1 \sigma_1 \int_{\Omega_1} \mathbf{w} \cdot \mathbf{A}^* d\Omega = 0
$$
 (VI.1)

Grâce au théorème de la divergence, le premier terme de VI.1 peut être développé :

$$
\int_{\Omega_1} \mathbf{w} . (\nabla \times \nabla \times \mathbf{A}^*) d\Omega = \int_{\Omega_1} (\nabla \times \mathbf{w}) (\nabla \times \mathbf{A}^*) d\Omega - \int_{\Omega_1} \nabla \cdot [\mathbf{w} \times (\nabla \times \mathbf{A}^*)] d\Omega
$$
\n
$$
= \int_{\Omega_1} (\nabla \times \mathbf{w}) (\nabla \times \mathbf{A}^*) d\Omega + \int_{\Gamma_1} \mathbf{w} \cdot [\mathbf{n} \times (\nabla \times \mathbf{A}^*)] d\Gamma
$$
\n(VI.2)

Nous obtenons finalement l'équation suivante pour A<sup>∗</sup> :

$$
\int_{\Omega_1} (\nabla \times \mathbf{w}) \cdot (\nabla \times \mathbf{A}^*) d\Omega + \int_{\Gamma_1} \mathbf{w} \cdot [\mathbf{n} \times (\nabla \times \mathbf{A}^*)] d\Gamma + j\omega \mu_1 \sigma_1 \int_{\Omega_1} \mathbf{w} \cdot \mathbf{A}^* d\Omega = 0 \quad (VI.3)
$$

#### VI.2.b-ii Équations intégrales pour la région air

Pour décrire le champ magnétique à l'extérieur de la région  $\Omega_1$ , nous introduisons le potentiel scalaire réduit magnétique  $\varphi$  qui est présenté dans le chapitre II.

$$
\mathbf{H}=\mathbf{H}^s-\nabla\varphi
$$

L'équation gouvernante de  $\varphi$  est l'équation de Laplace, qui conduit à l'équation intégrale de frontière IV.9 :

$$
h_0 \varphi = \int_{\Gamma_1} \varphi \left( \mathbf{n} \cdot \nabla G_0 \right) d\Gamma - \int_{\Gamma_1} \left( \mathbf{n} \cdot \nabla \varphi \right) G_0 d\Gamma \tag{VI.4}
$$

Pour un point cible régulier se trouve sur la frontière  $\Gamma_1$ , nous avons le coefficient  $h_0 = \frac{1}{2}$  $\frac{1}{2}$ .

#### VI.2.b-iii Prise en compte des conditions aux interfaces et couplage

Afin de coupler les équations de  $A^*$  dans le matériau et de  $\varphi$  dans la région air, nous avons besoin de relier les deux grandeurs sur la frontière du domaine considéré. C'est la raison pour laquelle, nous considérons la continuité du champ magnétique tangentiel et de l'induction normale à travers la frontière  $\Gamma_1$ :

$$
\frac{1}{\mu_1} \mathbf{n} \times \mathbf{B}_1 = \frac{1}{\mu_0} \mathbf{n} \times \mathbf{B}_0
$$

$$
\mathbf{n} \cdot \mathbf{B}_1 = \mathbf{n} \cdot \mathbf{B}_0
$$

où l'exposant 0 ou 1 signifie que nous considérons le champ de la surface  $\Gamma_1$  sur le côté  $\Omega_0$ ou  $Ω_1$  respectivement.

Les conditions aux limites du champ magnétique ci-dessus nous permettent de lier les quantités de surface  $A^*$  et  $\varphi$ :

$$
\mathbf{n} \times (\nabla \times \mathbf{A}^*) = \mu_1 (\mathbf{n} \times \mathbf{H}^s - \mathbf{n} \times \nabla \varphi)
$$
 (VI.5)

$$
\mathbf{n} \cdot \nabla \varphi = \mathbf{n} \cdot \mathbf{H}^s - \frac{1}{\mu_0} \mathbf{n} \cdot (\nabla \times \mathbf{A}^*)
$$
 (VI.6)

Nous remplaçons VI.5, VI.6 dans VI.3, VI.4 respectivement, puis effectuons une autre transformation pour séparer  $\varphi$  de l'opérateur gradient :

$$
\int_{\Gamma_1} \mathbf{w} \cdot (\mathbf{n} \times \nabla \varphi) d\Gamma = \int_{\Gamma_1} \mathbf{n} \cdot (\nabla \times \mathbf{w}) \varphi d\Gamma \tag{VI.7}
$$

Enfin, on obtient un ensemble d'équations intégrales couplées :

$$
-\int_{\Gamma_1} \mathbf{w} \cdot (\mathbf{n} \times \mathbf{H}^s) d\Gamma = \frac{1}{\mu_1} \int_{\Omega_1} (\nabla \times \mathbf{w}) \cdot (\nabla \times \mathbf{A}^*) d\Omega + j\omega \sigma_1 \int_{\Omega_1} \mathbf{w} \cdot \mathbf{A}^* d\Omega - \int_{\Gamma_1} \mathbf{n} \cdot (\nabla \times \mathbf{w}) \varphi d\Gamma
$$
 (VI.8)

$$
\int_{\Gamma_1} \mathbf{n} \cdot \mathbf{H}^s G_0 d\Gamma = \frac{1}{2} \varphi + \frac{1}{\mu_0} \int_{\Gamma_1} \mathbf{n} \cdot (\nabla \times \mathbf{A}^*) G_0 d\Gamma + \int_{\Gamma_1} \varphi(\mathbf{n} \cdot \nabla G_0) d\Gamma \tag{VI.9}
$$

#### VI.2.b-iv Implémentation numérique

Les fonctions d'interpolation constantes sont choisies pour le potentiel scalaire  $\varphi$  tandis que le potentiel vecteur A<sup>∗</sup> est interpolé en utilisant les fonctions de forme d'arêtes w :

$$
\mathbf{A}^* = \sum_{i=1}^{N_a} \mathbf{w}_i A_i^* \tag{VI.10}
$$

où  $A_i^*$  est la circulation du potentiel magnétique  ${\bf A}^*$  le long d'arête  $a_i$  :

$$
A_i^* = \int_{a_i} \mathbf{A}^* \cdot \mathbf{dl} \tag{VI.11}
$$

En appliquant l'équation VI.8 pour l'ensemble de fonctions de projection de forme d'arêtes w défini sur le volume discret  $\Omega_1$ , nous obtenons un système matriciel qui peut se présenter sous forme de matrice :

$$
[M]\left\{A^*\right\} + [B]\left\{\varphi\right\} = \{Q\}
$$
 (VI.12)

où :

$$
M_{ij} = \frac{1}{\mu_1} \int_{\Omega_1} (\nabla \times \mathbf{w}_i)(\nabla \times \mathbf{w}_j) d\Omega + j\omega \sigma_1 \int_{\Omega_1} \mathbf{w}_i \mathbf{w}_j d\Omega
$$
  
\n
$$
B_{ik} = -\int_{\Gamma_1^k} \mathbf{n} \cdot (\nabla \times \mathbf{w}_i) d\Gamma
$$
  
\n
$$
Q_i = -\int_{\Gamma_1} \mathbf{w}_i (\mathbf{n} \times \mathbf{H}^s) d\Gamma
$$

avec  $\Gamma_1^k$  la face k de la surface discrète  $\Gamma_1$ .

Nous notons que  $B_{ik}$  et  $Q_i$  sont nuls si la fonction de forme d'arêtes  $\mathbf{w}_i$  liant à une arête n'appartient pas à la surface discrète  $\Gamma_1$ . Le terme  $\mathbf{n} \cdot (\nabla \times \mathbf{w}_i)$  a une valeur de  $\pm \frac{1}{s_k}$ sk pour tous les éléments d'arête appartenant à la face k (les signes dépendent du choix de l'orientation globale des arêtes). En numérotant les arêtes de telle sorte que les arêtes sur la frontière apparaissent en dernier, la matrice B se présente sous la forme :

$$
[B] = \left[\frac{0}{B_2}\right] \begin{array}{c} \n} N_{a-int} \\ \n} N_{a-sf} \n\end{array}
$$

où :

$$
[B_2] = \begin{bmatrix} 1 & 0 & -1 & \cdot \\ 0 & 1 & 0 & \cdot \\ -1 & 1 & \cdot & \cdot \\ \cdot & \cdot & \cdot & \cdot \end{bmatrix}_{(N_{a-sf} \times N_f)}
$$

avec  $N_{a-int}$ ,  $N_{a-sf}$ ,  $N_f$  nombre d'arêtes internes, sur la surface  $\Gamma_1$  et nombre de facette de  $\Gamma_1$ .

Dans l'équation VI.9, le terme  $\mathbf{n} \cdot (\nabla \times \mathbf{A}^*)$  est la densité du flux magnétique que nous supposons uniforme sur chaque élément. Notons  $\phi_j$  est le flux totale traversant la facette  $\Gamma_1^j$  $j<sub>1</sub>$ , nous posons :

$$
\int_{\Gamma_1^j} \mathbf{n} \cdot (\nabla \times \mathbf{A}^*) G_0 d\Gamma = \int_{\Gamma_1^j} \frac{\phi_j}{s_j} G_0 d\Gamma \tag{VI.13}
$$

En appliquant l'approche de Galerkin à l'équation VI.9 avec les fonctions de test constantes égales à 1, nous obtenons le système matriciel :

$$
[T] \{\phi\} + [H] \{\varphi\} = \{S\}
$$
 (VI.14)

où :

$$
T_{ij} = \frac{1}{\mu_0} \frac{1}{s_j} \int_{\Gamma_1^i} \int_{\Gamma_1^j} G_0 d\Gamma d\Gamma
$$
  
\n
$$
H_{ii} = \frac{s_i}{2} + \int_{\Gamma_1^i} \int_{\Gamma_1^i} \frac{\partial G_0}{\partial \mathbf{n}} d\Gamma d\Gamma
$$
  
\n
$$
H_{ij} = \int_{\Gamma_1^i} \int_{\Gamma_1^j} \frac{\partial G_0}{\partial \mathbf{n}} d\Gamma d\Gamma
$$
  
\n
$$
S_i = \int_{\Gamma_1^i} \int_{\Gamma_1} \mathbf{n} \cdot \mathbf{H}^s G_0 d\Gamma d\Gamma
$$

Grâce au théorème de Stokes, nous pouvons écrire le flux magnétique de l'élément j sous la forme :

$$
\phi_j = \int_{\Gamma_1^j} \mathbf{n} \cdot (\nabla \times \mathbf{A}^*) d\Gamma = \oint_{c_j} \mathbf{A}^* d\mathbf{l}
$$
 (VI.15)

avec  $c_j$  le contour de la face  $\Gamma_1^j$  $\frac{j}{1}$ .

Pour toute la surface discrétisée, la relation ci-dessus peut s'exprimer sous forme matricielle :

$$
\{\phi\} = [C] \{A^*\}_{\Gamma_1} \tag{VI.16}
$$

où  $\{A^*\}_{\Gamma_1}$  désigne l'ensemble de degré de liberté  $A^*$ lié aux arêtes à la surface  $\Gamma_1,$   $[C]$ est une matrice d'incidence qui relie le flux magnétique sur chaque élément de maille aux valeurs inconnues de  $A^*$ .

L'équation VI.14 devient donc :

$$
[T][C]\left\{A^*\right\}_{\Gamma_1} + [H]\left\{\varphi\right\} = \{S\}
$$
 (VI.17)

Nous pouvons remarquer que la matrice  $[C]$  ci-dessus est la transposée la matrice  $[B_2]$ VI.12 :

$$
[B_2] = [C]^T
$$

Notre système d'équations final comprend (VI.12) et (VI.17). Une représentation du système matriciel à résoudre est proposée à la Fig. VI.1. Dans ce système d'équation, les matrices  $T$ ,  $H$  sont pleines tandis que  $M$  et  $C$  sont des matrices creuses.

Dans l'approche BEM-FEM basée sur  $A^*$  et  $\varphi$  proposée dans l'article [39], le couplage est effectué soit en ajoutant  $\phi$  comme inconnue au système d'équation, soit en remplaçant  $\phi$ par  $\varphi$  en utilisant l'opérateur Pointcare-Steklov [39], ce qui nécessite l'introduction d'une matrice inverse. L'intérêt du couplage de notre formulation réside dans l'introduction de la relation simple VI.16 qui le relie le flux magnétique au potentiel A<sup>∗</sup> sur la frontière.

#### VI.2.b-v Post-traitement

Une fois notre système matriciel résolu, nous obtenons  $A^*$  dans le domaine  $\Omega_1$  ce qui rend possible le calcul de la densité de courant :

| Matrice des<br>éléments finis<br>M |     | $C^T$ | $A^*$ |  |
|------------------------------------|-----|-------|-------|--|
|                                    | T.C | H     |       |  |

Figure VI.1 – Système matriciel linéaire résolu

$$
\mathbf{J} = \sigma_1 \mathbf{E} = -j\omega \sigma_1 \mathbf{A}^*
$$

Les pertes Joules sont calculées par l'expression :

$$
P_{pertes} = \frac{1}{2} \int_{\Omega_1} \frac{\mathbf{J}\tilde{\mathbf{J}}}{\sigma_1} d\Omega
$$
 (VI.18)

avec  $\tilde{\mathbf{J}}$  le conjugué de **J**. Une alternative à l'intégration de volume est d'utiliser le théorème de Poynting associé à l'intégration surfacique des degrés de liberté de  $\mathbf{A}^*$  et  $\varphi$  situés sur la frontière IV.26.

$$
P_{pertes} = \frac{1}{2} \text{Re} \left( -j\omega \int_{\Gamma_1} \left( \mathbf{n} \times \mathbf{H}_s - \mathbf{n} \times \nabla \varphi \right) \cdot \tilde{\mathbf{A}}^* d\Gamma \right)
$$

#### VI.2.b-vi Validation

Dans cette partie, le solveur GMRES a été utilisé pour la résolution. Afin de valider la formulation proposée, nous reprenons le cas d'essai proposé par IEEJ (Fig. IV.6). Ce cas test est détaillé dans la validation de la formulation <sup>A</sup><sup>∗</sup> <sup>−</sup> <sup>ϕ</sup> en BEM et les résultats obtenus par la méthode FEM sont réutilisés comme référence.

Pour la formulation BEM-FEM, le maillage utilisé est composé de 27860 hexaèdres pour les régions matérielles. La figure VI.3 montre la distribution des courants de Foucault dans les plaques conductrices du problème. La densité de courant calculée sur deux segments AB, AC (voir Fig. IV.6) par cette formulation est présentée sur la Fig. VI.2. Les pertes Joules sont calculées à partir de la densité de courant volumique dans  $\Omega_1$  (VI.18). La différence relative sur la valeur des pertes obtenue par cette formulation et la valeur de référence est d'environ 0, 29%. Nous constatons que notre formulation nous donne des résultats très proches par rapport à ceux de référence.

Nous faisons de plus des calculs de la densité de flux magnétique dans l'air sur deux segments  $EF$  et  $E'F'$  (voir Fig. IV.6). Le résultat obtenu par la formulation proposée est comparé à celui obtenu par la formulation  $\mathbf{A}^*$  –  $\varphi$  en BEM. Les valeurs de champ calculées par deux méthodes coïncident bien et sont montrées sur la Fig. VI.4.

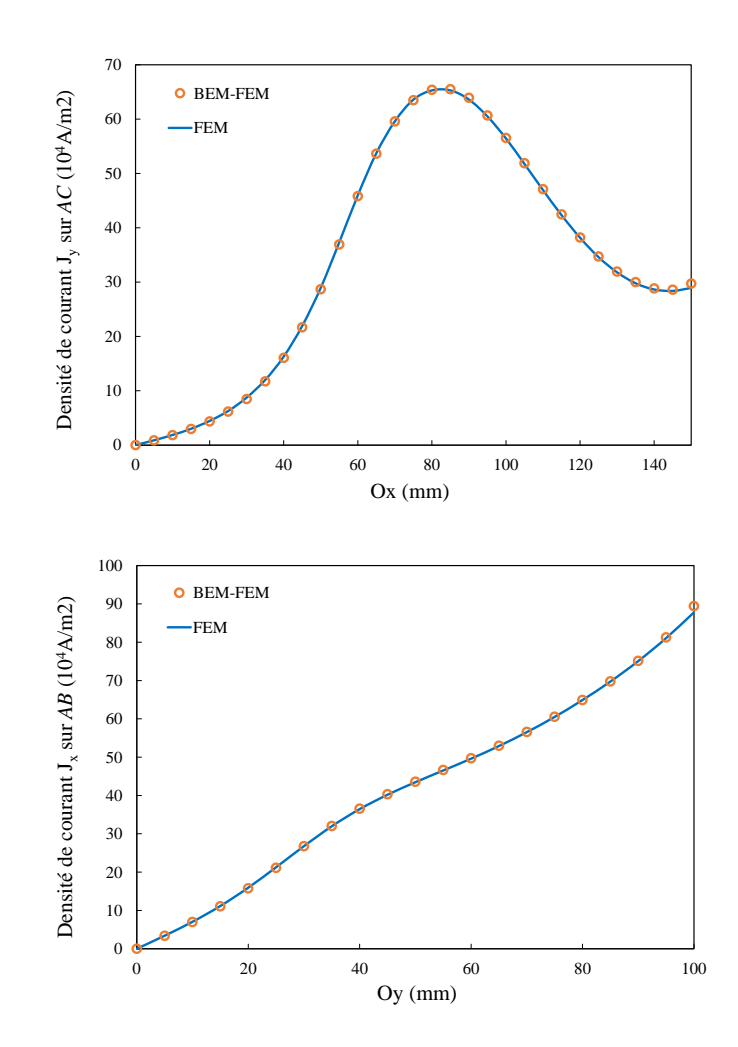

Figure VI.2 – Densité de courant calculée sur les segments AB et AC à la surface de la plaque conductrice

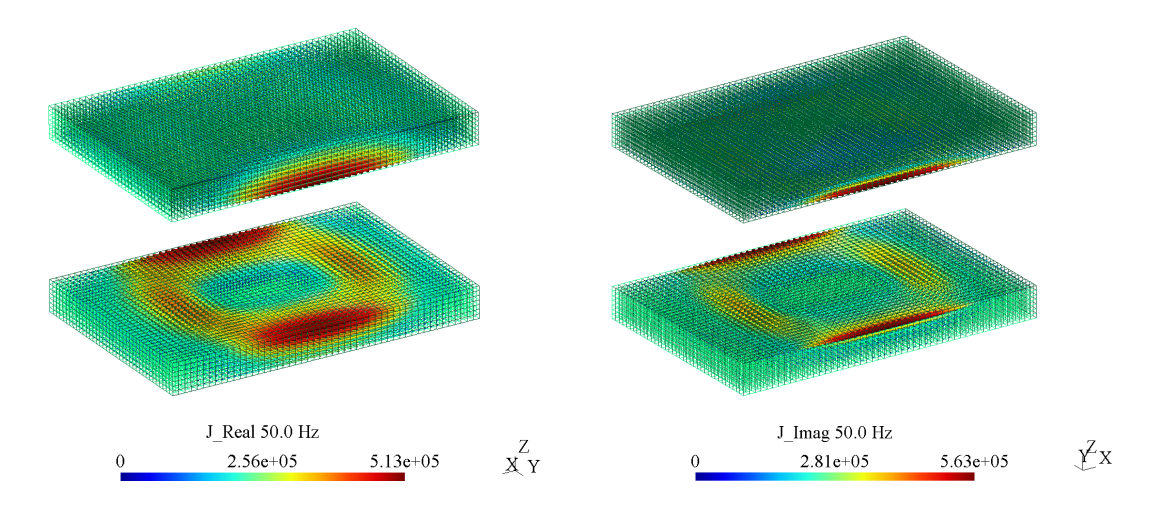

FIGURE VI.3 – Distribution des courants de Foucault  $J(A \cdot m^{-2})$  dans les régions conductrices obtenue par la formulation BEM-FEM

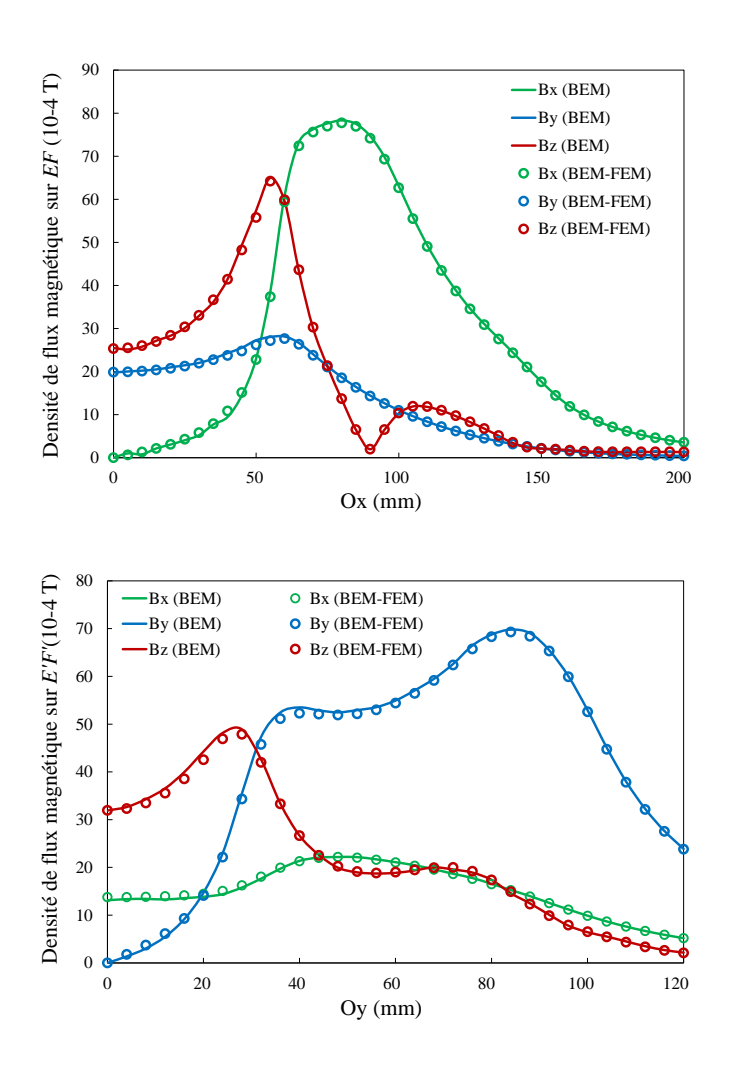

Figure VI.4 – Comparaison de la densité du flux magnétique dans l'air sur deux segments  $EF, E'F'$  entre les formulations  $\mathbf{A}^* - \varphi$  en BEM-FEM et en BEM

### VI.2.b-vii Conclusion

Dans cette partie, nous avons présenté une nouvelle formulation pour le problème courants de Foucault en utilisant la méthode hybride BEM-FEM. Les résultats obtenus par la formulation montrent une bonne précision. Cette formulation est valable dans le cas où le problème se compose de plusieurs domaines conducteurs et/ou magnétiques.

#### VI.2.c Comparaison BEM, BEM-FEM et FEM

Dans cette section, nous nous concentrons notre analyse sur le positionnement de la méthode BEM en corrélation avec les méthodes FEM et BEM-FEM. Tout d'abord, nous rappelons les avantages et désavantages principaux de la méthode BEM par rapport à la méthode FEM et BEM-FEM :

#### Avantages :

— Seule la frontière du domaine doit être discrétisée. Cela permet de simplifier la construction du maillage et de simplifier les opérations de pré-traitement. Mais surtout, la discrétisation surfacique réduit la dimension du problème ce qui se traduit par une diminution importante du nombre d'inconnues à traiter.

- Les problèmes extérieurs avec des domaines non-bornés sont traités aussi facilement que les problèmes internes. Les conditions aux limites à l'infini sont automatiquement satisfaites dans la méthode intégrale de frontière via le noyau de Green (contrairement aux méthodes par éléments finis).
- Dans certaines applications, les données physiquement pertinentes ne sont pas données par la solution à l'intérieur du domaine mais plutôt par les valeurs des inconnues à la frontière. Ces données peuvent être obtenues très précisément et directement à partir de la solution des équations intégrales de frontière.

#### Désavantages :

- Les équations intégrales de frontière nécessitent la connaissance explicite d'une solution fondamentale de l'équation différentielle (noyau de Green). Ceci n'est disponible que pour les équations aux dérivées partielles linéaires avec des coefficients constants ou certains coefficients spécifiquement variables. Les problèmes d'inhomogénéités ou d'équations différentielles non linéaires ne sont généralement pas accessibles avec les méthodes BEM.
- Bien que le nombre d'inconnues des formulations en BEM soit moindre que celui des méthodes FEM, les méthodes BEM génèrent des matrices pleines à résoudre car toutes les interactions entre les éléments de la frontière sont à prendre en compte.
- Les implémentations des méthodes BEM ne sont pas simples et leurs performances sont pénalisées par la nécessité d'intégrer des noyaux de Green complexes singuliers, ce qui est toujours une difficulté et peut être une source d'inexactitudes numériques.

La méthode BEM-FEM est une méthode hybride qui permet de limiter les inconvénients propres aux deux méthodes. Elle ne rencontre pas de difficultés pour les problèmes de domaine non borné (tels qu'en FEM) ni pour les problèmes non linéaires et non linéaires (tels qu'en BEM). Puisque l'équation BEM est utilisée pour décrire la région non bornée, il est possible de réduire considérablement le nombre d'inconnues par rapport aux méthodes FEM. Par ailleurs, le noyau dans l'équation BEM est en  $\frac{1}{4\pi r}$  alors qu'un noyau complexe est nécessaire avec la méthode BEM pure.

Les comparaisons présentées dans cette section porteront sur les formulations en <sup>A</sup>∗−<sup>ϕ</sup> en BEM et BEM-FEM construites dans les chapitres précédents et la formulation  $\mathbf{T} - \varphi$ en FEM (implémentée dans le logiciel Flux-Altair).

#### Cas test 1

Considérons une sphère conductrice d'un rayon de 10mm excitée par un champ magnétique uniforme  $\mathbf{B}^{s} = (0,0,1)T$ . La conductivité et la perméabilité de la sphère sont respectivement  $\sigma = 5.5E7S/m$  et  $\mu_r = 10$ . La sphère est discrétisée par 21231 éléments tétraédriques, maillage qui est utilisé pour la résolution des formulations en FEM et BEM-FEM. Cette discrétisation génère un maillage surfacique contenant 2058 éléments triangulaires, utilisé pour la formulation BEM. La fréquence varie de  $10Hz$  à  $100kHz$  alors que le même maillage est conservé pour tous les simulations.

La comparaison en terme de pertes Joules est présenté dans le tableau VI.1 avec la solution analytique proposée par Morisue [16] considérée comme la valeur de référence. Les résultats de la méthode BEM (toutes les erreurs relatives étant inférieures à 1%) montrent que la précision de la méthode est très bonne sur un large spectre de fréquences par rapport aux

|                |                        | Erreur relative $(\%)$        |       |            |  |
|----------------|------------------------|-------------------------------|-------|------------|--|
| Fréquence (Hz) | Épaisseur de peau (mm) | $A^*$ – $\varphi$ BEM BEM-FEM |       | <b>FEM</b> |  |
| 10             | 6.79                   | 0.88                          | 1.06  | 0.04       |  |
| 100            | 2.15                   | 0.33                          | 0.77  | 1.32       |  |
| 1000           | 0.68                   | 0.18                          | 13.37 | 12.6       |  |
| 10000          | 0.21                   | 0.51                          | 24.83 | 46.94      |  |
| 100000         | 0.07                   | 0.40                          | 75.96 | 82.46      |  |

Table VI.1 – Erreurs relatives des pertes Joules pour les méthode BEM, BEM-FEM et FEM

autres approches. La faible sensibilité de la méthode BEM à la profondeur de peau est certainement un de ses principaux avantages. La précision des méthodes FEM et BEM-FEM est fortement influencée par la densité du maillage de la zone conductrice. Les résultats obtenus de 10Hz à 100Hz sont acceptables mais l'augmentation de la fréquence, qui fait diminuer l'épaisseur de la peau, nécessite une adaptation de maillage particulièrement contraignante si l'on souhaite conserver une solution acceptable.

#### Cas test 2

L'objectif du cas test est de comparer les formulations en BEM et en BEM-FEM en terme de temps calcul nécessaire pour garantir une solution suffisamment précise. La géométrie utilisée dans ce cas test est un cube de dimension  $D = 10mm$  avec une perméabilité  $\mu_r = 10$  et une conductivité  $\sigma = 5.5E7S/m$ . Le champ magnétique d'excitation est uniforme  $\mathbf{B}^s = (0,0,1)T$ . Nous allons adapter le nombre d'éléments du maillage afin d'obtenir des résultats dont l'erreur sur les pertes Joules est d'environ 1% pour les différentes fréquences, quelque soit la méthode utilisée. Le choix d'un cube dans ce test permet d'éviter la déformation géométrique induit par le maillage comme cela se produit avec une sphère ou un cylindre. La comparaison est faite sur les résultats de pertes Joules avec des valeurs de références obtenues par la méthode FEM avec des maillages permettant d'obtenir une solution convergente. Dans ce cas test, le solveur itératif GMRES est utilisé. La figure VI.5 montre les résultats obtenus.

| $D/\delta$ | 3.29  | 4 66  | 6.59  | 9.32   |
|------------|-------|-------|-------|--------|
| REM        | 1946  | 1946  | 1946  | 1946   |
| BEM-FEM    | 16808 | 29834 | 53140 | 104179 |

Table VI.2 – Nombre d'inconnus complexes à déterminer dans le cas test

Pour la méthode BEM, nous utilisons presque systématiquement le même maillage surfacique quelle que soit la fréquence. Dans tous les tests, le nombre d'inconnues de la méthode BEM est toujours moins important que par rapport à la méthode BEM-FEM (Tab. VI.2). A une fréquence inférieure à  $150Hz$  où le ratio  $D/\delta$  est inférieur 5.5, la méthode BEM-FEM montre une temps de résolution inférieur à celui de la méthode BEM. Cependant, ce temps augmente rapidement en fonction de la fréquence, ce qui est du à une grande augmentation du nombre d'éléments volumiques du maillage. Par exemple à la fréquence de  $400Hz$ , pour assurer la précision de la formulation BEM-FEM, il est nécessaire de

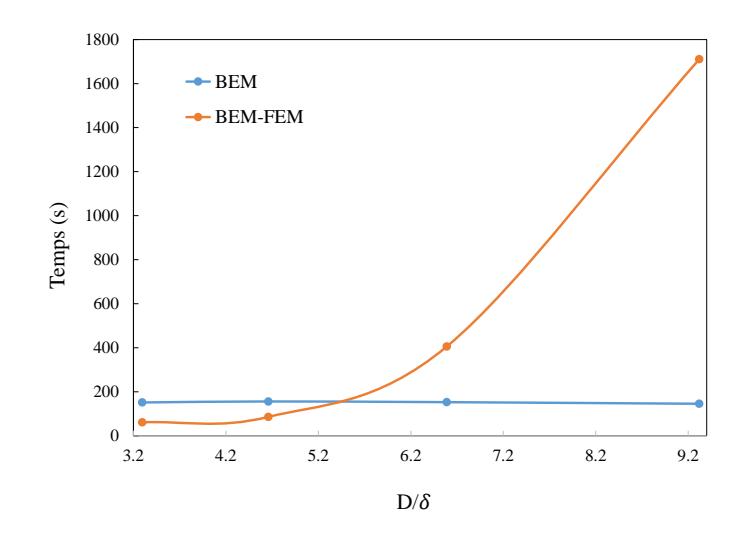

Figure VI.5 – Comparaison des temps de résolution en utilisant les formulations en BEM et en BEM-FEM en fonction du ratio  $D/\delta$ 

mailler avec trois éléments dans l'épaisseur de peau (Fig. VI.6). A partir de ces résultats, la méthode BEM-FEM est intéressante à basse fréquence alors qu'à fréquence plus élevée, lorsque l'épaisseur de peau devient petite, la méthode BEM est recommandée combinant efficacement ses avantages de simplicité de maillage et de temps calcul.

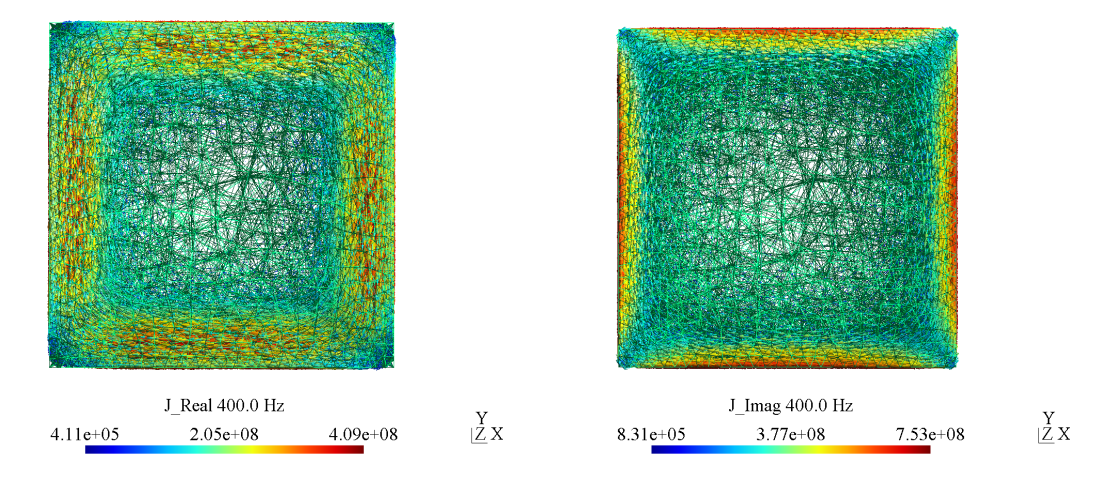

FIGURE VI.6 – Distribution des courants de Foucault  $J(A·m^-2)$  à 400 $Hz$  vue suivant l'axe Oz. L'épaisseur de peau doit être maillée avec trois éléments pour garantir une précision suffisante sur les pertes Joules

#### VI.2.c-i Conclusion

En conclusion de cette partie, la méthode BEM apparaˆıt comme étant la plus séduisante sur le type d'exemples proposés (bobine excitatrice sur des régions conductrices et magnétiques isolées à caractéristiques physiques linéaires), même si dans le cas des grandes épaisseurs de peau les méthodes FEM et BEM-FEM peuvent s'avérer plus compétitives en place mémoire et temps calcul. La grande souplesse de la méthode BEM vis à vis de l'épaisseur de peau rend cette dernière particulièrement attractive.

## VI.3 Formulations avec une faible épaisseur de peau

## VI.3.a État de l'art des méthodes FEM et PEEC utilisant les conditions limites de l'impédance de surface SIBCs

Nous savons qu'en raison de l'effet de peau, les courants de Foucault circulent principalement près de la surface des conducteurs. Quand l'épaisseur de peau devient très faible par rapport aux dimensions du conducteur, les méthodes numériques basées sur l'approche volumique rencontrent de grandes difficultés pour adapter le maillage de cette couche. Les conditions aux limites de type "impédance de surface" (Surface Impedance Boundary Conditions - SIBCs en anglais) sont des outils très efficaces pour dépasser cette difficulté. Ce sont des approximations qui donnent des relations approximatives entre les grandeurs électromagnétiques à la surface du conducteur. Dans la procédure numérique, le volume de la région conductrice n'a pas besoin d'être inclus dans le maillage et peut être remplacée par des conditions limites de type impédance de surface sur la surface extérieure du conducteur. La condition SIBC a été proposé en premier fois par Schelkunoff et a ensuite été développée par Rytov, Leontovich [40] [41]. En règle général, les conditions SIBCs sont classées en quatre catégories d'approximation (selon la condition limite de Rytov [40]  $[41]$ ) :

- L'approximation d'ordre 0 pour des conducteurs parfaits dans laquelle le champ électrique est tangentiel à la surface,
- L'approximation d'ordre 1 appelée Leontovich, dans laquelle la surface du conducteur est considérée comme un plan et où le champ est supposé pénétrer dans le conducteur seulement dans la direction normale à la surface,
- L'approximation d'ordre 2 de Mitzner qui se base sur l'approximation de Leontovich avec une correction tenant compte de la courbure de la surface du conducteur,
- La dernière approximation est appelée l'approximation de Rytov d'ordre 3 qui prend en compte la diffusion du champ électromagnétique dans des directions tangentes à la surface du conducteur.

Dans cette étude, nous nous concentrons sur l'approximation de Leontovich qui est simple mais efficace pour la modélisation de courants de Foucaut. Ce type de condition a été largement appliquée avec succès sur différentes méthodes numériques telles que la méthode des éléments finis comme dans [42–47], la méthode des équations intégrales de frontière [48–53], la méthode intégrale de volume [54, 55]. Pour mieux comprendre cette condition SIBC, nous allons rappeler la construction de cette approximation. Dans une région homogène, les équations de Maxwell en quasi-statique produisent deux équations de diffusion pour les champs électromagnétiques :

$$
\Delta \mathbf{E} - j\omega\mu_1 \sigma_1 \mathbf{E} = 0
$$

$$
\Delta \mathbf{H} - j\omega\mu_1 \sigma_1 \mathbf{H} = 0
$$

Dans le cas où l'épaisseur de peau est très petite par rapport à la dimension du conducteur, nous avons une hypothèse qui implique que la variation des composantes du champ électromagnétique selon les direction  $(x)$ ,  $(y)$  le long de la surface et à l'intérieur du conducteur sera supposée faible par rapport à la variation dans la direction normale  $(z)$  (Fig. VI.7). C'est à dire que les dérivées de champ dans les directions tangentielles à la surface peuvent être négligées par rapport à la dérivée normale. Nous avons finalement, comme solutions de champ électromagnétique [56] :

$$
\mathbf{E} = \mathbf{E}_t e^{-(1+j)\frac{z}{\delta}}
$$
  

$$
\mathbf{B} = \mathbf{B}_t e^{-(1+j)\frac{z}{\delta}}
$$
 (VI.19)

avec l'épaisseur de peau $\delta$  =  $\sqrt{\frac{2}{\omega \mu_1}}$  $\frac{2}{\omega\mu_1\sigma_1}$ ,  $\mathbf{E}_t = \mathbf{n} \times \mathbf{E} \times \mathbf{n}$  et  $\mathbf{H}_t = \mathbf{n} \times \mathbf{H} \times \mathbf{n}$  étant le champ électrique et le champ magnétique tangentiels sur la frontière  $\Gamma_1$  respectivement. L'approximation

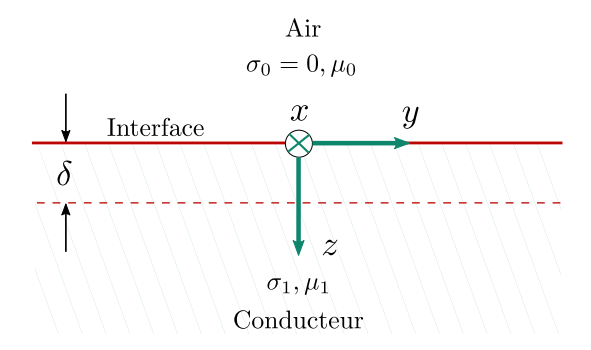

Figure VI.7 – Interface conducteur-air autour d'un point avec un système de coordonnées locales à ce point

de l'effet de peau ci-dessus donne des relations entre les composantes tangentielles des champs électromagnétiques sur la surface suivant [56] :

$$
\mathbf{E}_{t} = Z_{s} \mathbf{n} \times \mathbf{H}
$$
  

$$
\mathbf{H}_{t} = -\frac{1}{Z_{s}} \mathbf{n} \times \mathbf{E}
$$
(VI.20)

où  $Z_s = \frac{1+j}{\sigma \delta}$  est l'impédance de surface.

L'implémentation des approximations ci-dessus diffère suivant les méthodes numériques utilisées. Pour la méthode des éléments finis, il faut d'abord effectuer quelques manipulations sur l'équation différentielle de la région conductrice afin de faire apparaître des termes intégraux de frontière. Les relations VI.20 sont appliquées ensuite à ces termes pour faire des changements de variable appropriés. Cependant, la méthode nécessite de conserver le maillage de la région air. Dans le cas des formulations en BEM avec SIBCs le couplage est effectué grâce à la présence des grandeurs surfaciques. Les approximations sont implémentées directement aux équations intégrales, permettant ainsi de réduire le nombre de variables. Par exemple, les variables  $J_s$  et  $M_s$  dans les formulations présentées au chapitre II peuvent être converties de l'une à l'autre grâce à VI.20. Quant à la méthode intégrale de volume couplée SIBCs, elle est basée sur une approximation dans l'épaisseur de la région conductrice en utilisant les relations dans VI.19. Cette approximation nous permet finalement d'approximer les intégrales volumiques par des intégrales surfaciques (voir la section suivante).

## VI.3.b Formulation PEEC généralisé non-structuré utilisant les conditions de l'impédance de surface

Dans cette section, nous présentons une nouvelle formulation dédiée aux régions électromagnétiques en appliquant la condition aux limites de l'impédance de surface de Leontovich. Ce travail est une extension de l'approche intégrale de volume basée sur une représentation circuit (PEEC non structuré) [57], [58] et fait suite à des travaux sur l'utilisation de la condition impédance de surface dans le cas des régions conductrices non-magnétiques [55]. Une autre combinaison entre cette approximation SIBC et la méthode intégrale de volume a été présentée par Higuchi [54]. L'intérêt principal est que les régions volumiques conductrices n'ont besoin que d'un maillage de surface et que l'air n'est pas discrétisé. En d'autres termes, seule l'interface entre la région active et la région air nécessite d'être maillée.

Dans cette section, nous présentons tout d'abord les équations fondamentales pour construire la formulation intégrale basée sur une représentation circuit des régions conductrices et magnétiques traitées avec SIBC. Ensuite nous abordons un couplage en présence de régions magnétiques non conductrices. La formulation proposée s'applique aux problèmes basse fréquence (les effets capacitifs et propagatifs sont négligés) en présence de bobines d'excitation extérieures

#### VI.3.b-i Équations intégrales de volume

Considérons un problème magnéto harmonique linéaire avec une région électromagnétique  $\Omega_1$  (avec densité de courant **J** et magnétisation **M**) dont l'interface est  $\Gamma_1$ . Le système est excité par une source de courant extérieure avec une densité de courant imposée  $J^s$ . Dans le domaine fréquentiel, en négligeant les effets de propagation, et grâce à la jauge de Lorentz, nous avons :

$$
\mathbf{E} = -j\omega \mathbf{A} - \nabla V
$$
  

$$
\mathbf{H} = \mathbf{T} - \nabla \varphi
$$
 (VI.21)

où :

$$
\mathbf{A} = \mu_0 \left( \int_{\Omega_1} \mathbf{J} G_0 d\Omega + \int_{\Omega_1} \mathbf{M} \times \nabla G_0 d\Omega + \int_{\Omega_0} \mathbf{J}^s G_0 d\Omega \right)
$$
  

$$
\mathbf{T} = \int_{\Omega_1} \mathbf{J} \times \nabla G_0 d\Omega + \int_{\Omega_0} \mathbf{J}^s \times \nabla G_0 d\Omega
$$
  

$$
\varphi = \int_{\Omega_1} \mathbf{M} \cdot \nabla G_0 d\Omega
$$
 (VI.22)

Les équations intégrales de volume [57] sont ensuite obtenues en faisant correspondre VI.21 et VI.22 avec les relations constitutives  $E(J)$  et  $H(M)$  dans  $\Omega_1$ . Dans le cas de propriétés linéaires, nous avons :

$$
\mathbf{E} = \frac{1}{\sigma_1} \mathbf{J}
$$

$$
\mathbf{H} = \frac{1}{\mu_r - 1} \mathbf{M}
$$

où  $σ_1$  est la conductivité et  $μ_1 = μ_0μ_r$  est la perméabilité.

Différentes formulations peuvent être obtenues en discrétisant les régions et en choisissant

des inconnues et des fonctions d'interpolation de formes adéquates. L'utilisation de l'interpolation de facette de Whitney 2-forme pour la densité de courant J et la densité de flux magnétique B conduit à la méthode PEEC non structurée proposée dans [57].

#### VI.3.b-ii Condition aux limites de l'impédance de surface

Nous considérons que l'épaisseur de peau est suffisamment petite pour pouvoir utiliser l'approximation du premier ordre de l'impédance de surface. A partir des relations dans VI.21, la densité de courant **J** et de flux  $\bf{B}$  le long de la direction perpendiculaire (z) de l'interface Γ<sup>1</sup> sont exprimées par :

$$
\mathbf{J} = \mathbf{J}_t e^{-(1+j)\frac{z}{\delta}}
$$
  

$$
\mathbf{B} = \mathbf{B}_t e^{-(1+j)\frac{z}{\delta}}
$$
 (VI.23)

 $J_t$  et  $B_t$  étant le courant et la densité de flux tangentiels sur la frontière  $\Gamma_1$  respectivement. Le courant tangentiel de surface K (en  $A/m$ ) et la densité de flux tangentiel de surface  $\Phi$ (en  $Wb/m$ ) sont définis en intégrant **J** et **B** le long de  $(z)$ :

$$
\mathbf{K} = \int_{0}^{\infty} \mathbf{J}_t e^{-(1+j)\frac{z}{\delta}} dz = \mathbf{J}_t \frac{\delta}{(1+j)}
$$
  

$$
\mathbf{\Phi} = \int_{0}^{\infty} \mathbf{B}_t e^{-(1+j)\frac{z}{\delta}} dz = \mathbf{B}_t \frac{\delta}{(1+j)}
$$
(VI.24)

Les expressions VI.24 correspondent aux courants et flux de la région pelliculaire dans laquelle la densité de courant et l'induction magnétique sont différents de zéro.

Les équations intégrales sont ensuite obtenues en faisant correspondre les valeurs moyennes des champs électriques et magnétiques produits par ces courants et flux en VI.21 de chaque côté de la région pelliculaire. Les champs électriques et magnétiques sont nuls sur la surface interne de la région pelliculaire. En introduisant les grandeurs  $\mathbf K$  et  $\Phi$  nous avons finalement, de façon analogue à Higuchi  $[54]$ :

$$
\frac{\mathbf{E}_{t}}{2} = \frac{1+j}{2\sigma_{1}\delta} \mathbf{K} \approx -j\omega \left( \mu_{0} \int_{\Gamma_{1}} \mathbf{K}G_{0}d\Gamma + \int_{\Gamma_{1}} \frac{\mu_{r} - 1}{\mu_{r}} \Phi \times \nabla G_{0}d\Gamma + \mu_{0} \int_{\Omega_{0}} \mathbf{J}^{s}G_{0}d\Omega \right) - \nabla V
$$
\n
$$
\frac{\mathbf{B}_{t}}{2} = \frac{1+j}{2\mu_{1}\delta} \Phi \approx \int_{\Gamma_{1}} \mathbf{K} \times \nabla G_{0}d\Gamma + \int_{\Omega_{0}} \mathbf{J}^{s} \times \nabla G_{0}d\Omega - \nabla \varphi
$$
\n(VI.25)

#### VI.3.b-iii Modèle PEEC non structuré pour les régions minces

La région  $\Gamma_1$  est discrétisée en éléments finis de surface (composés de triangles ou de quadrilatères par exemple) sur lesquels  $\mathbf K$  et  $\Phi$  sont interpolés avec des éléments de facette du premier ordre en 2D :

$$
\mathbf{K} = \sum_{j=1}^{N_a} \mathbf{w}_j I_{sj}
$$
  

$$
\mathbf{\Phi} = \sum_{j=1}^{N_a} \mathbf{w}_j \phi_{sj}
$$
(VI.26)

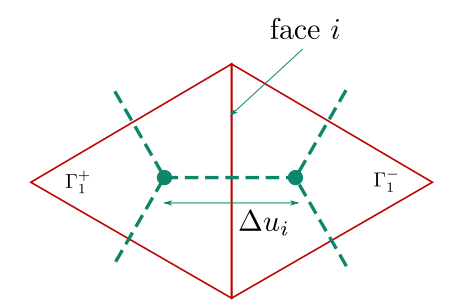

Figure VI.8 – Mailles primaires et duales (lignes pointillées)

Il est à noter que les divergences de surface de  $K$  et  $\Phi$  sont généralement différentes de zéro. En effet, ces divergences sont liées au courant / flux sortant de Γ1. Ainsi, en supposant que les faces des éléments surfaciques (qui sont ici géométriquement des arêtes) sont orientées vers l'extérieur, nous avons, à partir des propriétés de fonction de forme de facettes (voir  $\S$  III) :

$$
\nabla \cdot \mathbf{K} = \frac{1}{s_e} \sum_j I_{sj}
$$

$$
\nabla \cdot \mathbf{\Phi} = \frac{1}{s_e} \sum_j \phi_{sj}
$$

avec s<sup>e</sup> la superficie de e-ième élément.

Afin de pouvoir construire le modèle de représentation circuit (méthode PEEC non structurée), nous utilisons la propriété suivante :

$$
\int_{\Gamma_1} \mathbf{w}_i \cdot \nabla u d\Gamma = \Delta u_i \tag{VI.27}
$$

où u est une grandeur scalaire quelconque,  $w_i$  étant la fonction de facette liée à l'arête i.  $\Delta u_i$  est la différence entre les deux valeurs moyennes du potentiel u sur les éléments partageant l'arête i, comme le montre la Fig. VI.8.

La relation VI.27 s'obtient grâce au théorème de la divergence et aux propriétés des fonction de forme de facettes :

$$
\int_{\Gamma_1} \mathbf{w}_i \cdot \nabla u d\Gamma = \int_{\Gamma_1} \nabla \cdot (\mathbf{w}_i u) d\Gamma - \int_{\Gamma_1} u \nabla \cdot \mathbf{w}_i d\Gamma
$$
\n
$$
= \oint_{c+} u (\mathbf{n}_{i+} \cdot \mathbf{w}_i) d\mathbf{c} - \oint_{c-} u (\mathbf{n}_{i-} \cdot \mathbf{w}_i) d\mathbf{c} + \frac{1}{s - \sum_{\Gamma_1} u} d\Gamma - \frac{1}{s + \sum_{\Gamma_1} u} d\Gamma
$$
\n
$$
= \Delta u
$$

où Γ<sup>+</sup><sub>1</sub>, Γ<sup>-</sup><sub>1</sub> ayant les contours *c*+, *c*− respectivement sont deux éléments qui se partagent l'arête i,  $n_{i+}$  et  $n_{i-}$  sont les vecteurs normales de l'arête i sur  $\Gamma_1^+$ ,  $\Gamma_1^-$  respectivement. Ces relations permettent de construire une représentation de circuit équivalente basée sur le maillage dual (Fig. VI.8). En appliquant une projection de Galerkin avec des fonctions facettes  $w_i$  aux équations VI.25, et en considérant VI.27, nous obtenons une représentation de circuit sur le maillage dual [57] :

$$
\left\{\begin{array}{c}\Delta V_s\\ \Delta \varphi_s\end{array}\right\} = \left\{\begin{array}{cc}R + j\omega L & j\omega C\\ C' & Y\end{array}\right\} \left\{\begin{array}{c}I_s\\ \phi_s\end{array}\right\} + \left\{\begin{array}{c}S\\ T\end{array}\right\} \tag{VI.28}
$$

où :

$$
R_{ij} = -\int_{\Gamma_1} \frac{1+j}{2\delta} \frac{\mathbf{w}_i \mathbf{w}_j}{\sigma_1} d\Gamma
$$
  
\n
$$
L_{ij} = -\mu_0 \int_{\Gamma_1} \mathbf{w}_i \int_{\Gamma_1} \mathbf{w}_j G_0 d\Gamma d\Gamma
$$
  
\n
$$
Y_{ij} = -\int_{\Gamma_1} \frac{1+j}{2\delta} \frac{\mathbf{w}_i \mathbf{w}_j}{\mu_1} d\Gamma
$$
  
\n
$$
C_{ij} = -\int_{\Gamma_1} \mathbf{w}_i \int_{\Gamma_1} \frac{\mu_r - 1}{\mu_r} \mathbf{w}_j \times \nabla G_0 d\Gamma d\Gamma
$$
  
\n
$$
C'_{ij} = \int_{\Gamma_1} \mathbf{w}_i \int_{\Gamma_1} \mathbf{w}_j \times \nabla G_0 d\Gamma d\Gamma
$$
  
\n
$$
S_{ij} = -j\omega\mu_0 \int_{\Gamma_1} \mathbf{w}_{si} \int_{\Omega_0} \mathbf{J}^s G_0 d\Omega d\Gamma
$$
  
\n
$$
T_{ij} = \int_{\Gamma_1} \mathbf{w}_{si} \int_{\Omega_0} \mathbf{J}^s \times \nabla G_0 d\Omega d\Gamma
$$

Le circuit équivalent s'appuie sur le maillage dual et est constitué par les branches reliant deux éléments adjacents (c'est-à-dire la face de la maille primaire) où les éléments sont les noeuds du maillage dual.  $\Delta V_s$  et  $\Delta \phi_s$  représentent les différences entre les potentiels scalaires électriques et magnétiques sur les branches du maillage dual. R et Y sont des matrices creuses éléments finis creuses tandis que  $L, C$  et  $C'$  sont des matrices intégrales. Afin de tenir compte des flux magnétiques sortant des régions magnétiques, les équations VI.25 doivent être complétées. La valeur des potentiels magnétiques sur chaque élément surfacique de  $\Gamma_1$  peut être obtenue à partir des équations VI.22. Nous avons :

$$
\int_{\Omega_1} \mathbf{M} \cdot \nabla G_0 d\Omega = \int_{\Gamma_1} \mathbf{n} \cdot \mathbf{M} G_0 d\Gamma
$$
\n
$$
= \sum_{l} \int_{\Gamma_1^l} \frac{\mu_r - 1}{\mu_r} \frac{1}{s_l} \phi_{el} G_0 d\Gamma
$$
\n(VI.29)

avec  $\phi_{el}$  le flux magnétique sortant de face l. La valeur moyenne des potentiels scalaires sur chaque élément de  $\Gamma_1$  s'écrit alors comme :

$$
\{\varphi_e\} = Q\{\phi_e\} \tag{VI.30}
$$

où :

$$
Q_{kl} = \frac{1}{\mu_0} \int\limits_{\Gamma_1^k} \frac{1}{s_k} \int\limits_{\Gamma_1^l} \frac{\mu_r - 1}{\mu_r} \frac{1}{s_l} G_0 d\Gamma d\Gamma
$$

En considérant que les potentiels électriques et magnétiques sont nuls à l'infini, les circuits magnétiques sont complétés par l'ajout de branches qui relient les nœuds (c'est-à-dire les

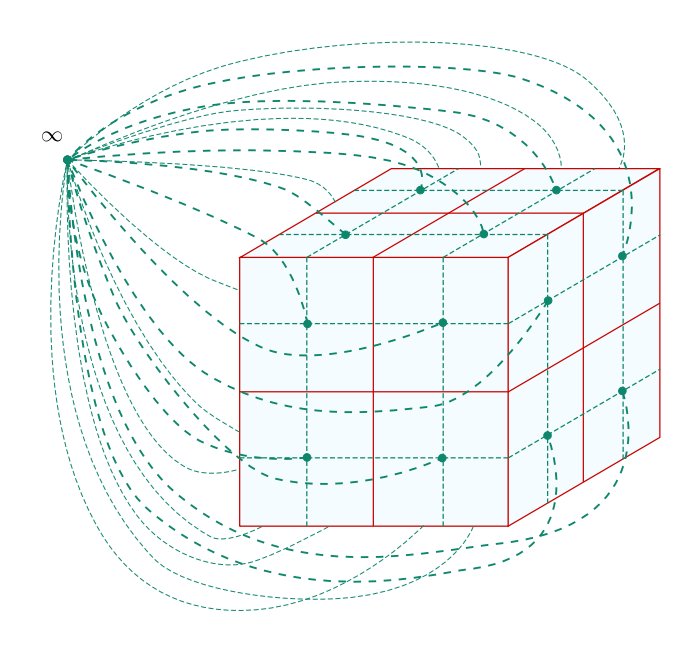

Figure VI.9 – Exemple de circuit magnétique équivalent surfacique (lignes pointillées) pour une région volumique traitée par la SIBC. Les branches externes permettent de prendre en compte les flux magnétiques sortant de la région. Le circuit électrique équivalent ne comporte pas les branches allant à l'infini (ce serait toutefois le cas si l'on désirait prendre en compte les effets capacitifs)

éléments de surface) de  $\Gamma_1$  à l'infini VI.9. L'ensemble complet des équations représentant le circuit équivalent du problème électromagnétique est finalement donné par :

$$
\left\{\begin{array}{c}\Delta V_s\\ \Delta\varphi_s\\ \Delta\varphi_e\end{array}\right\} = \left\{\begin{array}{ccc}\nR + j\omega L & j\omega C & 0\\
C' & Y & 0\\
0 & 0 & Q\n\end{array}\right\} \left\{\begin{array}{c}\nI_s\\ \phi_s\\ \phi_e\end{array}\right\} + \left\{\begin{array}{c}\nS\\T\\0\end{array}\right\} \tag{VI.31}
$$

avec  $\Delta\varphi_e$  les différences de potentiels magnétiques entre les éléments surfaciques et l'infini :

$$
\Delta\varphi_e = \varphi_e - \varphi_\infty
$$

La solution peut alors être obtenue à l'aide d'un solveur circuit basé sur la résolution des équations de mailles [59]. Les équations fondamentales de circuit à résoudre sont :

$$
[M_I]\{\Delta V_s\} = 0
$$
  

$$
[M_{\phi}]\{\Delta \varphi\} = 0 \quad \text{avec} \quad \{\Delta \varphi\} = \left\{\begin{array}{c} \Delta \varphi_s \\ \Delta \varphi_e \end{array}\right\}
$$
 (VI.32)

où  $[M_I]$  et  $[M_\varphi]$  sont les matrices reliant les branche aux mailles indépendantes des circuits électriques et magnétiques équivalents. Les inconnues du système à résoudre sont les courants et la densité de flux des mailles indépendantes  $I_M$  et  $\varphi_M$  tels que :

$$
\{I_s\} = [M_I^t] \{I_M\}
$$
  

$$
\{\phi\} = [M_\phi^t] \{\phi_M\} \quad \text{avec} \quad \{\phi\} = \left\{\begin{array}{c} \phi_s \\ \phi_e \end{array}\right\} \tag{VI.33}
$$

En combinant VI.31, VI.32 et VI.33, nous obtenons le système final à résoudre :

$$
\begin{bmatrix}\n[M_I][Z_I][M_I^t] & [M_I][Z_{I\phi}][M_{\phi}^t] \\
[M_{\phi}][Z_{\phi I}][M_I^t] & [M_{\phi}][Z_{\phi}][M_{\phi}^t]\n\end{bmatrix}\n\begin{bmatrix}\nI_M \\
\phi_M\n\end{bmatrix} =\n\begin{Bmatrix}\nU_I \\
U_{\phi}\n\end{Bmatrix}
$$
\n(VI.34)

avec :

$$
[Z_I] = [R + j\omega L], [Z_{I\phi}] = [j\omega C \quad 0]
$$

$$
[Z_{\phi I}] = [C'] , [Z_{\phi}] = [Y \quad 0]
$$

$$
\{U_I\} = [M_I] \{S\}, \{U_{\phi}\} = [M_{\phi}] \{T\}
$$

Dans le cas de régions conductrices seulement  $\mu_r = 1$ , les inconnues magnétiques ne sont pas nécessaires et le système à résoudre devient :

$$
[M_I][Z_I][M_I^t][I_M] = \{U_I\}
$$
\n(VI.35)

#### VI.3.b-iv Couplage avec les régions volumiques magnétiques non conductrices

Nous présentons comment adapter la formulation proposée afin de prendre en compte des régions magnétiques volumiques  $\Omega_m$  (voir le deuxième problème présenté dans la section "Validation"). Dans le contexte d'une représentation circuit, nous devons considérer un circuit magnétique équivalent pour la région magnétique volumique qui sera représenté, comme pour la région traitée par impédance de surface, par des branches internes et externes [57]. Les flux magnétiques circulant dans les branches magnétiques internes sont liés à l'induction magnétique par l'utilisation d'éléments de facettes volumiques :

$$
\mathbf{B} = \sum_{j} \mathbf{w}_{vj} \phi_{vj} \tag{VI.36}
$$

où  $\mathbf{w}_{vj}$  est la fonction de facette associée à la face j de la discrétisation volumique et  $\phi_{vj}$  le flux magnétique traversant la face j. Des branches externes relient les noeuds des éléments de bord à l'infini, comme dans le cas des régions traitées par impédance de surface. Les équations précédentes peuvent ensuite être adaptées en considérant les flux  $\varphi_s$  et  $\varphi_v$  circulant dans les régions magnétiques surfaciques et volumiques, les flux externes  $\varphi_e$  de toutes les régions et les courants de surface  $I_s$  des régions traitées avec la condition impédance de surface. Nous avons :

$$
\{\phi\} = \begin{Bmatrix} \phi_v \\ \phi_s \\ \phi_e \end{Bmatrix}, \qquad \{I\} = \{I_s\}
$$
  
\n
$$
[Z_I] = [R + j\omega L], \quad [Z_{I\phi}] = \begin{bmatrix} j\omega C_v & j\omega C & 0 \end{bmatrix}
$$
  
\n
$$
[Z_{\phi I}] = \begin{Bmatrix} C'_v \\ C' \\ 0 \end{Bmatrix}, \qquad [Z_{\phi}] = \begin{bmatrix} Y_v & 0 & 0 \ 0 & Y & 0 \ 0 & 0 & Q \end{bmatrix}
$$

où :

$$
Y_{vij} = \int_{\Omega_m} \frac{\mathbf{w}_{vi}\mathbf{w}_{vj}}{\mu_m} d\Omega
$$
  

$$
C_{vij} = \int_{\Gamma_1} \mathbf{w}_i \int_{\Omega_m} \frac{\mu_{mr} - 1}{\mu_{mr}} \mathbf{w}_{vj} \times \nabla G_0 d\Omega d\Gamma
$$
  

$$
C'_{vij} = \int_{\Omega_m} \mathbf{w}_{vi} \int_{\Gamma_1} \mathbf{w}_j \times \nabla G_0 d\Omega d\Omega
$$

avec  $\mu_m$  et  $\mu_{mr}$  les perméabilité et perméabilité relative de la région  $\Omega_m$ .

Nous pouvons noter que la matrice Q doit prendre en compte toutes les faces externes des régions magnétiques, traitées par impédance de surface ou non. Par ailleurs, nous pouvons remarquer que les matrices  $C$  et  $C^{'}$  nécessitent une intégration de volume sur la région magnétique. Cependant, des travaux antérieurs ont montré que les formulations intégrales de volume magnétiques basées sur une représentation circuit, permettait d'atteindre des solutions de qualité même en présence de maillage relativement grossier. [60].

#### VI.3.b-v Post-traitement

Le calcul des champs électriques et magnétiques sur la frontière de la région volumique peut être obtenu à partir des solutions K et Φ. Les champs dans l'air et les flux dans les bobines peuvent être calculés par l'intermédiaire d'intégrales sur les régions actives [61]. Enfin, les pertes Joules dans les régions conductrices traitées par impédance de surface peuvent être obtenues suivant :

$$
P_{pertes} = \frac{1}{2} \int_{\Omega_1} \frac{1}{\sigma} \tilde{\mathbf{J}} \cdot \mathbf{J} d\Omega \approx \frac{1}{2} \int_{\Gamma_1} \frac{1}{\sigma} |\mathbf{J}_t|^2 \left( \int_0^\infty e^{\frac{-2z}{\delta}} dz \right) d\Gamma = \frac{1}{4} \int_{\Gamma_1} |\mathbf{J}_t|^2 \frac{\delta}{\sigma} d\Gamma
$$

ou encore à partir de l'approche de Poynting :

$$
P_{pertes} = \frac{1}{2} \text{Re} \left( \int_{\Gamma_1} \tilde{\mathbf{E}} \cdot (\mathbf{n} \times \mathbf{H}) \, d\Gamma \right) \approx \frac{1}{2} \text{Re} \left( \int_{\Gamma_1} \frac{\tilde{\mathbf{J}}_t}{\sigma} \cdot \frac{\mathbf{J}_t}{\sigma Z_s} d\Gamma \right) = \frac{1}{4} \int_{\Gamma_1} |\mathbf{J}_t|^2 \frac{\delta}{\sigma} d\Gamma
$$

Nous avons :

$$
|\mathbf{K}|^2 = \left|\mathbf{J}_t \frac{\delta}{1+j}\right|^2 = |\mathbf{J}_t|^2 \frac{\delta^2}{2}
$$

Nous pouvons donc obtenir les pertes Joules à partir du courant surfacique équivalent K circulant dans la région pelliculaire :

$$
P_{pertes} = \frac{1}{2} \int_{\Gamma_1} \frac{|\mathbf{K}|^2}{\delta \sigma} d\Gamma
$$
 (VI.37)

#### VI.3.b-vi Validation

Pour tous les tests de cette partie, le solveur GMRES a été utilisé pour la résolution. Nous présentons en premier lieu un problème académique composé d'une sphère conductrice et magnétique de rayon  $R = 10mm$ , placée dans un champ extérieur uniforme  $\mathbf{B} = (0, 0, 1)T$ . Nous avons comparé les résultats obtenus par la formulation proposée avec ceux de la solution analytique de référence. Les figures VI.10, VI.11 montrent les résultats obtenus pour une sphère conductrice non-magnétique et conductrice magnétique respectivement. Les tests suivants s'effectuent en gardant l'épaisseur de peau constante à 0.6786mm et en changeant la perméabilité ou la conductivité de la sphère. Avec un rapport entre le diamètre et l'épaisseur de peau assez grand  $(R/\delta = 14.7)$ , les résultats obtenus sont corrects sur toute la bande de fréquences (Fig. VI.12).

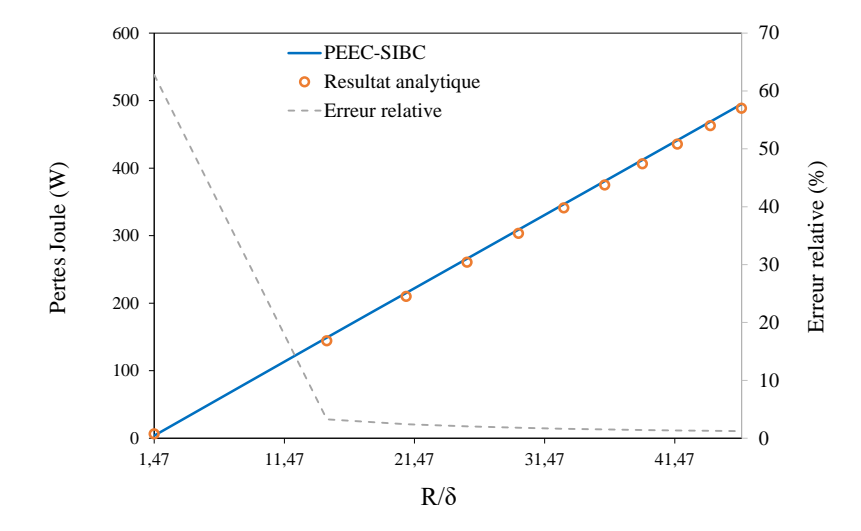

FIGURE VI.10 – Pertes Joules dans une sphère conductrice non-magnétique avec  $\sigma$  = 5, 5E9S/m

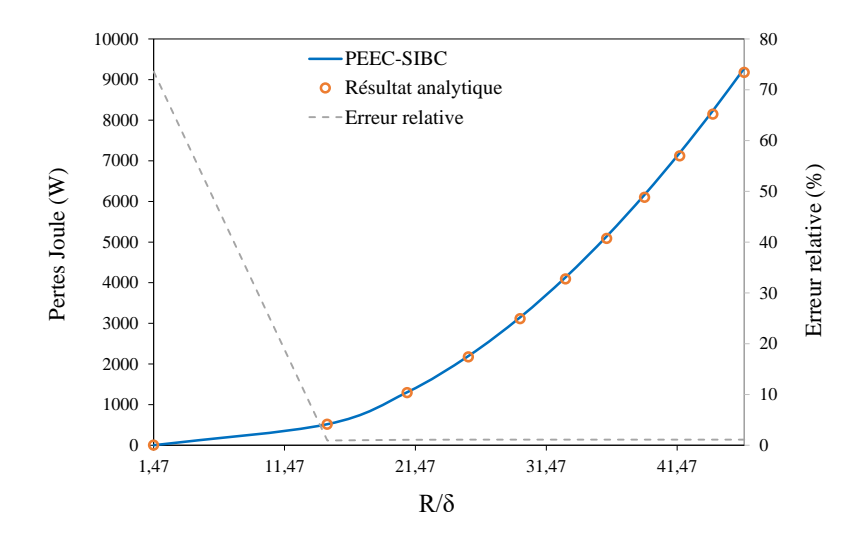

FIGURE VI.11 – Pertes Joules dans une sphère conductrice magnétique avec  $\mu_r = 100$  et  $\sigma = 5, 5E7S/m$ 

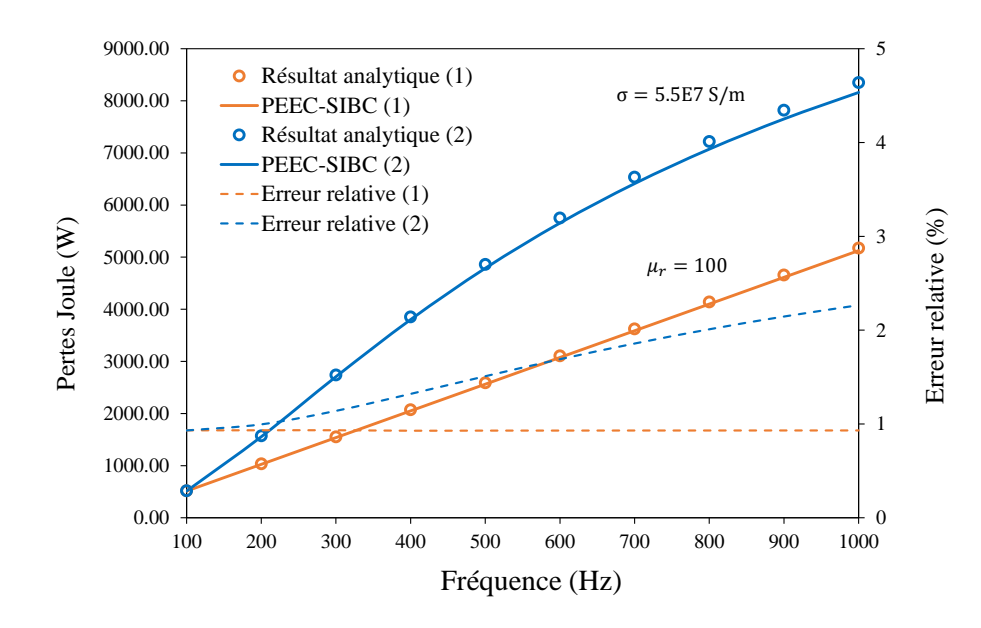

Figure VI.12 – Pertes Joule dans une sphère avec différentes valeurs de conductivité et perméabilité en conservant l'épaisseur de peau constante  $\delta = 0.6786mm$ 

Afin de valider le couplage entre la région SIBC avec une région volumique magnétique non-conductrice, un problème plus complexe est examiné : celui proposé par IEEJ (Fig. VI.13) [62]. La perméabilité relative des deux plaques est de 100 alors que la conductivité est de 5, 5E7S/m. Les deux plaques conductrices du problème comportent des trous. La région magnétique non-conductrice a une perméabilité relative de 3000. La bobine d'excitation est alimentée par un courant alternatif de 1000A, 1000Hz. Dans ce cas, l'épaisseur de peau est de 0.2146mm avec  $D/\delta = 116.5$  avec  $D = 25$ mm la plus petite dimension des plaques.

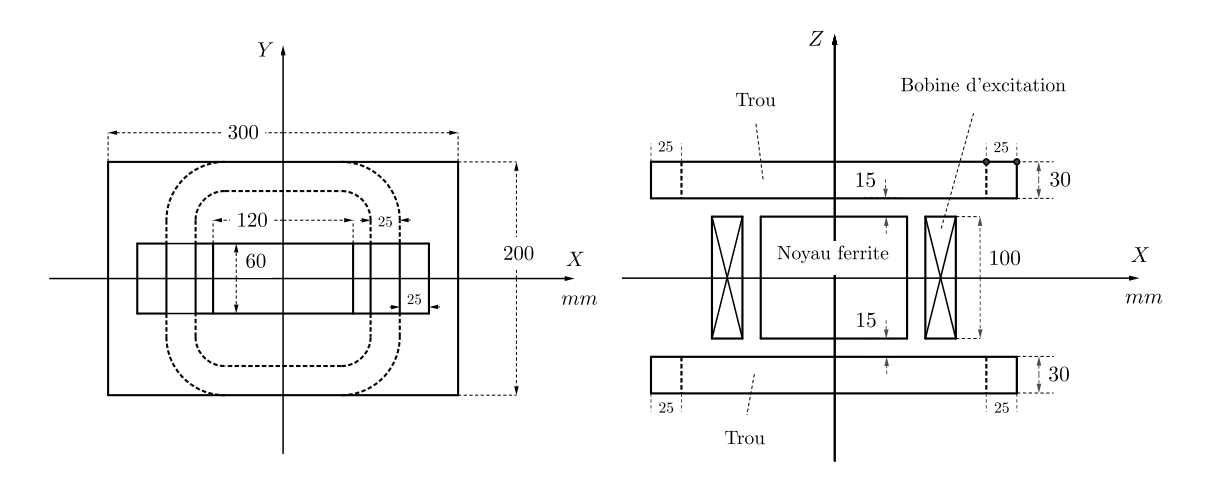

Figure VI.13 – Modèle proposé par IEEJ (avec trous)

Pour chaque partie conductrice, les mailles indépendantes trouvées par le solveur circuit permettant de prendre en compte les courants de Foucault circulant autour du trou et le long de la section. Elles sont optimales au sens où le solveur circuit garantit de trouver les plus petites mailles possibles (VI.14).

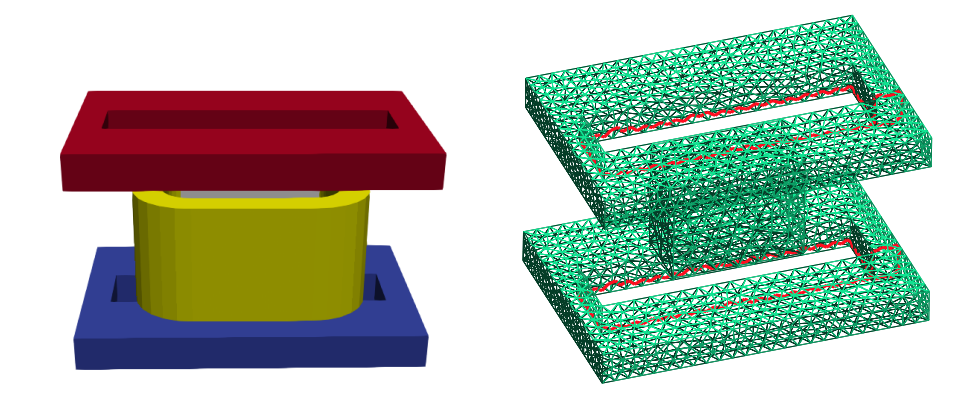

Figure VI.14 – Géométrie et exemple de maillage et de boucles pour la prise en compte d'un problème électrique non simplement connexe pour le modèle proposé par IEEJ

La densité du courant de surface équivalente  $K$  est comparée au résultat obtenu par une formulation FEM-SIBC réalisée dans le logiciel Flux-Altair (Fig. VI.15). La différence en termes de pertes est d'environ 0, 04% pour un maillage fin et de 1% pour un maillage plus grossier (Fig. VI.17).

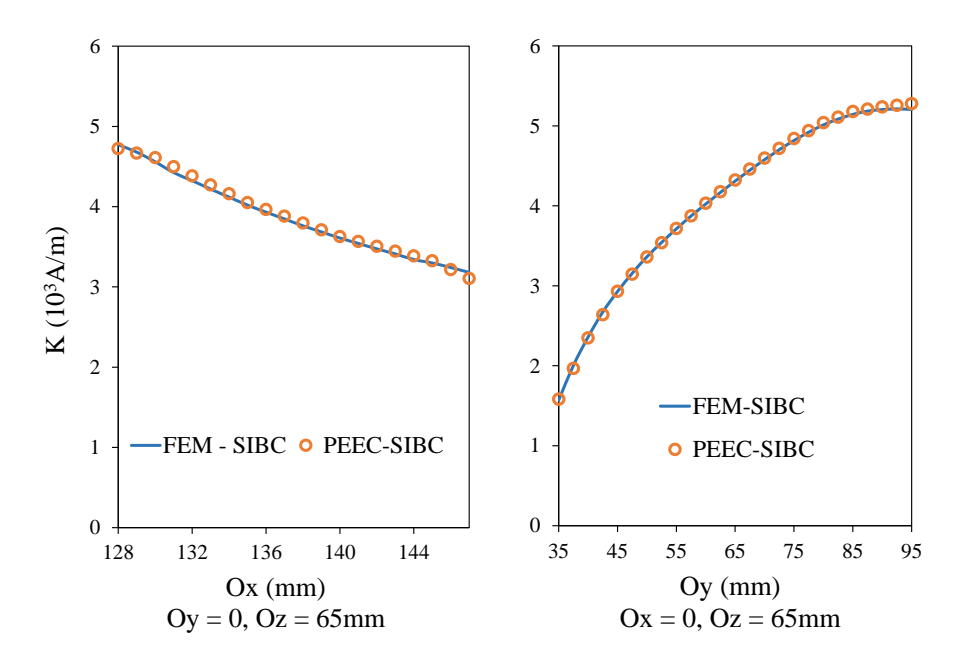

Figure VI.15 – Comparaison de la densité de courant surfacique équivalente K sur deux segments entre les méthodes FEM-SIBC et PEEC-SIBC

#### VI.3.b-vii Conclusion

Dans cette section, nous avons présenté une formulation PEEC en utilisant l'approximation de l'impédance de surface d'ordre 1. Elle s'applique au cas où la profondeur de peau est suffisamment petite par rapport la dimension de la région considérée. Cette formulation a montré une très bonne précision tout en donnant de bonnes performances sur les temps calcul (en particulier avec les matériaux conducteurs non-magnétiques). De plus,

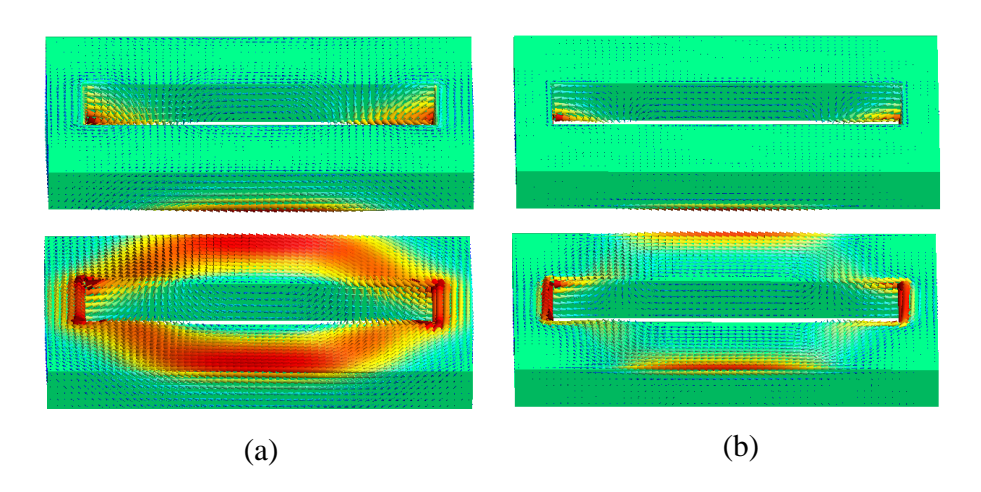

Figure dans le modèle IEEJ : (a) partie réelle, (b) partie imaginaire FIGURE VI.16 – Distribution du courant équivalent  $\mathbf{K}(A/m)$  sur deux plaques conductrices

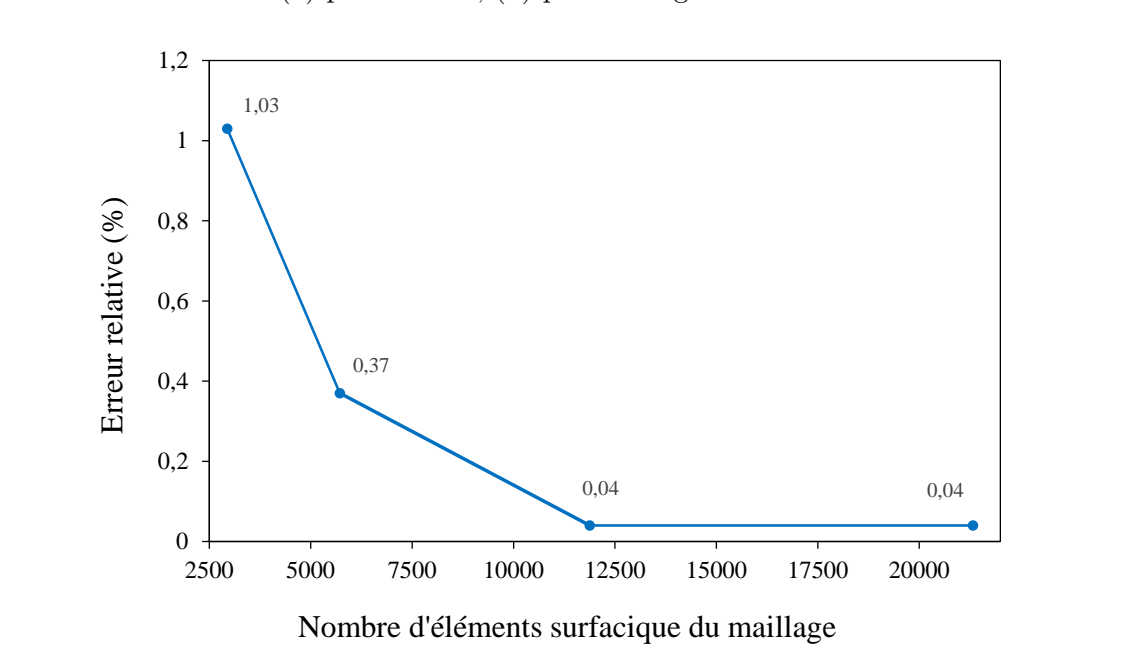

FIGURE VI.17 – Comparaison des pertes entre une solution convergente FEM-SIBC et la formulation PEEC-SIBC  $\overline{\text{500}}$ 

ra formulation peut tratter naturement le problème de connexité et peut se coupler avec est qu'elle ne nécessite que des discrétisations surfaciques des régions conductrices, comme dans le cas des formulations BEM. la formulation peut traiter naturellement le problème de connexité et peut se coupler avec

#### VI.3.c Comparaison BEM, FEM-SIBCs et PEEC-SIBCs

Nous comparons dans cette partie trois approches ne nécessitant pas le maillage de la région conductrice. Les méthodes BEM et PEEC-SIBC sont les approches utilisant uniquement la discrétisation de surface pour la région conductrice alors que l'approche

FEM-SIBC nécessite le maillage de la région air. Nous revenons à un exemple académique simple avec une sphère conductrice de rayon  $R$  pour pouvoir comparer de façon générale la précision des méthodes BEM, FEM-SIBC et PEEC-SIBC en fonction du ratio  $R/\delta$  avec δ l'épaisseur de peau de la région conductrice. La description du problème a été présentée dans la section VI.2.c.

|                |            | Erreur relative $(\%)$ |        |                                          |  |  |
|----------------|------------|------------------------|--------|------------------------------------------|--|--|
| Fréquence (Hz) | $R/\delta$ |                        |        | $A^*$ – $\varphi$ BEM FEM-SIBC PEEC-SIBC |  |  |
| 10             | 1.47       | 0.88                   | 104.12 | 87.27                                    |  |  |
| 100            | 4.65       | 0.33                   | 7.28   | 0.37                                     |  |  |
| 1000           | 14.71      | 0.18                   | 0.61   | 2.64                                     |  |  |
| 10000          | 47.62      | 0.51                   | 3.37   | 1.54                                     |  |  |
| 100000         | 142.86     | 0.40                   | 4.26   | 0.75                                     |  |  |

Table VI.3 – Erreurs relatives des pertes Joules pour différentes méthodes

Nous pouvons donner un aperçu des trois méthodes comme indiqué dans la Tab. VI.3. Nous trouvons que les méthodes couplées avec la condition impédance de surface ne permettent pas d'atteindre une solution correcte lorsque le ratio  $R/\delta$  est trop petit. Cette erreur diminue toutefois rapidement lorsque l'épaisseur de peau est suffisamment petite. Les résultats fournis sur les pertes Joules dans le tableau utilisent le même maillage pour toutes les simulations. Nous constatons que les résultats obtenus avec la méthode PEEC-SIBC sont plus précis par rapport à la méthode FEM-SIBC. Les erreurs reviennent au même niveau que ceux obtenus par la méthode PEEC-SIBC avec une discrétisation surfacique de la sphère environ 3 fois plus fine. Dans la gamme des hautes fréquences, nous constatons que les résultats de la méthode PEEC-SIBC sont comparables avec ceux de la méthode BEM. Ainsi, lorsque la profondeur de peau permet l'utilisation de la condition impédance de surface, la formulation intégrale PEEC-SIBC devient très attractive en terme de performance de calcul comparativement à la solution BEM.

Dans cette section, les comparaisons entre formulations ont été effectuées sur un problème simplement connexe. Notons toutefois que la méthode PEEC-SIBC permet de résoudre naturellement les problèmes non-simplement connexes de part la représentation circuit. La mise en oeuvre de formulations BEM est sur ce point plus délicate. La formulation en PEEC-SIBC ne repose pas sur les noyaux Green complexes et ses équations apparaîtraient comme étant beaucoup plus simples que celles des formulations en BEM.

#### VI.3.c-i Conclusion

Dans cette partie, la méthode PEEC - SIBC apparaît comme étant la plus séduisante mais nécessite que l'épaisseur de peau de la région considérée soit suffisamment petite. Dans cette situation, PEEC-SIBC a montré sa performance attractive par rapport BEM, en particulier pour le traitement du problème de connexité. L'inconvénient évident de la méthode par rapport à BEM est qu'elle n'est pas applicable dans le cas de grande épaisseur de peau.

#### VI.3.d Conclusion

Les formulations ont été comparées dans le cadre de problèmes de courants de Foucault dans des milieux linéaires et homogènes. Une synthèse sur ces formulations est présentée dans la Tab. VI.4. En très basses fréquences lorsque que l'épaisseur de peau assez grande, la méthode BEM-FEM présente un léger avantage par rapport à BEM, notamment par sa vitesse de résolution. Dans ce cas, la méthode BEM, malgré un nombre moindre d'inconnues, est pénalisée par son assemblage matriciel qui nécessite d'intégrer plusieurs blocs matrices utilisant les noyaux de Green complexes. Dans le domaine de fréquences plus élevées avec une très faible profondeur de peau, la méthode PEEC-SIBC présente des avantages par rapport la méthode BEM en termes de calcul du temps, de légèreté (en particulier pour les matériaux conducteurs non-magnétiques) et de capacité à résoudre facilement le problème de connexité. Quant à la méthode BEM, elle peut être appliquée à une gamme de fréquences plus étendue par rapport aux autres méthodes et est capable fournir des résultats de calcul très précis avec un maillage grossier.

| Formulation    | Maillage utilisé |          |              |          |              | Blocs matrices          |            | Utilisation |   |
|----------------|------------------|----------|--------------|----------|--------------|-------------------------|------------|-------------|---|
|                | conducteur       |          | magnétique   |          |              | dans la résolution      |            |             |   |
|                | sf.<br>vl.       | sf.      | vl.          | air      | plein        | creuse                  | basses     | fréquences  |   |
|                |                  |          |              |          |              |                         | fréquences | élevées     |   |
| <b>BEM</b>     |                  | $\times$ | $\checkmark$ | $\times$ | $\times$     |                         | $\times$   |             |   |
| <b>BEM-FEM</b> | $\checkmark$     |          | $\checkmark$ |          | $\times$     |                         |            |             | ☺ |
| <b>FEM</b>     | $\times$         |          | $\times$     |          | $\checkmark$ | $\overline{\mathsf{x}}$ |            |             | ☺ |
| PEEC-SIBC      |                  | $\times$ | $\times$     |          | $\times$     |                         | $\times$   | $\times$    |   |
| FEM-SIBC       |                  | $\times$ | $\times$     |          | $\checkmark$ | $\times$                |            | $\times$    |   |
|                |                  |          |              |          |              |                         |            |             |   |

Table VI.4 – Synthèse sur les formulations comparées

<sup>1</sup> sf. : maillage surfacique,

 $^{2}$  vl. : maillage volumique,

 $3 \odot$ : difficilement à utiliser.

# Conclusions et perspectives

L'objectif de cette étude était de contribuer au développement de la méthode intégrale de frontière, et plus généralement des méthodes intégrales, dans le contexte du problème courants de Foucault, restreinte aux milieux homogènes, isotropes, linéaires et soumis à des excitations harmoniques. Deux formulations en BEM mais aussi deux formulations en BEM-FEM et PEEC-SIBC ont été proposées dans cette thèse.

Les formulations en BEM existantes pour le problème courants de Foucault ont tout d'abord été présentées (chapitre II). Des implémentions numériques ont ensuite été proposées dans l'objectif d'évaluer ces formulations à différentes fréquences et pour différentes valeurs de perméabilité et conductivité des matériaux (chapitre III) en considérant la précision, la vitesse de la convergence de la résolution et la capacité à traiter le problème de connexité. Peu de travaux de la sorte existaient dans la littérature. Notre étude permet ainsi de dégager une vue générale sur l'ensemble de ces formulations BEM, en présentant les limites et les avantages principaux de chaque formulation. Ces conclusions nous semblent importantes pour les développements futurs.

Deux nouvelles formulations en BEM ont été ensuite proposées dans le chapitre IV et le chapitre V. La première formulation repose sur les potentiels magnétiques  $\mathbf{A}^* - \varphi$ , et est développée pour les problèmes simplement connexes. Son couplage avec les régions magnétiques non conductrices a également été proposé. Cette formulation a montré une très bonne précision surtout pour la modélisation des courants de Foucault dans les régions conductrices non magnétiques, avec des résultats comparables à ceux obtenus par les meilleures formulations proposées dans la littérature. La deuxième formulation propose un couplage circuit permettant de prendre en compte les interactions entre les régions conductrices et les régions bobinées.

Outre les formulations en BEM, il existe d'autres formulations basées sur une discrétisation surfacique telles que la formulation couplée BEM-FEM ou la formulation PEEC couplée avec les conditions impédance de surface (chapitre VI). Une nouvelle formulation BEM-FEM en potentiels magnétiques a été proposée et a montré une bonne précision. Nous avons fait une une comparaison entre cette formulation avec la formulation en BEM  $A^*$  –  $\varphi$  et une formulation FEM (implémentée dans le logiciel Flux-Altair). Là encore, cela nous a permis de mettre en évidence les points forts et les points faibles de chaque
approche. La deuxième formulation développée dans ce chapitre est basée sur la méthode PEEC couplée avec les conditions impédance de surface (SIBC). A partir d'une formulation en intégrale de volume, l'utilisation de la condition SIBC la ramène à une forme intégrale de surface qui est ensuite représentée sous forme de circuit électrique équivalent. Cette formulation a montré une bonne précision dans le cas où l'épaisseur de peau est suffisamment petite par rapport à la dimension de la région. Les résultats obtenus sont alors comparables avec ceux obtenus en BEM. Les problèmes à faible épaisseur de peau ne sont pas modélisés facilement par les méthodes BEM-FEM et FEM. Notons enfin que la formulation PEEC-SIBC peut naturellement traiter le problème de connexité et les couplages circuit. Elle pourrait aussi de connecter aisément les régions conductrices à des circuits filaires externes.

Les travaux dans cette thèse pourraient être complétés par les développements suivants :

- Les intégrations numériques calculées en décalant des points de Gauss entre sources et cibles (dans le cas de l'intégration de l'élément sur lui-même) peuvent donner de bons résultats. Cette technique a notamment été utilisée pour traité les quadrangles. Cependant, elle est sensible au choix du nombre de points Gauss et peut conduire à des imprécisions numériques. Le développent de formules analytiques pour les quadrangles doit être envisagé.
- Les formulations quasi-statique BEM abordées dans cette thèse ont montré leurs excellentes performances notamment dans les simulations où la région parcourue par les courants de Foucault est conductrice mais non-magnétique. La mise oeuvre d'un couplage circuit en présence d'inducteurs externes a également montré de bonnes potentialités. Une extension naturelle serait de coupler les circuits électriques externes avec la formulation BEM en les connectant directement au maillage. Nous avons, dans le cadre de cette thèse, tenté de mettre en oeuvre cette approche. Néanmoins nous avons été confronté à des difficultés concernant la prise en compte des conditions aux limites. Des travaux dans cette direction pourraient être poursuivis.
- Le système matriciel de résolution générée par les formulations en BEM est plein. Pour quelques formulations, la solutions converge très lentement. Pour cette raison, il serait intéressant de développer des techniques de pré-conditionnement et de compression matricielle, nécessaires pour améliorer la vitesse de convergence et les temps de résolution en utilisant un solveur itératif. Ce point devra impérativement donner lieu à des travaux ultérieurs si nous voulons pouvoir utiliser les BEM pour modéliser des problèmes de complexité industrielle.

### Bibliographie

- [1] Audrey VIGNERON : Formulations by surface integral equations for numerical simulation of non-destructive testing by eddy currents. Theses, Ecole Polytechnique, 01 2015. URL <https://hal.archives-ouvertes.fr/tel-01114368>.
- [2] Ming Yang : Efficient methods for solving boundary integral equation in diffusive scalar problem and eddy current nondestructive evaluation. Graduate theses and dissertations, Iowa State University, 2010. URL <https://lib.dr.iastate.edu/etd/11794>.
- [3] Martin Costabel : Principles of boundary element methods. Computer Physics  $Reports, 6(1):243 - 274, 1987.$  ISSN 0167-7977. URL [http://www.sciencedirect.](http://www.sciencedirect.com/science/article/pii/0167797787900141) [com/science/article/pii/0167797787900141](http://www.sciencedirect.com/science/article/pii/0167797787900141).
- [4] J. MAUTZ et R. HARRINGTON : Reviews and abstracts electromagnetic scattering from a homogeneous body of revolution. IEEE Antennas and Propagation Society Newsletter, 20(2):4–4, April 1978.
- [5] A. Poggio et Miller EDMUND : Integral equation solutions of three-dimensional scattering problems. 12 1973.
- [6] Julius STRATTON : *Electromagnetic Theory*. 01 1941.
- [7] H. Unz : Scalar-vector analog of green's theorem. Antennas and Propagation, IRE Transactions on, 6:300 – 300, 08 1958.
- [8] J. STRATTON et L. CHU : Diffraction theory of electromagnetic waves. Phys. Rev., 56:99–107, 01 1939.
- [9] Isaak Mayergoyz : Boundary integral equations of minimum order for the calculation of three-dimensional eddy current problems. Magnetics, IEEE Transactions on, 18:536 – 539, 04 1982.
- [10] I. Mayergoyz : A new approach to the calculation of three-dimensional skin effect problems. IEEE Transactions on Magnetics, 19(5):2198–2200, Sep. 1983.
- [11] G. Schmidlin, U. Fischer, Zoran Andjelic et C. Schwab : Preconditioning of the second-kind boundary integral equations for 3d eddy current problems. International Journal for Numerical Methods in Engineering, 51:1009 – 1031, 07 2001.
- [12] S. Kalaichelvan et J. D. Lavers : Boundary Element Methods for Eddy Current Problems, pages 78–117. Springer Berlin Heidelberg, Berlin, Heidelberg, 1989. ISBN 978-3-642-83680-0. URL [https://doi.org/10.1007/978-3-642-83680-0\\_4](https://doi.org/10.1007/978-3-642-83680-0_4).
- [13] Jiansheng Yuan : A three-component boundary element algorithm for threedimensional eddy current calculation. Magnetics, IEEE Transactions on, 30:3028 – 3031, 10 1994.
- [14] W.M. RUCKER et K.R. RICHTER : A bem code for 3-d eddy current calculations. Magnetics, IEEE Transactions on, 26:462 – 465, 04 1990.
- [15] H. Tsuboi et T. Misaki : Three-dimensional analysis of eddy current distributions by the boundary element method using vector variables. IEEE Transactions on Magnetics, 23(5):3044–3046, Sep. 1987.
- [16] T. Morisue et Minoru Fukumi : 3-d eddy current calculations using the magnetic vector potential. Magnetics, IEEE Transactions on, 24:106 – 109, 02 1988.
- [17] Wolfgang Rucker, Robert Hoschek et Kurt Richter : Various bem formulations for calculating eddy currents in terms of field variables. Magnetics, IEEE Transactions  $\emph{on}, 31:1336 - 1341, 061995.$
- [18] Audrey Vigneron, E. Demaldent et Marc Bonnet : Surface integral equations for electromagnetic testing : The low-frequency and high-contrast case. Magnetics, IEEE Transactions on, 50:117–120, 02 2014.
- [19] Weng Cho Chew, Mei Song Tong et Bin Hu : Integral equation methods for electromagnetic and elastic waves. Synthesis Lectures on Computational Electromagnetics, 3:1–241, 01 2008.
- [20] Y. CHANG et Roger HARRINGTON : A surface formulation for characteristic modes of material bodies. Antennas and Propagation, IEEE Transactions on, 25:789 – 795, 12 1977.
- [21] Ralf HIPTMAIR et Jörg OSTROWSKI : Coupled boundary-element scheme for eddycurrent computation. Journal of Engineering Mathematics, 51:231–250, 01 2005.
- [22] Ralf Hiptmair : Boundary element methods for eddy current computation. Lecture Notes in Applied and Computational Mechanics, 2007, 10 2001.
- [23] Dalian Zheng : Three-dimensional eddy current analysis by the boundary element method. Magnetics, IEEE Transactions on, 33:1354 – 1357, 04 1997.
- [24] Jean-Claude Nédélec : Mixed finite elements in r3. Numerische Mathematik, 35:315– 341, 01 1980.
- [25] P. Raviart et J. Thomas : A Mixed Finite Element Method for Second Order Elliptic Problems, volume 606, pages 292–315. 11 2006.
- [26] Glisson JR : On the development of numerical techniques for treating arbitrarilyshaped surfaces. 12 1977.
- [27] Sadasiva RAO, Donald WILTON et Allen GLISSON : Electromagnetic scattering by surfaces of arbitrary shape. Antennas and Propagation, IEEE Transactions on, 30:409 – 418, 06 1982.
- [28] Allen Glisson et Donald Wilton : Simple and efficient numerical methods for problems of electromagnetic radiation and scattering from surfaces. Antennas and Propagation, IEEE Transactions on, AP-28:593 – 603, 10 1980.
- [29] A. BOSSAVIT : Whitney forms : a class of finite elements for three-dimensional computations in electromagnetism. IEE Proceedings A - Physical Science, Measurement and Instrumentation, Management and Education - Reviews, 135(8):493–500, 11 1988.
- [30] Patrick Dular : Modélisation du champ magnétique et des courants induits dans des systèmes tridimensionnels non linéaires. Mémoires et thèses : Thèse de doctorat, Université de Liège, Liège, Belgique, 11 1996. URL [http://hdl.handle.net/2268/](http://hdl.handle.net/2268/191441) [191441](http://hdl.handle.net/2268/191441).
- [31] Alexandre Ern : Aide-mémoire des éléments finis. Dunod, 2005.
- [32] R. D. Graglia : On the numerical integration of the linear shape functions times the 3-d green's function or its gradient on a plane triangle. IEEE Transactions on Antennas and Propagation, 41(10):1448–1455, Oct 1993.
- [33] S. Wakao et T. Onuki : Electromagnetic field computations by the hybrid fe-be method using edge elements. IEEE Transactions on Magnetics, 29(2):1487–1490, March 1993.
- [34] G. Meunier, H. T. Luong et Y. Marechal : Computation of coupled problem of 3d eddy current and electrical circuit by using  $t$ /sub  $0$ /-t-/spl phi/ formulation. IEEE Transactions on Magnetics, 34(5):3074–3077, Sep. 1998.
- [35] A. BOSSAVIT et J. C. VERITE : A mixed fem-biem method to solve 3-d eddy-current problems. IEEE Transactions on Magnetics, 18(2):431–435, March 1982.
- [36] Alain Bossavit : The computation of eddy-currents, in dimension 3, by using mixed finite elements and boundary elements in association. Mathematical and Computer Modelling - MATH COMPUT MODELLING, 15:33–42, 12 1991.
- [37] Z. Ren, F. Bouillault, A. Razek, A. Bossavit et J. C. Verite : A new hybrid model using electric field formulation for 3-d eddy current problems. IEEE Transactions on Magnetics, 26(2):470–473, March 1990.
- [38] J. VERITE : Calculation of multivalued potentials in exterior regions. IEEE Transactions on Magnetics, 23(3):1881–1887, May 1987.
- [39] M. E. ROYAK, I. M. STUPAKOV et N. S. KONDRATYEVA : Coupled vector fem and scalar bem formulation for eddy current problems. In 2016 13th International Scientific-Technical Conference on Actual Problems of Electronics Instrument Engineering (APEIE), volume 02, pages 330–335, Oct 2016.
- [40] Sergey Yuferev : Surface Impedance Boundary Conditions : A Comprehensive Approach. 09 2009. ISBN 9781315219929.
- [41] S. Yuferev et L. Di Rienzo : Surface impedance boundary conditions in terms of various formalisms. IEEE Transactions on Magnetics, 46(9):3617–3628, Sep. 2010.
- [42] J. Sakellaris, G. Meunier, A. Raizer et A. Darcherif : The impedance boundary condition applied to the finite element method using the magnetic vector potential as state variable : a rigorous solution for high frequency axisymmetric problems. IEEE Transactions on Magnetics, 28(2):1643–1646, March 1992.
- [43] J. Sakellaris, G. Meunier, X. Brunotte, C. Guerin et J. C. Sabonnadiere : Application of the impedance boundary condition in a finite element environment using the reduced potential formulation. IEEE Transactions on Magnetics,  $27(6)$ : 5022–5024, Nov 1991.
- [44] Miklos Gyimesi, Doug Lavers, Tim Pawlak et Dale Ostergaard : Vector potential formulation for the impedance boundary condition. 38:209–220, 01 1994.
- [45] C. Guerin, G. Meunier et G. Tanneau : Surface impedance for 3d nonlinear eddy current problems-application to loss computation in transformers. IEEE Transactions on Magnetics, 32(3):808–811, May 1996.
- [46] Isaak MAYERGOYZ et G. BEDROSIAN : On finite element implementation of impedance boundary conditions. Journal of Applied Physics, 75:6027 – 6029, 06 1994.
- [47] D. Rodger, P. J. Leonard, H. C. Lai et P. C. Coles : Finite element modelling of thin skin depth problems using magnetic vector potential. IEEE Transactions on Magnetics, 33(2):1299–1301, March 1997.
- [48] Siva Subramaniam et Samuel Ratnajeevan Hoole : The impedance boundary condition in the boundary element - vector potential formulation. IEEE Transactions on Magnetics, 24:2503–2505, 12 1988.
- [49] Laurent KRAHENBUHL : Surface current and eddy-current 3D computation using boundary integral equations techniques. In 3th IGTE, pages  $40-50$ , Graz, Austria, septembre 1988. URL <https://hal.archives-ouvertes.fr/hal-01745580>.
- [50] Kazuhisa Ishibashi : Eddy current analysis by boundary element method utilizing impedance boundary condition. Magnetics, IEEE Transactions on, 31:1500 – 1503, 06 1995.
- [51] TH FAWZI et PE BURKE : On the use of the impedance boundary conditions in eddy current problems. Magnetics, IEEE Transactions on, 21:1835 – 1840, 10 1985.
- [52] E.M. Deeley et J. Xiang : The use of modified surface impedance in a minimumorder boundary element. Magnetics, IEEE Transactions on, 26:2762 – 2764, 10 1990.
- [53] Abderrahmane Bendali, M'Barek Fares et Jean Gay : A boundary-element solution of the Leontovitch problem. Antennas and Propagation, IEEE Transactions on, 47: 1597 – 1605, 11 1999.
- [54] Y. HIGUCHI et M. KOIZUMI : Integral equation method with surface impedance model for 3d eddy current analysis in transformers. IEEE Transactions on Magnetics, 36 (4):774–779, July 2000.
- [55] Z. De Grève, J. Siau, G. Meunier, J. Guichon et O. Chadebec : A mixed surface volume integral formulation for the modeling of high-frequency coreless inductors. IEEE Transactions on Magnetics, 52(3):1–4, March 2016.
- [56] Glenn Smith : On the skin effect approximation. American Journal of Physics AMER J PHYS, 58:996–1002, 01 1990.
- [57] G. Meunier, O. Chadebec et J. Guichon : A magnetic flux–electric current volume integral formulation based on facet elements for solving electromagnetic problems. IEEE Transactions on Magnetics, 51(3):1–4, March 2015.
- [58] R. Torchio, F. Moro, G. Meunier, J. . Guichon et O. Chadebec : An extension of unstructured-peec method to magnetic media. IEEE Transactions on Magnetics, 55(6):1–4, June 2019.
- [59] Trung-Son Nguyen, Jean-Michel Guichon, Olivier Chadebec, Gerard Meunier et Benjamin VINCENT : An independent loops search algorithm for solving inductive peec large problems. Progress In Electromagnetics Research M, 23, 01 2012.
- [60] V. Le-Van, G. Meunier, O. Chadebec et J. Guichon : A volume integral formulation based on facet elements for nonlinear magnetostatic problems. IEEE Transactions on Magnetics, 51(7):1–6, July 2015.
- [61] L. Huang, G. Meunier, O. Chadebec, J. Guichon, N. Galopin et B. Ramdane : A highly efficient post-processing method for computing magnetic flux in coils considering magnetic and conductive regions. IEEE Transactions on Magnetics, 54(3):1–4, March 2018.
- [62] T. Nakata, N. Takahashi, K. Fujiwara, T. Imai et K. Muramatsu : Comparison of various methods of analysis and finite elements in 3-d magnetic field analysis. IEEE Transactions on Magnetics, 27(5):4073–4076, Sep. 1991.
- [63] Alok Sutradhar, Glaucio Paulino et Leonard Gray : The Symmetric Galerkin Boundary Element Method. 01 2008.

# Publications

### Communications dans des conférences internationales avec comité de lecture

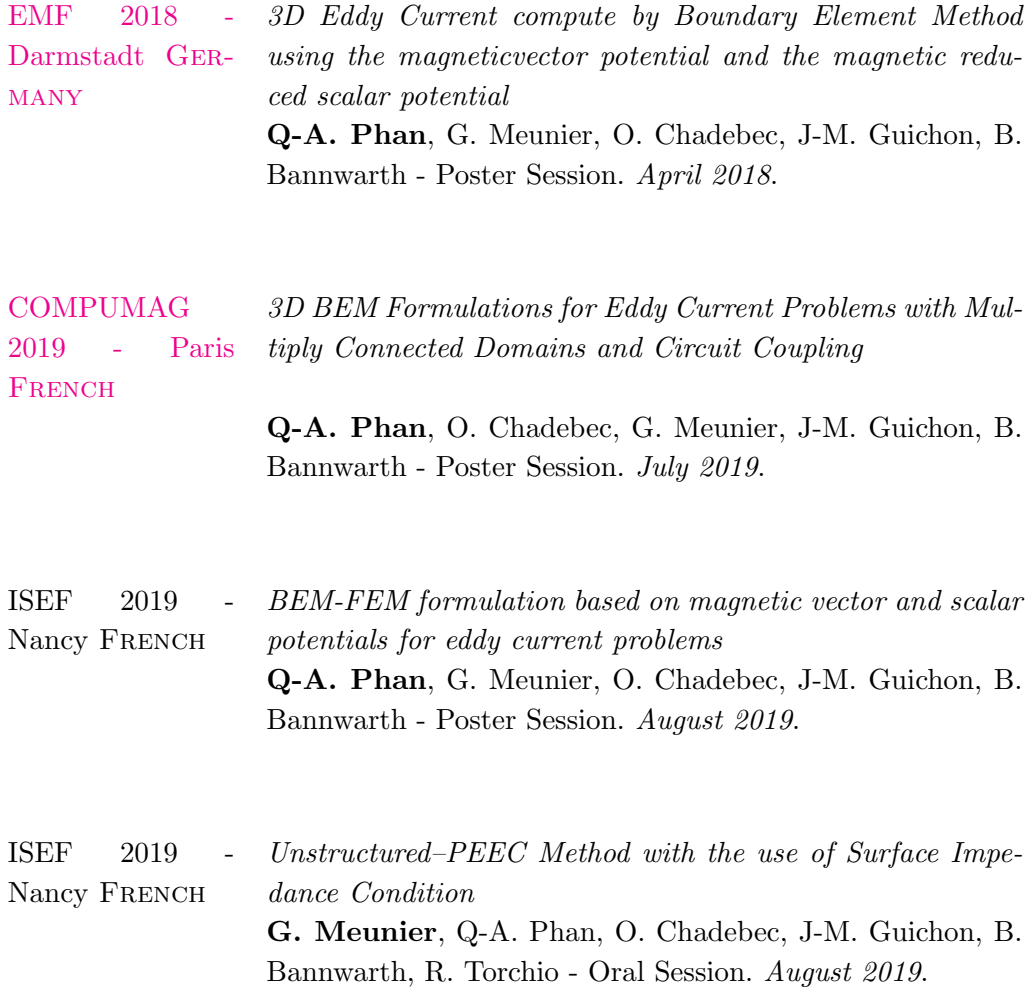

#### Articles de revues internationales

#### Paru

[IJNM Electronic](https://onlinelibrary.wiley.com/doi/abs/10.1002/jnm.2642) [Networks Devices](https://onlinelibrary.wiley.com/doi/abs/10.1002/jnm.2642) [and Fields](https://onlinelibrary.wiley.com/doi/abs/10.1002/jnm.2642) 3D eddy currents computation by BEM using the modified magnetic vector potential and the reduced magnetic scalar potential Q-A. Phan, G. Meunier, O. Chadebec, J-M. Guichon, B. Bannwarth, - EMF18 SPECIAL ISSUE. July 2019.

Abstract : A new Boundary Element Method (BEM) formulation has been developed for the computation of 3D eddy currents in both magnetic and conductive regions. The modified magnetic vector potential  $A^*$  in the active regions and the reduced magnetic scalar potential  $\varphi$  in the air are used as unknown variables. The formulation is limited to lowfrequency magneto-harmonic problems associated to linear, homogeneous, isotropic and simply-connected regions. In such a configuration, it leads to accurate results with a reduced number of degrees of freedom located on a surface mesh delimiting the air/material interface.

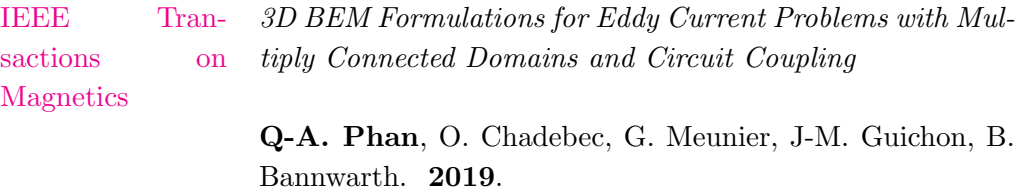

Abstract : Quasi-static linear problems can be solved efficiently with Boundary Element Method (BEM). This method is based on surface integral equations dealing with equivalent magnetic and electric surface current densities. Many works have shown the potentiality of BEM especially for the modeling of non-destructive testing devices. In this paper, after selecting formulations enabling the modeling of multiply-connected regions, an original coupling is proposed in order to take into account external electric circuit in the problem.

#### Annexe A

## Construction d'une équation intégrale de frontière de l'équation de Laplace

En appliquant la seconde identité de Green à l'équation de Laplace  $\Delta u = 0$ , nous avons déjà obtenu l'équation II.25 :

$$
\int_{\Omega_1} (v\Delta u - u\Delta v) d\Omega = \int_{\Gamma_1} \left( v \frac{\partial u}{\partial \mathbf{n}} - u \frac{\partial v}{\partial \mathbf{n}} \right) d\Gamma
$$

Cela peut s'écrire sous la forme suivante :

$$
\int_{\Omega_1} u \delta(P,Q) d\Omega = \int_{\Gamma_1} \left( G_0(P,Q) \frac{\partial u}{\partial \mathbf{n}} - u \frac{\partial G_0(P,Q)}{\partial \mathbf{n}} \right) d\Gamma \tag{A.1}
$$

Supposons que nous fixons le point P et que toutes les dérivées dans cette équation sont effectuées par rapport à point  $Q$  qui se déplace dans la région. L'équation A.1 rencontre un problème de singularité du noyau de Green quand  $P \equiv Q$ . Nous considérons ici successivement trois cas dépendant de la position point  $P : \hat{a}$  l'extérieur de la région  $\Omega_1$ , dans la région  $\Omega_1$  et sur le bord  $\Gamma_1$ .

— P est à l'extérieur de la région  $\Omega_1$  (Fig. A.1). Nous avons toujours  $\Delta_Q G_0(P,Q) = 0$ donc :

$$
0 = \int_{\Gamma_1} \left( G_0(P, Q) \frac{\partial u}{\partial \mathbf{n}} - u \frac{\partial G_0(P, Q)}{\partial \mathbf{n}} \right) d\Gamma \tag{A.2}
$$

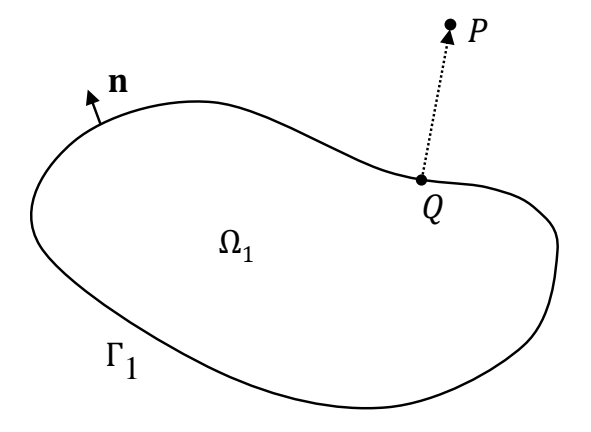

Figure A.1 – Point d'observation P positionné à l'extérieur du domaine considéré

— P est localisé dans  $\Omega_1$ . Pour traiter le problème de singularité, nous considérons une sphère  $\Omega_{\epsilon}$  de centre P et de rayon  $\varepsilon \to 0$  (figure A.2). La région considérée est

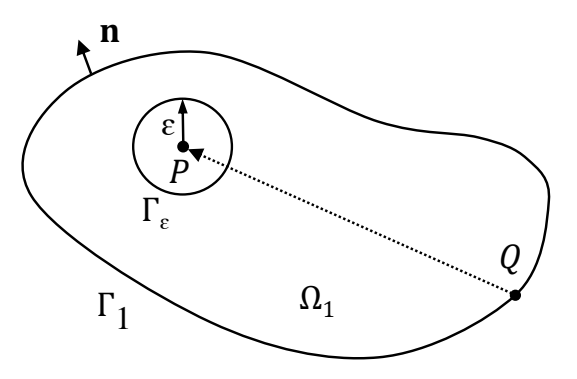

Figure A.2 – Point d'observation P positionné dans le domaine considéré

maintenant bornée par  $\Gamma_1 \cup \Gamma_\varepsilon$  . Nous avons :

$$
\lim_{\varepsilon \to 0} \int_{\Omega_1 \cap \overline{\Omega}_{\varepsilon}} u \delta(P, Q) d\Omega = \int_{\Gamma_1} \left( G_0 \frac{\partial u}{\partial \mathbf{n}} - u \frac{\partial G_0}{\partial \mathbf{n}} \right) d\Gamma + \lim_{\varepsilon \to 0} \int_{\Gamma_{\varepsilon}} \left( G_0 \frac{\partial u}{\partial \mathbf{n}} - u \frac{\partial G_0}{\partial \mathbf{n}} \right) d\Gamma \tag{A.3}
$$

Dans cette équation, le terme à gauche vaut zéro comme le cas précédent car P est à l'extérieur de la région considérée $\Omega_1 \cap \overline{\Omega}_\varepsilon$ . Le deuxième terme limite du terme à droite vaut  $-u$  [63] :

$$
\lim_{\varepsilon \to 0} \int_{\Gamma_{\varepsilon}} \left( G_0 \frac{\partial u}{\partial \mathbf{n}} - u \frac{\partial G_0}{\partial \mathbf{n}} \right) d\Gamma = 0 - \lim_{\varepsilon \to 0} \left( u \int_{\Gamma_{\varepsilon}} \frac{\partial G_0}{\partial \mathbf{n}} d\Gamma \right)
$$

$$
= - \lim_{\varepsilon \to 0} \left( u \int_{\Gamma_{\varepsilon}} \frac{\mathbf{r}_{\varepsilon} \cdot \mathbf{n}}{4 \pi r_{\varepsilon}^3} d\Gamma \right) = -\frac{4\pi}{4\pi} u = -u
$$

Nous avons donc :

$$
u = \int_{\Gamma_1} \left( G_0(P, Q) \frac{\partial u}{\partial \mathbf{n}} - u \frac{\partial G_0(P, Q)}{\partial \mathbf{n}} \right) d\Gamma \tag{A.4}
$$

Cette équation peut également être obtenue directement par la propriété de la distribution de Dirac :

$$
\int_{\Omega_1} u \delta(P, Q) d\Omega = u \tag{A.5}
$$

— P se trouve sur le bord de  $\Omega_1$  (Fig. A.3). Nous traitons le problème de singularité de la même façon qu'au deuxième cas. Notre problème est équivalent à une approche du point P à la frontière de l'intérieur. L'équation A.1 conduit à :

$$
\lim_{\varepsilon \to 0} \int_{\Omega_1 \cap \overline{\Omega}_{\varepsilon}} u \delta(P, Q) d\Omega = \lim_{\varepsilon \to 0} \left[ \int_{\Gamma} + \int_{\Gamma_{\varepsilon 1}} + \int_{\Gamma_{\varepsilon 0}} \right] \left( G_0 \frac{\partial u}{\partial \mathbf{n}} - u \frac{\partial G_0}{\partial \mathbf{n}} \right) d\Gamma \tag{A.6}
$$

Nous avons :

$$
\lim_{\varepsilon \to 0} \int_{\Gamma} \left( G_0 \frac{\partial u}{\partial \mathbf{n}} - u \frac{\partial G_0}{\partial \mathbf{n}} \right) d\Gamma = v.p. \int_{\Gamma_1} \left( G_0 \frac{\partial u}{\partial \mathbf{n}} - u \frac{\partial G_0}{\partial \mathbf{n}} \right) d\Gamma \tag{A.7}
$$

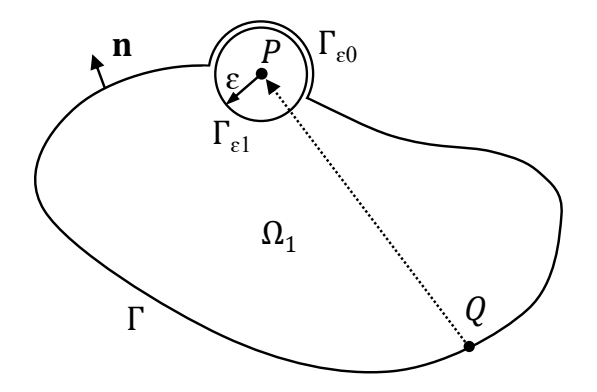

FIGURE A.3 – Point d'observation $\boldsymbol{P}$  sur le bord du domaine

avec v.p. désigne la valeur principale de Cauchy de l'intégrale.

$$
\lim_{\varepsilon \to 0} \left( \int_{\mathcal{F}_{\varepsilon}} \left( G_0 \frac{\partial u}{\partial \mathbf{n}} - u \frac{\partial G_0}{\partial \mathbf{n}} \right) d\Gamma + \int_{\mathcal{F}_{\varepsilon}^0} \left( G_0 \frac{\partial u}{\partial \mathbf{n}} - u \frac{\partial G_0}{\partial \mathbf{n}} \right) d\Gamma \right)
$$
\n
$$
= \lim_{\varepsilon \to 0} \left( -u \int_{\mathcal{F}_{\varepsilon}^1} \frac{\mathbf{r}_{\varepsilon} \cdot \mathbf{n}}{r_{\varepsilon}^3} d\Gamma - u \int_{\mathcal{F}_{\varepsilon}^0} \frac{\mathbf{r}_{\varepsilon} \cdot \mathbf{n}}{r_{\varepsilon}^3} d\Gamma \right)
$$
\n
$$
= -u + \frac{\Phi_0}{4\pi} u = -\frac{\Phi_1}{4\pi} u
$$

avec  $\Phi_0$  l'angle solide sous-tendu par  $\Gamma_{\varepsilon 0},$   $\Phi_1$  l'angle solide sous-tendu par  $\Gamma_1$ et  $\Phi_1 + \Phi_0 = 4\pi.$ 

Le point  $P$  est à l'extérieur de  $\Omega_1 \cap \overline{\Omega}_{\varepsilon}$  donc le terme à gauche de A.6 vaut zéro :

$$
\lim_{\varepsilon \to 0} \int_{\Omega_1 \cup \overline{\Omega}_{\varepsilon}} u \delta(P, Q) d\Omega = 0
$$

Nous avons donc :

$$
\frac{\Phi_1}{4\pi}u = V.P. \int_{\Gamma_1} \left( G_0(P,Q) \frac{\partial u}{\partial \mathbf{n}} - u \frac{\partial G_0(P,Q)}{\partial \mathbf{n}} \right) d\Gamma \tag{A.8}
$$

## Equations intégrales de frontières pour certaines équations de Laplace et de Helmholtz non-homogènes

### B.1 Équation intégrale du potentiel vecteur magnétique A dans  $\Omega_1$

L'équation différentielle de A dans la région conductrice  $\Omega_1$  s'écrire :

$$
\nabla \times \nabla \times \mathbf{A} + j\omega\mu_1 \sigma_1 \mathbf{A} = -\mu_1 \sigma_1 \nabla V
$$

Utilisons l'identité vectorielle de Green II.39 pour le potentiel A, nous obtenons une équation dont le terme à gauche est :

$$
\int_{\Omega_1} \left[ (\nabla \times \nabla \times \mathbf{A}) G_1 + \mathbf{A} \cdot \Delta G_1 + (\nabla \cdot \mathbf{A}) \nabla G_1 \right] d\Omega
$$
\n
$$
= \int_{\Omega_1} \left[ G_1 \left( -\mu_0 \mathbf{j}_s \right) - \mathbf{A} \delta_P + \left( -\mu_1 \sigma_1 V \right) \nabla G_1 \right] d\Omega
$$
\n
$$
= \int_{\Omega_1} \left[ -\mu_1 \sigma_1 \nabla \left( G_1 V \right) - \delta_P \mathbf{A} \right] d\Omega
$$
\n
$$
= \int_{\Omega_1} -\delta_P \mathbf{A} d\Omega - \int_{\Gamma_1} \mu_1 \sigma_1 V \mathbf{n} G_1 d\Gamma
$$
\n
$$
= -h_1 \mathbf{A} - \int_{\Gamma_1} \mu_1 \sigma_1 V \mathbf{n} G_1 d\Gamma
$$

Nous obtenons alors :

$$
h_1 \mathbf{A} = -\int_{\Gamma_1} \left[ \mathbf{n} \times (\nabla \times \mathbf{A})_1 G_1 + (\mathbf{n} \times \mathbf{A}_1) \times \nabla G_1 + (\mathbf{n} \cdot \mathbf{A}_1) \nabla G_1 + \mu_1 \sigma_1 V \mathbf{n} G_1 \right] d\Gamma
$$

### B.2 Équation intégrale du potentiel vecteur magnétique A dans  $\Omega_0$

L'équation différentielle de A dans la région air  $\Omega_0$  s'écrire :

$$
\nabla\times\nabla\times\mathbf{A}=\mu_0\mathbf{j}^s
$$

Nous utilisons ici le noyau  $G_0$  au lieu de  $G_1$  comme ci-dessus pour obtenir l'équation intégrale de frontière pour <sup>A</sup>. En notant que ∇ ⋅ <sup>A</sup> <sup>=</sup> <sup>0</sup> dans l'air, le terme à gauche de cette équation prend la forme :

$$
\int_{\Omega_0} \left[ \left( \nabla \times \nabla \times \mathbf{A} \right) G_0 + \mathbf{A} \cdot \Delta G_0 + \left( \nabla \cdot \mathbf{A} \right) \nabla G_0 \right] d\Omega = \int_{\Omega_0} \left( \mu_0 \mathbf{j}^s G_0 - \mathbf{A} \delta_P \right) d\Omega = -h_0 \mathbf{A} + \mathbf{A}^s
$$

avec  $\mathbf{A}^s$  le potentiel vecteur magnétique créé par la source de courant  $\mathbf{j}^s$ . Nous obtenons :

$$
h_0 \mathbf{A} = \mathbf{A}^s + \int_{\Gamma_1} \left[ \mathbf{n} \times (\nabla \times \mathbf{A})_0 G_0 + (\mathbf{n} \times \mathbf{A}_0) \times \nabla G_0 + (\mathbf{n} \cdot \mathbf{A}_0) \nabla G_0 \right] d\Gamma
$$

### B.3 Équation intégrale du champ magnétique H dans  $\Omega_0$

L'équation différentielle de H dans la région air  $\Omega_0$  s'écrire :

$$
\nabla \times \nabla \times \mathbf{H} = \nabla \times \mathbf{j}^s
$$

Par la même démarche que celle présentée pour le potentiel vecteur A dans  $\Omega_0$ , nous obtenons l'équation suivante :

$$
\int_{\Omega_0} \left[ (\nabla \times \mathbf{j}^s) G_0 - \mathbf{H} \delta_P \right] d\Omega
$$
\n
$$
= \int_{\Gamma_1} \left[ \mathbf{n} \times (\nabla \times \mathbf{H})_0 G_0 + (\mathbf{n} \times \mathbf{H}_0) \times \nabla G_0 + (\mathbf{n} \cdot \mathbf{H}_0) \nabla G_0 \right] d\Gamma \quad (B.1)
$$

D'autre part, grâce à la formule du rotationnel, nous avons :

$$
\int_{\Gamma_1} \mathbf{n} \times (\nabla \times \mathbf{H})_0 G_0 d\Gamma = \int_{\Omega_0} \nabla \times [(\nabla \times \mathbf{H}) G_0] d\Omega
$$
  
\n
$$
= \int_{\Omega_0} [-(\nabla \times \mathbf{H}) \times \nabla G_0 + (\nabla \times \nabla \times \mathbf{H}) G_0] d\Omega
$$
  
\n
$$
= \int_{\Omega_0} [-\mathbf{j}^s \times G_0 + (\nabla \times \mathbf{j}^s) G_0] d\Omega
$$
 (B.2)

A partir de B.1, B.2, l'équation intégrale de frontière de H dans  $\Omega_0$  s'écrit :

$$
\frac{1}{2}\mathbf{H} = \mathbf{H}^{s} + \int_{\Gamma_{1}} \left[ (\mathbf{n} \times \mathbf{H}_{0}) \times \nabla G_{0} + (\mathbf{n} \cdot \mathbf{H}_{0}) \nabla G_{0} \right] d\Gamma
$$

# Calcul des termes matriciels

### C.1 Formulation en courants et charges équivalents de Mayergoyz

$$
\begin{bmatrix} \mathbf{M}^{11} & \mathbf{M}^{12} \\ \mathbf{M}^{21} & \mathbf{M}^{22} \end{bmatrix} \begin{Bmatrix} J_f \\ \sigma^m \end{Bmatrix} = \begin{Bmatrix} \mathbf{N}^1 \\ \mathbf{N}^2 \end{Bmatrix}
$$
 (C.1)

avec

$$
\begin{array}{rcl}\n\mathbf{M}_{ij}^{11} &=& \frac{1}{2} \int_{\Gamma_1} \mathbf{w}_i \mathbf{w}_j d\Gamma + \int_{\Gamma_1} \mathbf{w}_i \cdot \mathbf{n} \times \int_{\Gamma_1} \mathbf{w}_j \times \nabla G_1 d\Gamma d\Gamma \\
\mathbf{M}_{ij}^{12} &=& - \int_{\Gamma_1} \mathbf{w}_i \int_{\Gamma_1} \alpha_j \nabla G_1 d\Gamma d\Gamma \\
\mathbf{M}_{ij}^{21} &=& -\frac{\mu_1}{\mu_0} \int_{\Gamma_1} \alpha_i \mathbf{n} \cdot \int_{\Gamma_1} \mathbf{w}_j \times \nabla G_0 d\Gamma d\Gamma \\
\mathbf{M}_{ij}^{22} &=& \frac{1}{2} \int_{\Gamma_1} \alpha_i \alpha_j d\Gamma - \int_{\Gamma_1} \alpha_i \mathbf{n} \cdot \int_{\Gamma_1} \alpha_j \nabla G_0 d\Gamma d\Gamma \\
\mathbf{M}_{ij}^{22} &=& \frac{1}{2} \int_{\Gamma_1} \alpha_i \alpha_j d\Gamma - \int_{\Gamma_1} \alpha_i \mathbf{n} \cdot \int_{\Gamma_1} \alpha_j \nabla G_0 d\Gamma d\Gamma\n\end{array}\n\qquad\n\begin{array}{rcl}\n\mathbf{N}_i^1 &=& \int_{\Gamma_1} \mathbf{w}_i \int_{\Gamma_1} \mathbf{n} \times \mathbf{H}^s d\Gamma d\Gamma \\
\mathbf{N}_i^2 &=& - \int_{\Gamma_1} \alpha_i \int_{\Gamma_1} \mathbf{n} \cdot \mathbf{H}^s d\Gamma d\Gamma\n\end{array}
$$

### C.2 Formulation en courants magnétiques et électriques équivalents

Nous définissons des produits :

$$
\langle u, v \rangle = \int_{\Gamma_1} u v d\Gamma \tag{C.2}
$$

$$
\langle \mathbf{U}, \mathbf{V} \rangle = \int_{\Gamma_1} \mathbf{U} \cdot \mathbf{V} d\Gamma \tag{C.3}
$$

$$
\langle \mathbf{U}, \mathbf{V} \rangle_{\times} = \int_{\Gamma_1} \mathbf{U} \cdot (\mathbf{n} \times \mathbf{V}) d\Gamma = - \int_{\Gamma_1} (\mathbf{n} \times \mathbf{U}) \cdot \mathbf{V} d\Gamma
$$
 (C.4)

où  $u, v$  sont scalaires et  $\mathbf{U}, \mathbf{V}$  sont vectorielles.

#### C.2.a Formulation EC1

$$
\begin{bmatrix} \mathbf{M}^{11} & \mathbf{M}^{12} \\ \mathbf{M}^{21} & \mathbf{M}^{22} \end{bmatrix} \begin{Bmatrix} M_s \\ J_s \end{Bmatrix} = \begin{Bmatrix} \mathbf{N}^1 \\ \mathbf{N}^2 \end{Bmatrix}
$$
 (C.5)

où :

$$
\mathbf{M}_{ij}^{11} = \langle \mathbf{w}_i, -\frac{1}{2} \mathbf{w}_j + \mathcal{B}_\times^1(\mathbf{w}_j) \rangle \n\mathbf{M}_{ij}^{12} = \langle \mathbf{w}_i, j\omega\mu_1 \mathcal{A}_\times^1(\mathbf{w}_j) \rangle \n\mathbf{M}_{ij}^{21} = \langle \mathbf{w}_i, \frac{j}{\omega\mu_0} \mathcal{C}_\times^0(\nabla \cdot \mathbf{w}_j) \rangle \n\mathbf{M}_{ij}^{22} = \langle \mathbf{w}_i, -\frac{1}{2} \mathbf{w}_j - \mathcal{B}_\times^0(\mathbf{w}_j) \rangle \n\mathbf{M}_{ij}^{22} = \langle \mathbf{w}_i, -\frac{1}{2} \mathbf{w}_j - \mathcal{B}_\times^0(\mathbf{w}_j) \rangle
$$

#### C.2.b Formulation EC2

$$
\begin{bmatrix}\nM^{11} & M^{12} & M^{12} \\
M^{21} & M^{22} & M^{23} \\
M^{31} & M^{32} & M^{33}\n\end{bmatrix}\n\begin{bmatrix}\nM_s \\
J_s \\
E_{0n}\n\end{bmatrix} =\n\begin{Bmatrix}\nN^1 \\
N^2 \\
N^3\n\end{Bmatrix}
$$

où :

$$
\begin{array}{rcl}\n\mathbf{M}_{ij}^{11} & = & \left\langle \mathbf{w}_i, \frac{1}{2} \mathbf{w}_j + \mathcal{B}_{\times}^0(\mathbf{w}_j) \right\rangle & \mathbf{M}_{ij}^{31} & = & \left\langle \alpha_i, \mathcal{B}_n^0(\mathbf{w}_j) \right\rangle \\
\mathbf{M}_{ij}^{12} & = & \left\langle \mathbf{w}_i, j\omega\mu_0 \mathcal{A}_{\times}^0(\mathbf{w}_j) \right\rangle & \mathbf{M}_{ij}^{32} & = & \left\langle \alpha_i, j\omega\mu_0 \mathcal{A}_n^0(\mathbf{w}_j) \right\rangle \\
\mathbf{M}_{ij}^{13} & = & \left\langle \mathbf{w}_i, \mathcal{C}_{\times}^0(\alpha_j) \right\rangle & \mathbf{M}_{ij}^{33} & = & \left\langle \alpha_i, \frac{1}{2}\alpha_j + \mathcal{C}_n^0(\alpha_j) \right\rangle \\
\mathbf{M}_{ij}^{21} & = & \left\langle \mathbf{w}_i, \sigma_1 \mathcal{A}_{\times}^1(\mathbf{w}_j) + \frac{j}{\omega\mu_1} \mathcal{C}_{\times}^1(\nabla \cdot \mathbf{w}_j) \right\rangle & \mathbf{N}_i^1 & = & \left\langle \mathbf{w}_i, \mathbf{E}_{\times}^s \right\rangle \\
\mathbf{M}_{ij}^{22} & = & \left\langle \mathbf{w}_i, \frac{1}{2} \mathbf{w}_j - \mathcal{B}_{\times}^1(\mathbf{w}_j) \right\rangle & \mathbf{N}_i^2 & = & 0 \\
\mathbf{M}_{ij}^{23} & = & 0 & \mathbf{N}_i^3 & = & \left\langle \alpha_i, \mathbf{E}_{n}^s \right\rangle\n\end{array}
$$

#### C.2.c Formulation EC3

$$
\begin{bmatrix} \mathbf{M}^{11} & \mathbf{M}^{12} & \mathbf{M}^{12} \\ \mathbf{M}^{21} & \mathbf{M}^{22} & \mathbf{M}^{23} \\ \mathbf{M}^{31} & \mathbf{M}^{32} & \mathbf{M}^{33} \end{bmatrix} \begin{Bmatrix} M_s \\ J_s \\ E_{0n} \end{Bmatrix} = \begin{Bmatrix} \mathbf{N}^1 \\ \mathbf{N}^2 \\ \mathbf{N}^3 \end{Bmatrix}
$$

où :

$$
\begin{array}{llll}\n\mathbf{M}_{ij}^{11} &=& \left\langle \mathbf{w}_i, \left( B_\times^0 + B_\times^1 \right) (\mathbf{w}_j) \right\rangle_\times & & \mathbf{M}_{ij}^{31} &=& \left\langle \alpha_i, B_n^0 (\mathbf{w}_j) \right\rangle_\times \\
\mathbf{M}_{ij}^{12} &=& \left\langle \mathbf{w}_i, j\omega \left( \mu_0 A_\times^0 + \mu_1 A_\times^1 \right) (\mathbf{w}_j) \right\rangle_\times & & \mathbf{M}_{ij}^{32} &=& \left\langle \alpha_i, j\omega \mu_0 A_n^0 (\mathbf{w}_j) \right\rangle_\times \\
\mathbf{M}_{ij}^{13} &=& \left\langle \mathbf{w}_i, C_\times^0 (\alpha_j) \right\rangle_\times & & \mathbf{M}_{ij}^{33} &=& \left\langle \alpha_i, j\omega \mu_0 A_n^0 (\mathbf{w}_j) \right\rangle_\times \\
\mathbf{M}_{ij}^{21} &=& \left\langle \mathbf{w}_i, \sigma_1 A_\times^1 (\mathbf{w}_j) + \frac{j}{\omega} \left( \frac{1}{\mu_0} C_\times^0 + \frac{1}{\mu_1} C_\times^1 \right) (\nabla \cdot \mathbf{w}_j) \right\rangle_\times & & \mathbf{N}_i^1 &=& \left\langle \mathbf{w}_i, \mathbf{E}_\times^s \right\rangle_\times \\
\mathbf{M}_{ij}^{22} &=& \left\langle \mathbf{w}_i, -\left( B_\times^0 + B_\times^1 \right) (\mathbf{w}_j) \right\rangle_\times & & \mathbf{N}_i^2 &=& \left\langle \mathbf{w}_i, \mathbf{H}_\times^s \right\rangle_\times \\
\mathbf{M}_{ij}^{23} &=& 0 & & \mathbf{N}_i^3 &=& \left\langle \alpha_i, \mathbf{E}_n^s \right\rangle_\times \\
\mathbf{M}_{ij}^{23} &=& 0 & & \mathbf{N}_i^3 &=& \left\langle \mathbf{w}_i, \mathbf{H}_\times^s \right\rangle
$$

#### C.2.d Formulation EC5

$$
\left[ \begin{array}{ccc} {\bf M}^{11} & {\bf M}^{12} & {\bf M}^{12} \\ {\bf M}^{21} & {\bf M}^{22} & {\bf M}^{23} \\ {\bf M}^{31} & {\bf M}^{32} & {\bf M}^{33} \end{array} \right] \left\{ \begin{array}{c} M_s \\ J_s \\ E_{0n} \end{array} \right\} = \left\{ \begin{array}{c} {\bf N}^1 \\ {\bf N}^2 \\ {\bf N}^3 \end{array} \right\}
$$

où :

$$
\mathbf{M}_{ij}^{11} = \left\langle \mathbf{w}_i, 1 + \left( \mathcal{B}_{\times}^0 - \mathcal{B}_{\times}^1 \right) (\mathbf{w}_j) \right\rangle
$$
\n
$$
\mathbf{M}_{ij}^{12} = \left\langle \mathbf{w}_i, j\omega \left( \mu_0 \mathcal{A}_{\times}^0 - \mu_1 \mathcal{A}_{\times}^1 \right) (\mathbf{w}_j) \right\rangle
$$
\n
$$
\mathbf{M}_{ij}^{13} = \left\langle \mathbf{w}_i, j\omega \left( \mu_0 \mathcal{A}_{\times}^0 - \mu_1 \mathcal{A}_{\times}^1 \right) (\mathbf{w}_j) \right\rangle
$$
\n
$$
\mathbf{M}_{ij}^{13} = \left\langle \mathbf{w}_i, \mathcal{C}_{\times}^0(\alpha_j) \right\rangle
$$
\n
$$
\mathbf{M}_{ij}^{13} = \left\langle \mathbf{w}_i, \mathcal{C}_{\times}^0(\alpha_j) \right\rangle
$$
\n
$$
\mathbf{M}_{ij}^{21} = \left\langle \mathbf{w}_i, -\mu_1 \sigma_1 \mathcal{A}_{\times}^1 (\mathbf{w}_j) + \frac{j}{\omega} \left( \mathcal{C}_{\times}^0 - \mathcal{C}_{\times}^1 \right) (\nabla \cdot \mathbf{w}_j) \right\rangle
$$
\n
$$
\mathbf{M}_{ij}^{13} = \left\langle \alpha_i, \frac{1}{2} \alpha_j + \mathcal{C}_{n}^0(\alpha_j) \right\rangle
$$
\n
$$
\mathbf{M}_{ij}^{22} = \left\langle \mathbf{w}_i, -\frac{1}{2} \mathbf{J}_s (\mu_0 + \mu_1) - (\mu_0 \mathcal{B}_{\times}^0 - \mu_1 \mathcal{B}_{\times}^1) (\mathbf{w}_j) \right\rangle
$$
\n
$$
\mathbf{N}_{i}^{1} = \left\langle \mathbf{w}_i, \mathbf{B}_{\times}^s \right\rangle
$$
\n
$$
\mathbf{M}_{ij}^{23} = 0
$$
\n
$$
\mathbf{N}_{ij}^{3} = \left\langle \alpha_i, \mathbf{B}_{\times}^s \right\rangle
$$
\n
$$
\mathbf{M}_{ij}
$$

#### C.2.e Formulation EC6

$$
\begin{bmatrix}\nM^{11} & M^{12} & M^{12} \\
M^{21} & M^{22} & M^{23} \\
M^{31} & M^{32} & M^{33}\n\end{bmatrix}\n\begin{bmatrix}\nM_s \\
J_s \\
E_{0n}\n\end{bmatrix} =\n\begin{bmatrix}\nN^1 \\
N^2 \\
N^3\n\end{bmatrix}
$$

où :

$$
\mathbf{M}_{ij}^{11} = \langle \mathbf{w}_i, \mathbf{w}_j + (\mathcal{B}_{\times}^0 - \mathcal{B}_{\times}^1) (\mathbf{w}_j) \rangle
$$
\n
$$
\mathbf{M}_{ij}^{12} = \langle \mathbf{w}_i, j\omega (\mu_0 \mathcal{A}_{\times}^0 - \mu_1 \mathcal{A}_{\times}^1) (\mathbf{w}_j) \rangle
$$
\n
$$
\mathbf{M}_{ij}^{13} = \langle \mathbf{w}_i, j\omega (\mu_0 \mathcal{A}_{\times}^0 - \mu_1 \mathcal{A}_{\times}^1) (\mathbf{w}_j) \rangle
$$
\n
$$
\mathbf{M}_{ij}^{13} = \langle \mathbf{w}_i, \mathcal{C}_{\times}^0(\alpha_j) \rangle
$$
\n
$$
\mathbf{M}_{ij}^{13} = \langle \mathbf{w}_i, \mathcal{C}_{\times}^0(\alpha_j) \rangle
$$
\n
$$
\mathbf{M}_{ij}^{21} = \langle \mathbf{w}_i, -\sigma_1 \mathcal{A}_{\times}^1(\mathbf{w}_j) + \frac{j}{\omega} \left( \frac{1}{\mu_0} \mathcal{C}_{\times}^0 - \frac{1}{\mu_1} \mathcal{C}_{\times}^1 \right) (\nabla \cdot \mathbf{w}_j) \rangle
$$
\n
$$
\mathbf{M}_{ij}^{13} = \langle \mathbf{w}_i, \frac{1}{2} \alpha_j + \mathcal{C}_{n}^0(\alpha_j) \rangle
$$
\n
$$
\mathbf{M}_{ij}^{22} = \langle \mathbf{w}_i, -\mathbf{w}_j - (\mathcal{B}_{\times}^0 - \mathcal{B}_{\times}^1) (\mathbf{w}_j) \rangle
$$
\n
$$
\mathbf{M}_{ij}^{23} = \langle \mathbf{w}_i, \mathbf{H}_{\times}^1 \rangle
$$
\n
$$
\mathbf{M}_{ij}^{23} = \langle \mathbf{w}_i, \mathbf{H}_{\times}^2 \rangle
$$
\n
$$
\mathbf{M}_{ij}^{23} = \langle \alpha_i, \mathbf{B}_{\times}^3 \rangle
$$
\n
$$
\mathbf{M}_{ij}^{23} = \langle \alpha_i, \mathbf{B}_{\times}^3 \rangle
$$
\n<math display="</math>

#### Contribution à la modélisation des courants de Foucault par la méthode des équations intégrales de frontière.

Résumé Au cours des dernières décennies, la modélisation numérique des dispositifs électromagnétiques en présence de courants de Foucault a fait l'objet d'un nombre important de développements reposant sur différentes formulations et méthodes numériques. La méthode des éléments de frontière (ou méthode intégrale de frontière) est une méthode numérique très compétitive puisque, par opposition aux approches volumiques, elle ne nécessite que la discrétisation de la frontière du domaine. Elle est toutefois limitée aux matériaux isotropes, homogènes et linéaires, ce qui est une limitation importante. Elle peut tout de même s'avérer être attractive pour certaines applications où une telle hypothèse peut être formulée. Dans le cadre de cette thèse, nous allons nous concentrer sur la modélisation du problème courants de Foucault par la méthode des équations intégrales de frontière soumis à des excitations harmoniques. Ce rapport propose une synthèse sur ces formulations notamment avec une comparaison fine des formulations présentes dans la littérature. Plusieurs nouvelles formulations sont ensuite proposées et développées, dans l'objectif de comparer la méthode des équations intégrales de frontière à d'autres méthodes numériques (méthode couplée éléments finis / équations intégrales de frontières, méthode intégrale de volume avec une condition impédance de surface).

Mots clés Modélisation électromagnétique, Courants de Foucault, Méthode des équations intégrales de frontière

Abstract In recent decades, the numerical modelling of electromagnetic devices in the presence of eddy currents has been the subject of a significant number of developments based on different formulations and numerical methods. Among these, integral methods are methods based on the evaluation of remote interactions of active parts via Green's kernels. They thus have the particularity of not requiring the discretization of the air region. In addition to the fact that the number of degrees of freedom to be handled only concerns active regions, these methods show good behaviour in terms of accuracy. The boundary element method is a very competitive numerical method because, unlike volume approaches, it only requires the discretization of the boundary of the domain. However, it is limited to isotropic, homogeneous and linear materials, which is an important limitation. It may still be attractive for some applications where such a hypothesis can be formulated. In this thesis, we will focus on the modeling of the eddy current problem by the method of integral boundary equations subjected to harmonic excitation. This report provides a synthesis of these formulations, including a detailed comparison of the formulations in the literature. Several new formulations are then proposed and developed, with the objective of comparing the integral boundary equations method with other numerical methods (coupled finite element integral boundary equations method, volume integral method with a surface impedance boundary conditions).

Keywords Electromagnetic modelling, Eddy currents, Boundary element method